### **Exercise on validation**

### **Typical random access protocol to a common channel (CSMA family)**

**while** Message not send **do** Send message **if** Collision **then** Wait some amount of time **end if end while**

What should be the *amount of time* ?

Waiting time :

- **•** Random
- Uniform on an interval [0, *In*]
- Length of the interval depends on the number of collisions
- Adaptive scheme  $I_{n+1} = 2 \times I_n$ ,
- *I* 0 fixed, characteristic of the protocol

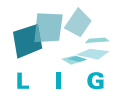

### **Exercise on validation**

### **Typical random access protocol to a common channel (CSMA family)**

**while** Message not send **do** Send message **if** Collision **then** Wait some amount of time **end if end while**

#### What should be the *amount of time* ?

#### **Protocol dimensioning**

Waiting time :

- **•** Random
- Uniform on an interval [0, *In*]
- Length of the interval depends on the number of collisions
- Adaptive scheme  $I_{n+1} = 2 \times I_n$ ,
- *I* 0 fixed, characteristic of the protocol

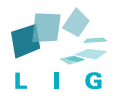

### **Exercise on validation**

### **Typical random access protocol to a common channel (CSMA family)**

**while** Message not send **do** Send message **if** Collision **then** Wait some amount of time **end if end while**

What should be the *amount of time* ?

#### **Protocol dimensioning**

Waiting time :

- **•** Random
- Uniform on an interval [0, *In*]
- Length of the interval depends on the number of collisions
- Adaptive scheme  $I_{n+1} = 2 \times I_n$ ,
- *I*<sub>0</sub> fixed, characteristic of the protocol

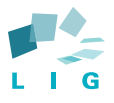

### **Protocol history**

**University of Hawaiì 1970 http://www.hicss.hawaii.edu/**

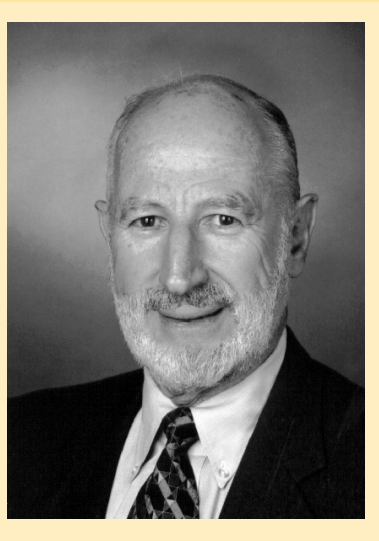

Norman Abramson et al. Use of a radio network to provide computer communications without centralization or vacations

Ancestor of CSMA/CD (ethernet), CSMA/CA (WiFi)...

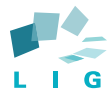

### **Protocol history**

**University of Hawaiì 1970 http://www.hicss.hawaii.edu/**

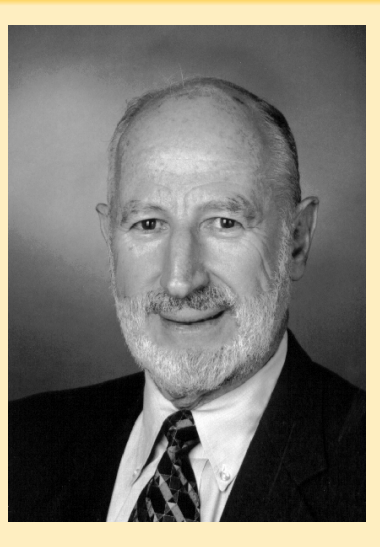

Norman Abramson et al.

Use of a radio network to provide computer communications without centralization or vacations

Ancestor of CSMA/CD (ethernet), CSMA/CA (WiFi)...

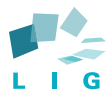

## **Quantitative specification validation**

#### **Experiment**

Propose an experiment to check the specification of the protocol

How could *I*<sub>0</sub> be estimated ?

How could you conclude on the validity of the implementation of the protocol ?

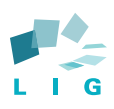

## **Quantitative specification validation**

#### **Experiment**

Propose an experiment to check the specification of the protocol

#### **Estimation**

How could  $I_0$  be estimated ?

How could you conclude on the validity of the implementation of the protocol ?

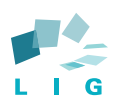

## **Quantitative specification validation**

#### **Experiment**

Propose an experiment to check the specification of the protocol

#### **Estimation**

How could  $I_0$  be estimated ?

#### **Decision**

How could you conclude on the validity of the implementation of the protocol ?

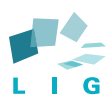

### **Performance Evaluation**

### **A not so Short Introduction Analyzis of experimental results and inference**

### Jean-Marc Vincent<sup>1</sup>

<sup>1</sup> Laboratoire LIG, projet Inria-Mescal UniversitéJoseph Fourier Jean-Marc.Vincent@imag.fr

2014

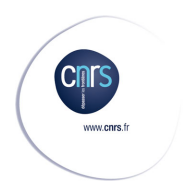

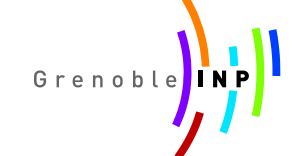

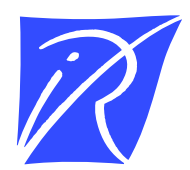

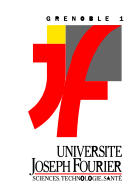

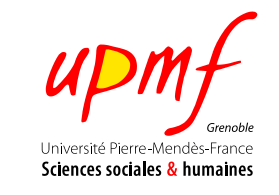

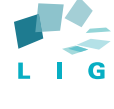

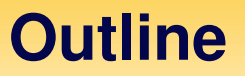

## **Comparison of Systems**

- **One Factor**
- **Factor Selection**
- **Trace Analysis**

### **Conclusion**

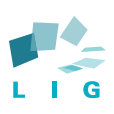

### **Architecture comparison**

#### **Performance characterization**

Distributed protocol (consensus)

- List of benchmarks (with some parameters)
- **•** Several types of architecture

Problem: decide which architecture is the best one

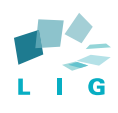

### **Comparison of results**

#### **Decision problem**

Two hypothesis :  $- H_0$ : (null hypothesis) A is equivalent to B - H<sup>1</sup> : (alternative hypothesis) *A* is better than *B* Decision error: type 1 error : reject  $\mathcal{H}_0$  when  $\mathcal{H}_0$  is true type 2 error : accept  $\mathcal{H}_0$  when  $\mathcal{H}_1$  is true.

According the observation find the decision function minimizing some risk criteria Rejection region : if  $(x_1, \dots, x_n) \in C$  reject  $H_0$ 

### **Danger : errors are not symmetric**

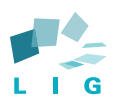

## **Testing Normal Distributed Variables**

 $\overline{\mathsf{Observations}}: \mathcal{N}(m_0, \sigma_0^2))$  under hypothesis  $\mathcal{H}_0$  and  $\mathcal{N}(m_1, \sigma_1^2))$  under hypothesis  $H_1$  with  $m_1 > m_0$ 

Rejection region 
$$
C = \left\{ \frac{1}{n}(x_1 + \cdots + x_n) \ge K \right\}
$$
.

**Computation of the rejection region type 1 error : choose** α

$$
\alpha = \mathbb{P}_{\mathcal{H}_0} \left( \frac{1}{n} (X_1 + \dots + X_n) \geq K_\alpha \right)
$$
  
\n
$$
= \mathbb{P}_{\mathcal{H}_0} \left( \left( \frac{\sqrt{n}}{\sigma} \left( \frac{1}{n} (X_1 + \dots + X_n) - m_0 \right) \geq \frac{\sqrt{n}}{\sigma} (K_\alpha - m_0) \right) \right)
$$
  
\n
$$
= \mathbb{P}(Y \geq \frac{\sqrt{n}}{\sigma} (K_\alpha - m_0)) \text{ with } Y \sim \mathcal{N}(0, 1).
$$

$$
\Phi_{\alpha} = \frac{\sqrt{n}}{\sigma} (K_{\alpha} - m_0) \text{ then } K_{\alpha} = m_0 + \frac{\sigma}{\sqrt{n}} \Phi_{\alpha}.
$$

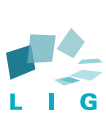

### **Numerical example**

#### $\alpha = 0.05$  (a priori confidence)  $\Phi_{\alpha} = 1.64$  (read on the table of the Normal distribution)

Under  $H_0$ ,  $m_0 = 6$  and  $\sigma_0 = 2$ Sample size  $n = 100$ 

$$
K_{\alpha}=6+\frac{2}{10}1.64=6.33.
$$

If  $\frac{1}{n}(x_1 + \cdots + x_n) \ge 6.33$  reject  $\mathcal{H}_0$  (accept  $\mathcal{H}_1$ ), else accept  $\mathcal{H}_0$ 

### **Type 2 error: Depends on the alternative hypothesis**

 $m_1=m'$  (known)  $\sigma_1$  known

$$
\beta = \mathbb{P}_{\mathcal{H}_1}(\frac{1}{n}(X_1 + \cdots + X_n) \leqslant K_{\alpha}) = \mathbb{P}(Y \leqslant \frac{\sqrt{n}}{\sigma_1}(K_{\alpha} - m_1)).
$$

 $m_1 > m_0$  or  $m_1 \neq m_0$  : cannot compute

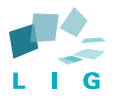

### **Numerical example**

#### $\alpha = 0.05$  (a priori confidence)  $\Phi_{\alpha} = 1.64$  (read on the table of the Normal distribution)

Under  $H_0$ ,  $m_0 = 6$  and  $\sigma_0 = 2$ Sample size  $n = 100$ 

$$
K_{\alpha}=6+\frac{2}{10}1.64=6.33.
$$

If  $\frac{1}{n}(x_1 + \cdots + x_n) \ge 6.33$  reject  $\mathcal{H}_0$  (accept  $\mathcal{H}_1$ ), else accept  $\mathcal{H}_0$ 

#### **Type 2 error: Depends on the alternative hypothesis**

 $m_1 = m'$  (known)  $\sigma_1$  known

$$
\beta = \mathbb{P}_{\mathcal{H}_1}(\frac{1}{n}(X_1 + \cdots + X_n) \leqslant K_{\alpha}) = \mathbb{P}(Y \leqslant \frac{\sqrt{n}}{\sigma_1}(K_{\alpha} - m_1)).
$$

 $m_1 > m_0$  or  $m_1 \neq m_0$  : cannot compute

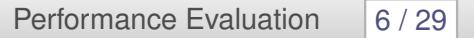

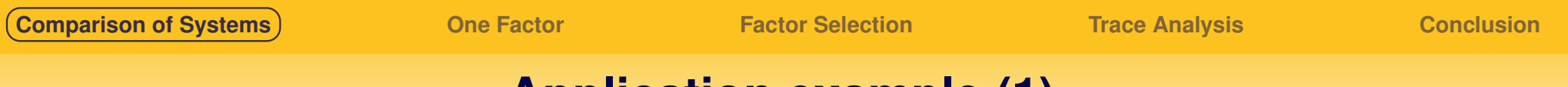

## **Application example (1)**

Test if algorithm 1 is better than algorithm 0

- Generate *n* random inputs *i* <sup>1</sup>, · · · , *i<sup>n</sup>*
- Compute  $A_0(i_k) A_1(i_k)$
- $x_k = A_1(i_k) A_0(i_k)$
- Reject the hypothesis  $m = 0$  if  $\frac{1}{n}(x_1 + \cdots + x_n) \geqslant K_{\alpha}$

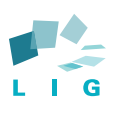

## **Application example (2)**

Test if system 1 is better than system 0

- Generate  $n_0$  random inputs  $i_1, \cdots, i_{n_0}$
- Compute  $S_0(i_k)$
- Generate  $n_1$  random inputs  $i_1, \cdots, i_{n_1}$  $\bullet$
- Compute*S*1(*i k* )  $\bullet$
- Compute the mean difference
- Compute the standard deviation of the difference  $\bullet$
- $\text{Reject the hypothesis } m = 0 \text{ if } \bar{x}_1 \bar{x}_0 \geqslant K_{\alpha}$

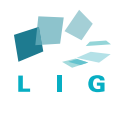

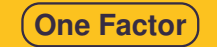

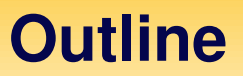

## **Comparison of Systems**

- **One Factor**
- **Factor Selection**
- **Trace Analysis**

### **Conclusion**

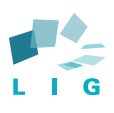

### **Experiment with one factor**

Evaluate complexity as a function of the size of data Response time as function of the message sizes Load of a web server function of the number of connexion etc

#### **Observations**

Couple (*x*, *y*) paired observations

- *x* predictor variable (known without error or noise)
- *y* response variable

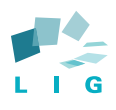

## **Methodology**

- Plot data and analyse separately *x* and *y* (histogram, central tendency,...)
- Plot the cloud of points (*x*, *y*)
- Analyse the shape of the cloud
- Propose a dependence function (fix the parameters  $y = ax + b$ ,  $y = be^{ax}$ ,...)
- Give the semantic of the function
- Give an error criteria with its semantic
- Compute the parameters minimizing a criteria
- Compute the confidence intervals on parameters (precision of the prediction)
- Explain the unpredicted variance (ANOVA)
- Analyse the result

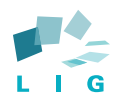

# What is a regression?

Regression analysis is the most widely used statistical tool for understanding relationships among variables. Several possible objectives including:

- **1** Prediction of future observations. This includes extrapolation since we all like connecting points by lines when we *expect* things to be continuous
- 2 Assessment of the effect of, or relationship between, explanatory variables on the response
- <sup>3</sup> A general description of data structure (generally expressed in the form of an equation or a model connecting the response or dependent variable and one or more explanatory or predictor variable)
- **4** Defining what you should "expect" as it allows you to define and detect what does not behave as expected
- The linear relationship is the most commonly found one
	- we will illustrate how it works
	- it is very general and is the basis of many more advanced tools (polynomial regression, ANOVA, . . . )

# Starting With a Simple Data Set

Descriptive statistics provides simple summaries about the sample and about the observations that have been made.

How could we summarize the following data set ?

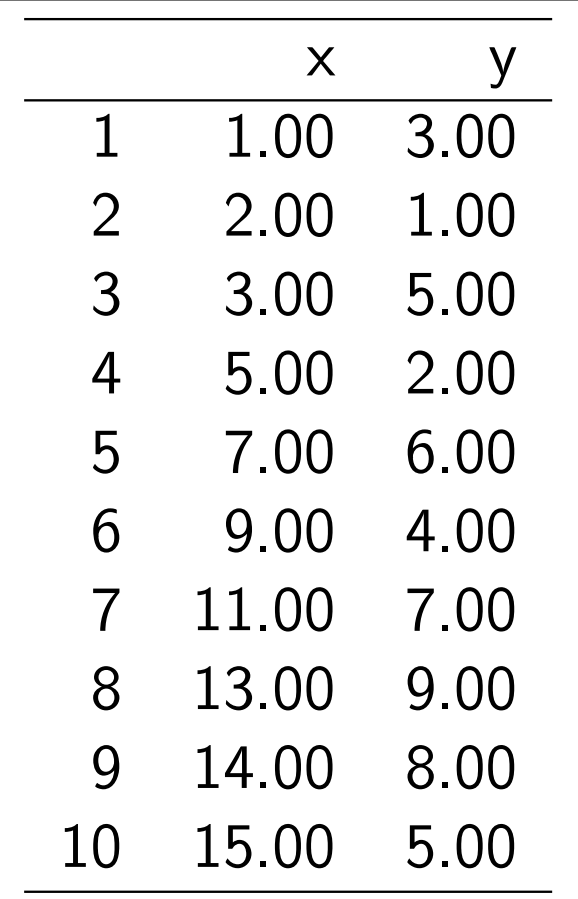

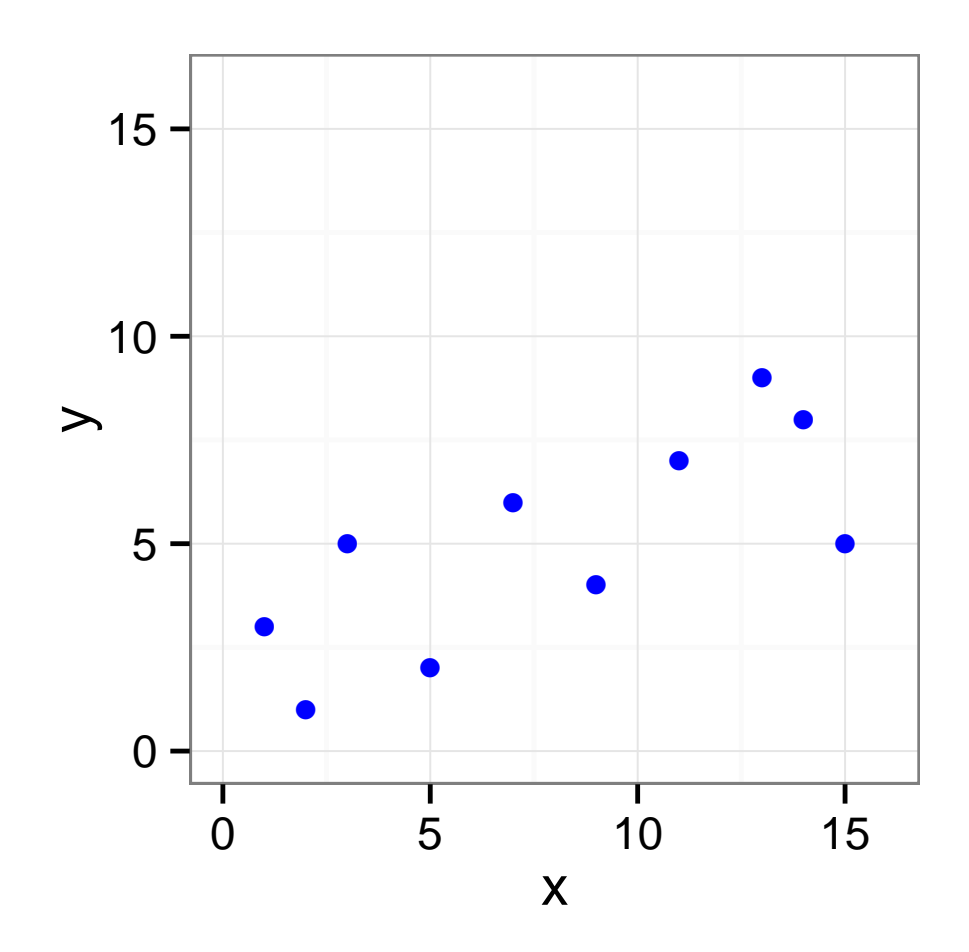

# Eyeball Method

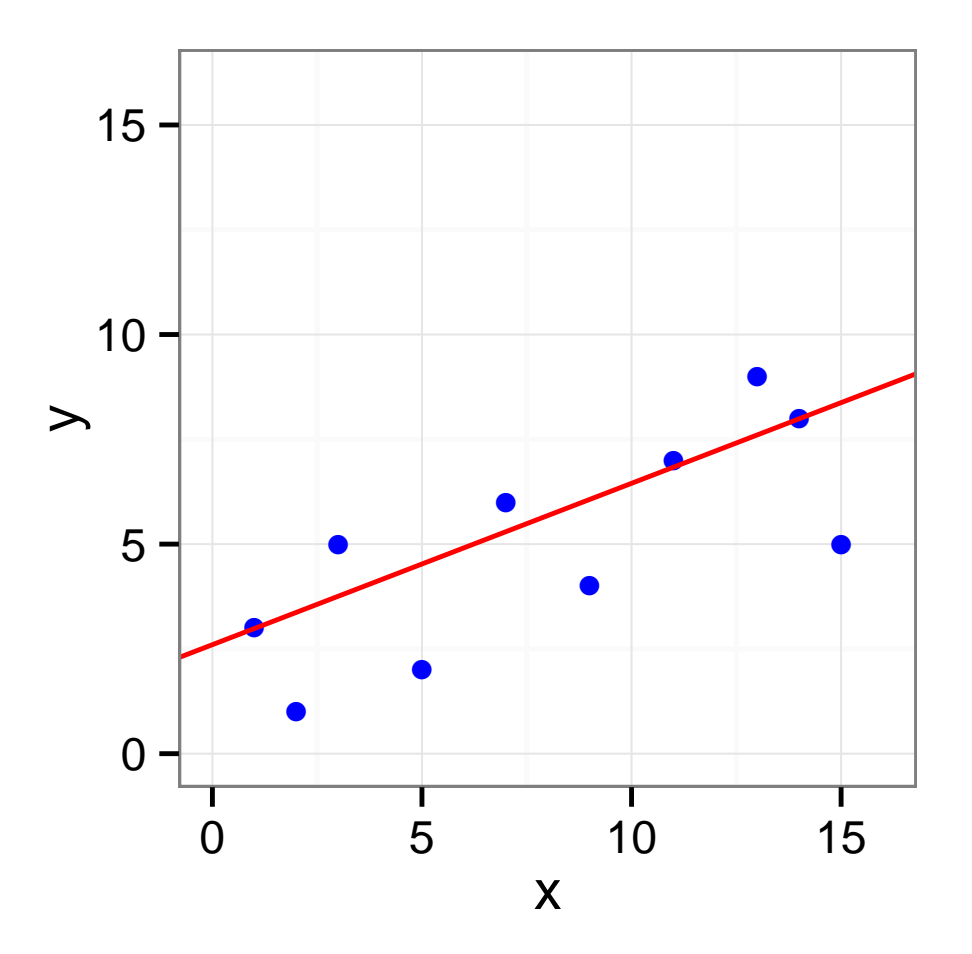

- A straight line drawn through the maximum number of points on a scatter plot balancing about an equal number of points above and below the line
- Some points are rather far from the line. Maybe we should instead try to minimize some kind of distance to the line

# Least Squares Line (3): y as a function of x or the opposite?

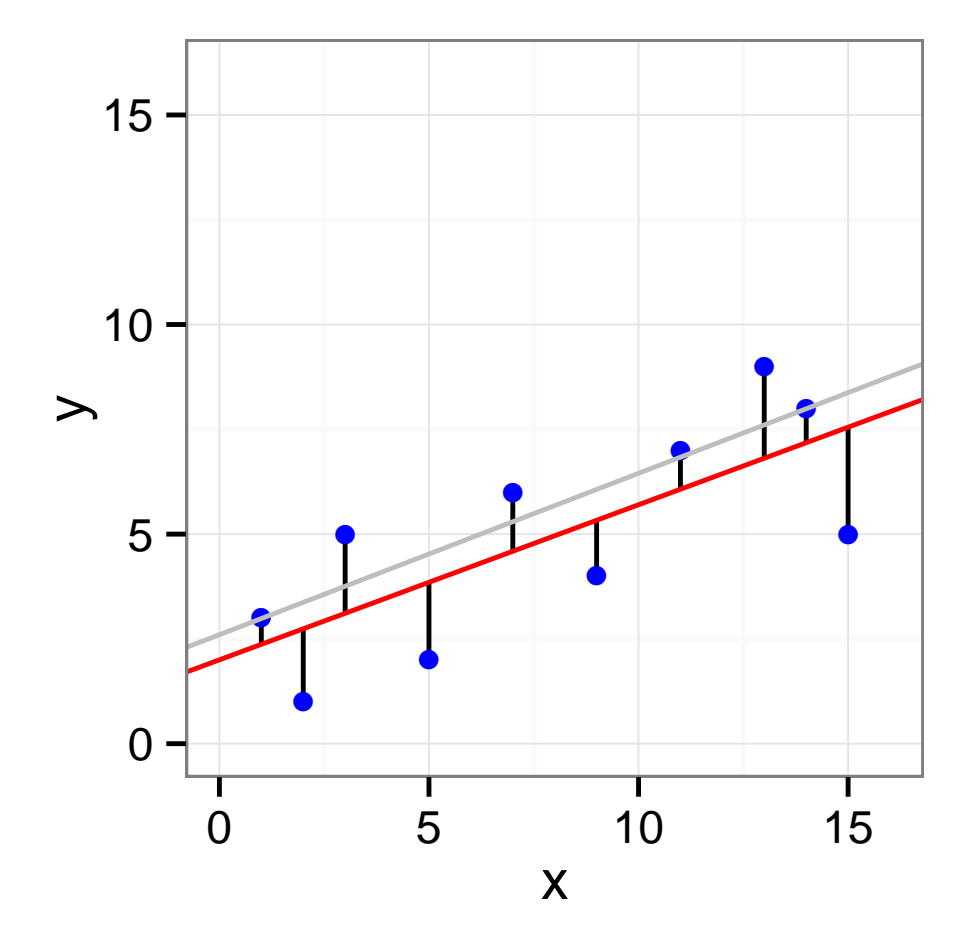

# Least Squares Line (3): y as a function of x or the opposite?

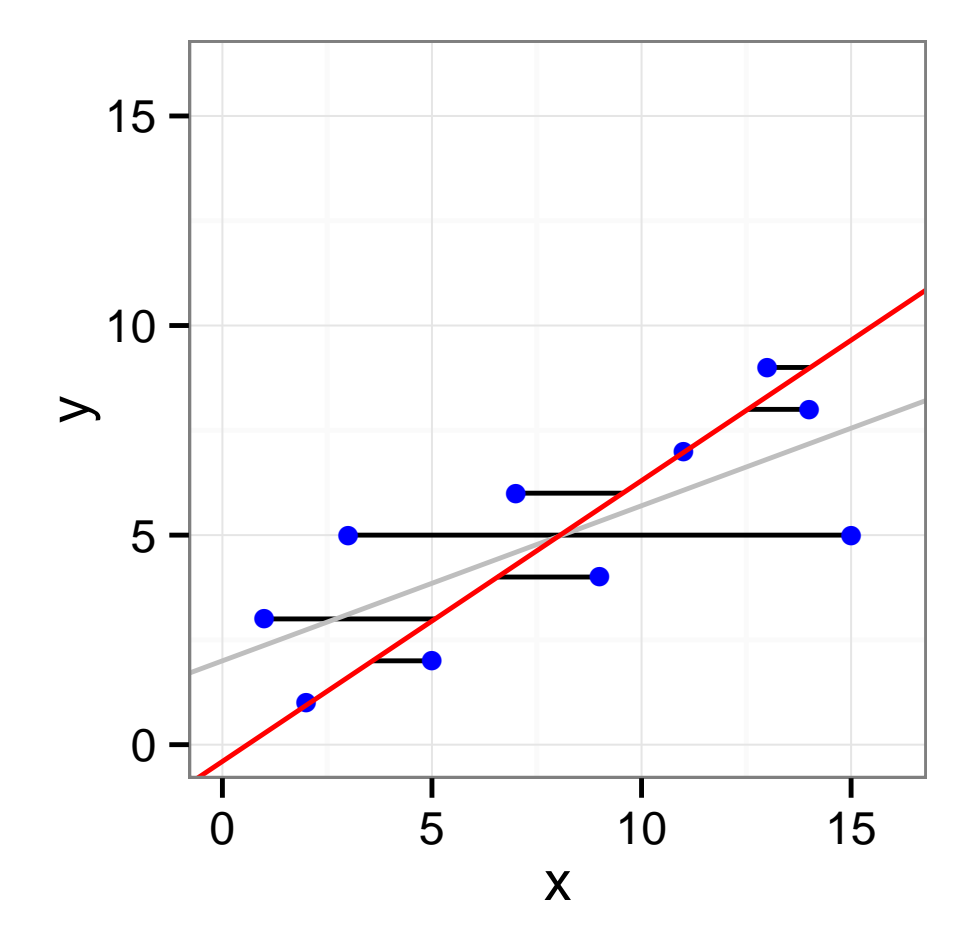

# Least Squares Line (3): y as a function of x or the opposite?

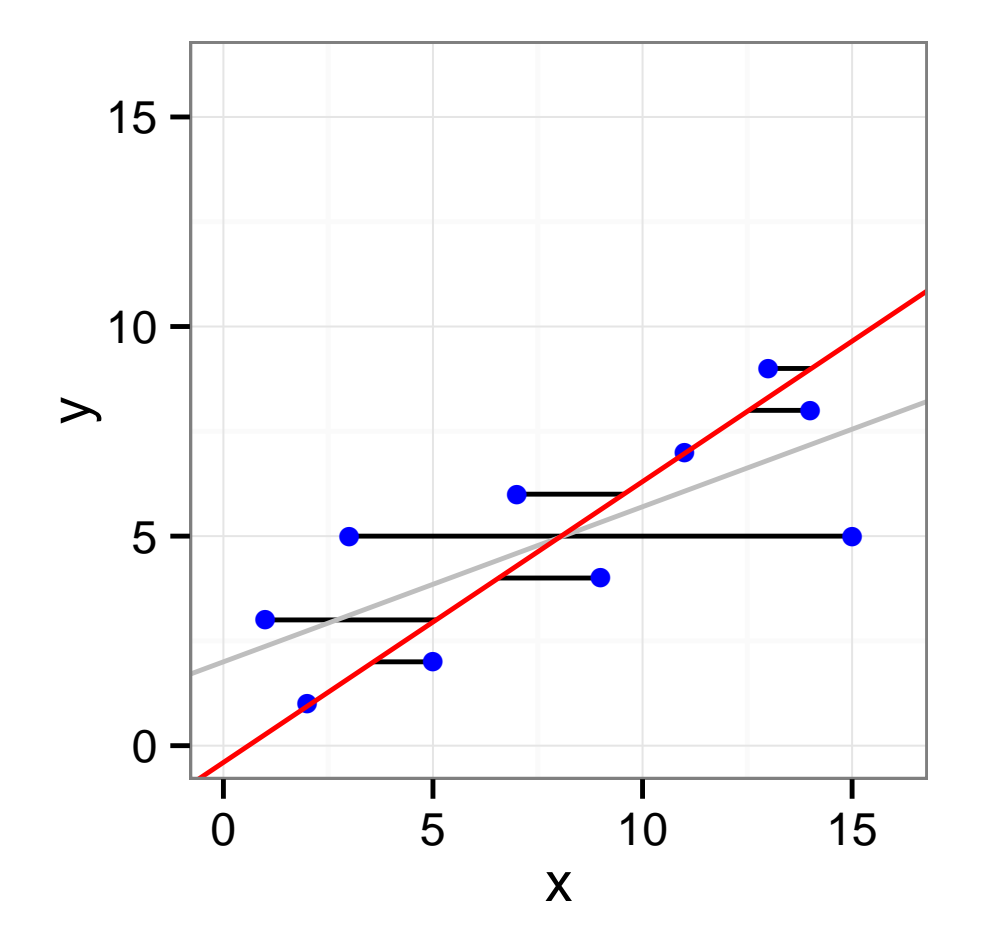

OK, do we have less asymetrical options?

# Least Distances Line (a.k.a. Deming Regression)

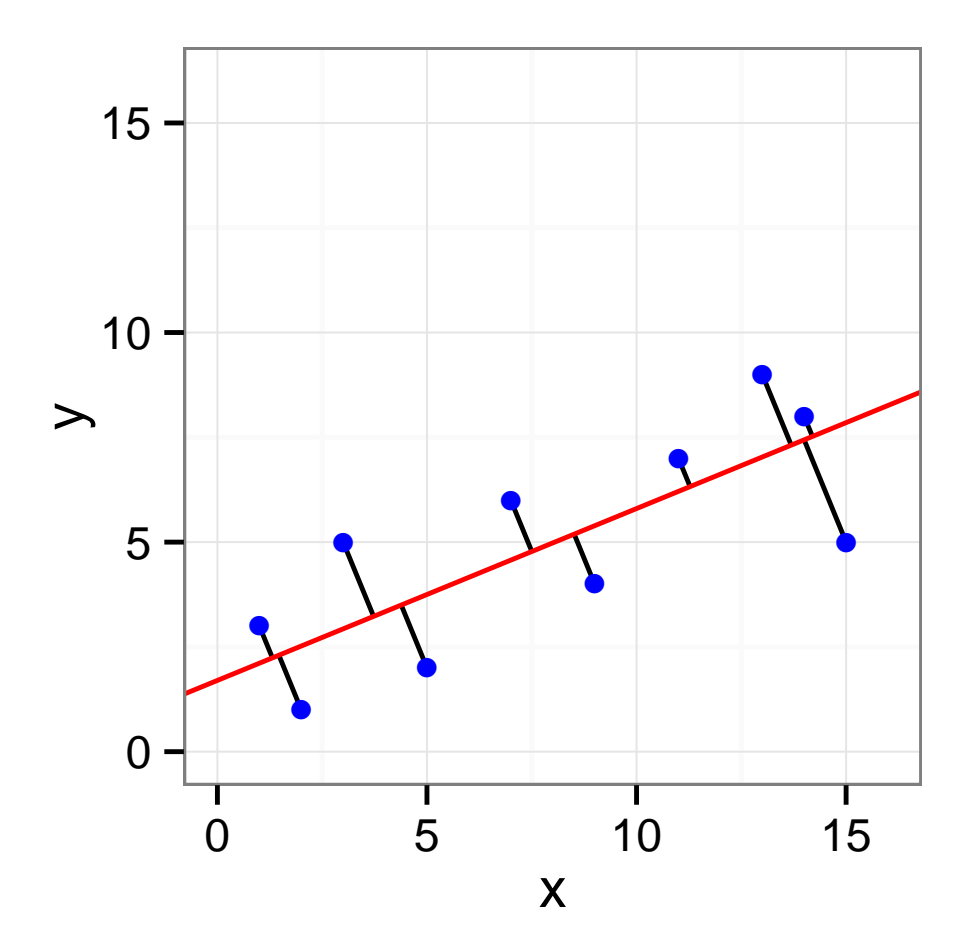

Note that somehow, this makes sense only if we have a square plot, i.e., if  $x$  and  $y$  have the same units

# Least Rectangles Line

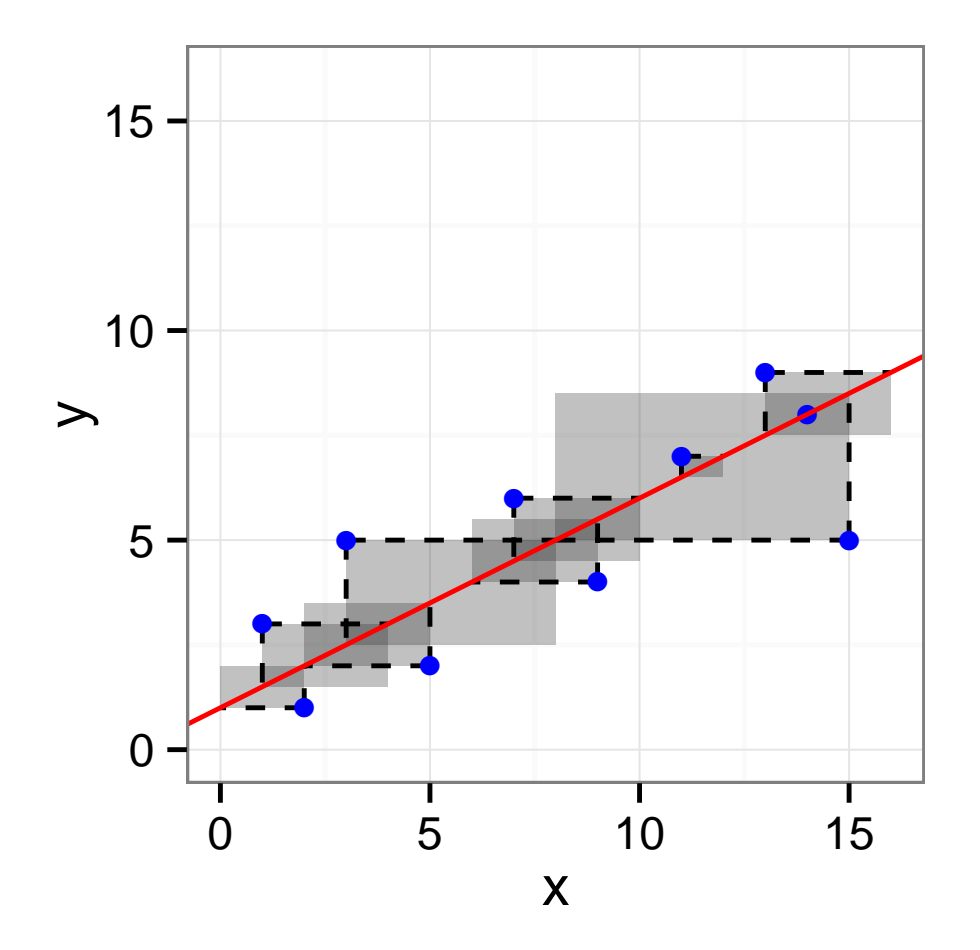

Minimize  $E(\alpha, \beta) = \sum_{i=1}^{n}$  $\overline{\mathbf{r}}$  $\begin{array}{c} \hline \end{array}$  $x_i - \frac{y_i - \alpha}{\beta}$  $\beta$  $\overline{\mathbf{r}}$  $|\cdot|y_i-\alpha-\beta x_i|$ This leads to the regression line  $y = \frac{S_y}{S_y}$  $\frac{S_y}{S_x}(x-\overline{x})+\overline{y}.$ 

# Least Squares (in Both Directions) Line

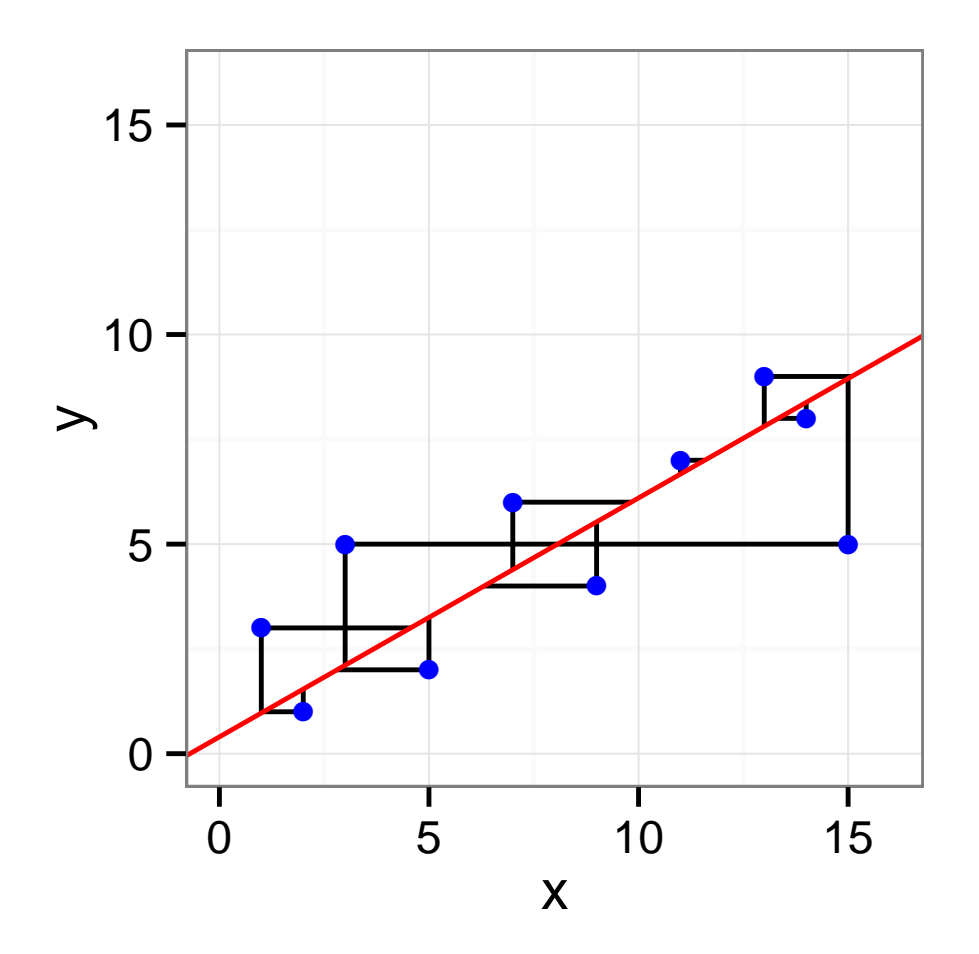

Minimize  $D(\alpha, \beta) = \sum_{i=1}^n$  $\sqrt{2}$  $x_i - \frac{y_i - \alpha}{\beta}$  $\beta$  $\setminus^2$  $+ (y_i - \alpha - \beta x_i)^2$ • Has to be computed analytically

# Which line to choose?

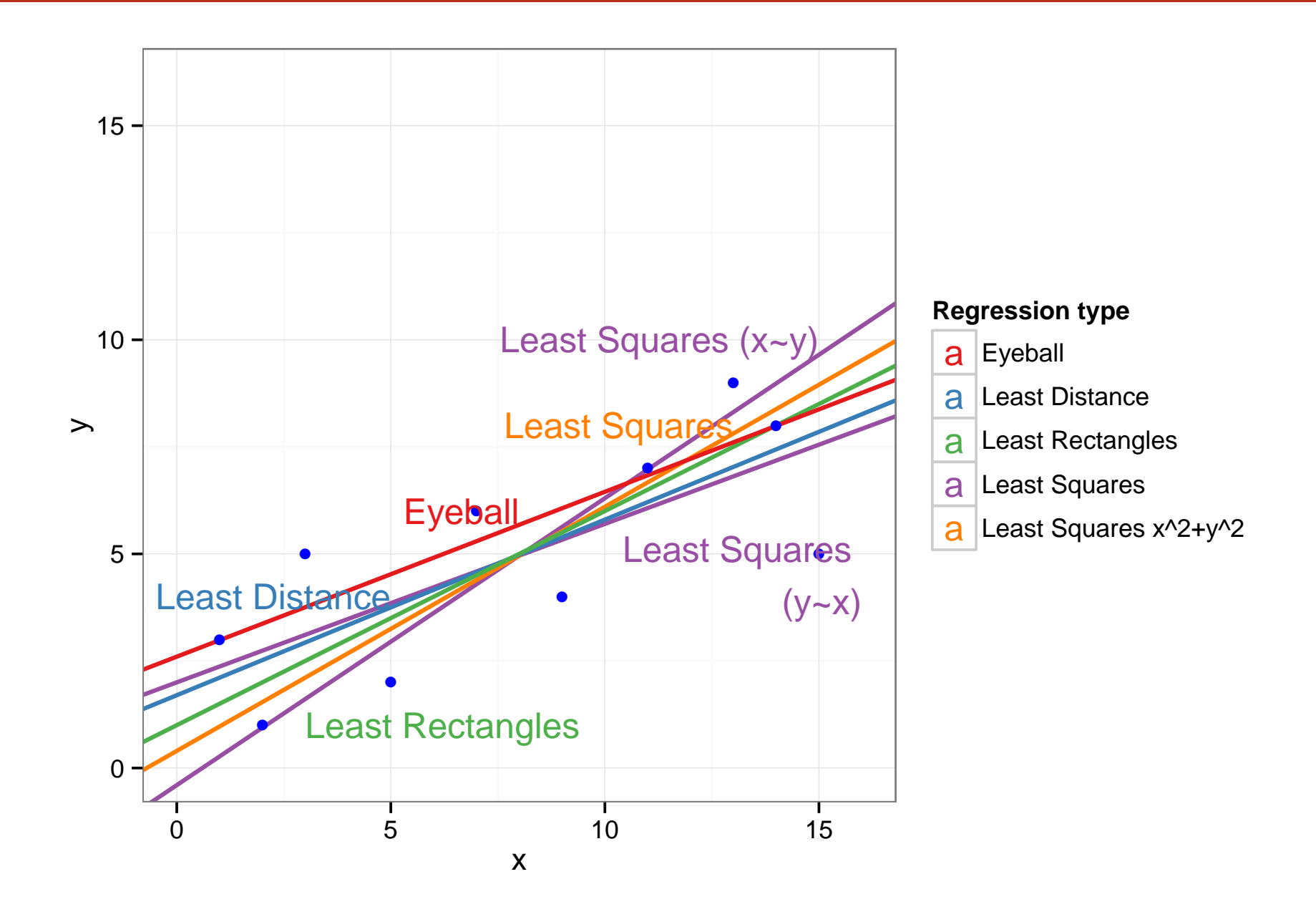

- **•** Eyeball: AFAIK nothing
- $\bullet$  Least Squares: classical linear regression  $y \sim x$
- Least Squares in both directions: I don't know
- Deming: equivalent to Principal Component Analysis  $\bullet$
- Rectangles: may be used when one variable is not "explained" by the other, but are inter-dependent

This is not just a geometric problem. You need a model of to decide which one to use

# The Simple Linear Regression Model

We need to invest in a probability model  $Y = a + bX + \varepsilon$ 

- $\bullet$  Y is the response variable
- $\bullet$  X is a continuous explanatory variable
- $\bullet$  a is the intercept
- $\bullet$  *b* is the slope
- $\bullet$   $\varepsilon$  is some noise

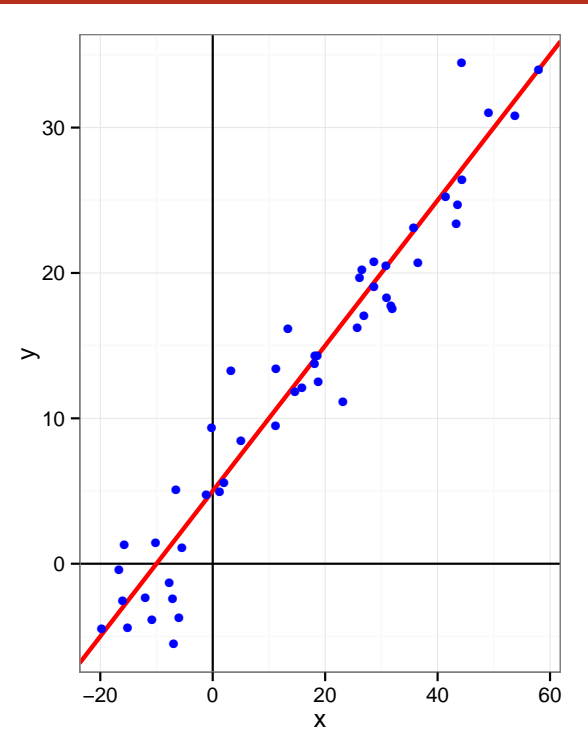

- $\bullet$   $a + bX$  represents the "true line", the part of Y that depends on X
- The error term  $\varepsilon$  is independent "idosyncratic noise", i.e., the part of  $Y$  not associated with  $X$

# The Simple Linear Regression Model

We need to invest in a probability model  $Y = a + bX + \varepsilon$ 

- Y is the response variable
- $\bullet$  X is a continuous explanatory variable
- $\bullet$  a is the intercept
- $\bullet$  *b* is the slope
- $\bullet$   $\varepsilon$  is some noise

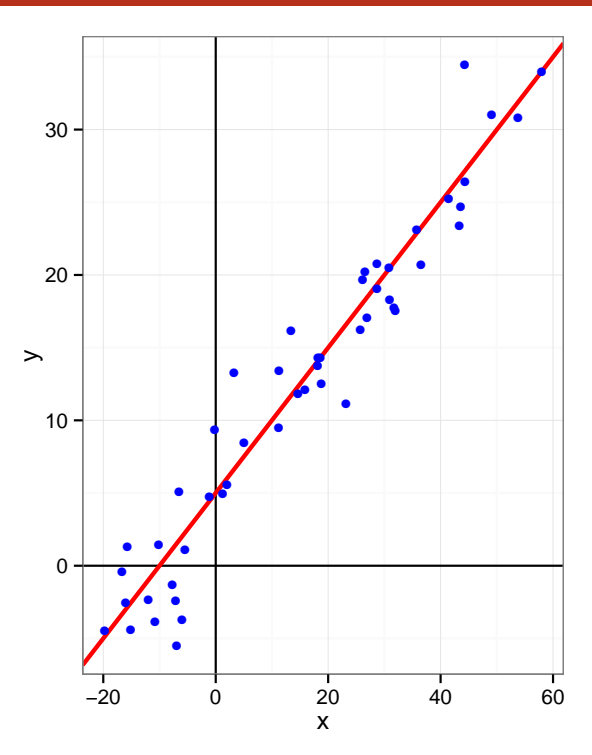

- $\bullet$   $a + bX$  represents the "true line", the part of Y that depends on X
- The error term  $\varepsilon$  is independent "idosyncratic noise", i.e., the part of  $Y$  not associated with  $X$

## Gauss-Markov Theorem

Under a few assumptions, the least squares regression is the best linear unbiased estimate

• 
$$
\mathbb{E}(\hat{\beta}) = b
$$
 and  $\mathbb{E}(\hat{\alpha}) = a$  •  $\text{Var}(\hat{\beta})$  and  $\text{Var}(\hat{\alpha})$  are minimal

# Multiple explanatory variables

• The same results hold true when there are several explanatory variables:

 $Y = a + b^{(1)}X^{(1)} + b^{(2)}X^{(2)} + b^{(1,2)}X^{(1)}X^{(2)} + \varepsilon$ 

The least squares regressions are good estimators of a,  $b^{(1)}$ ,  $b^{(2)}$ ,  $b^{(1,2)}$ 

• We can use an arbitrary linear combination of variables, hence  $Y = a + b^{(1)}X + b^{(2)}\frac{1}{X}$  $\frac{1}{X} + b^{(3)}X^3 + \varepsilon$ 

is also a linear model

• Obviously the closed-form formula are much more complicated but softwares like R handle this very well

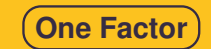

### **Linear regression**

#### **Theoretical model**

(*X*, *Y*) follows a correlation model

 $Y = \alpha X + \beta + \epsilon$ ;

with  $\epsilon$  a white noise  $\epsilon \sim \mathcal{N}(0,.)$ 

### **Objective function**

Find estimator  $(\hat{a}, \hat{b})$  minimizing the SSE (sum of square errors)

$$
\sum_{i=1}^n (y_i - ax_i - b)^2 = \sum_{i=1}^n e_i^2.
$$

 $e_i = y_i - ax_i - b$  is the error prediction when the coefficients are *a* and *b*  $(\hat{a}, \hat{b})$  is the estimator of  $(\alpha, \beta)$  minimizing SSE

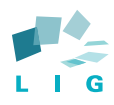

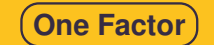

### **Coefficients estimation**

#### **Statistics**

- Empirical mean of *x*:  $\overline{x} = \frac{1}{n}$  $\sum_{i=1}^n x_i$ .
- Empirical mean of  $y: \overline{y} = \frac{1}{n}$  $\sum_{i=1}^n y_i$ .
- Empirical variance of *x*: *S* 2  $\frac{2}{X} = \frac{1}{n}$  $\sum_{i=1}^{n} (x_i - \overline{x})^2 = \overline{x^2} - \overline{x}^2$ .
- Empirical variance of *y*: *S* 2  $\frac{p}{Y} = \frac{1}{n}$  $\sum_{i=1}^{n} (y_i - \overline{y})^2 = \overline{y^2} - \overline{y}^2.$
- Empirical Covariance of  $(x, y)$ :  $S_{XY} = \frac{1}{n}$  $\sum_{i=1}^{n} (x_i - \overline{x})(y_i - \overline{y}) = \overline{x \cdot y} - \overline{x} \cdot \overline{y}.$

$$
y_i = \frac{S_{XY}}{S_X^2}(x_i - \overline{x}) + \overline{y}
$$
  

$$
\hat{a} = \frac{S_{XY}}{S_X^2}
$$
 and  $\hat{b} = \overline{y} - \frac{\overline{x} \cdot S_{XY}}{S_X^2} = \overline{y} - \hat{a} \cdot \overline{x}$ 

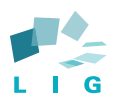
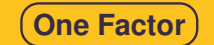

### **Coefficients estimation**

#### **Statistics**

- Empirical mean of *x*:  $\overline{x} = \frac{1}{n}$  $\sum_{i=1}^n x_i$ .
- Empirical mean of  $y: \overline{y} = \frac{1}{n}$  $\sum_{i=1}^n y_i$ .
- Empirical variance of *x*: *S* 2  $\frac{2}{X} = \frac{1}{n}$  $\sum_{i=1}^{n} (x_i - \overline{x})^2 = \overline{x^2} - \overline{x}^2$ .
- Empirical variance of *y*: *S* 2  $\frac{p}{Y} = \frac{1}{n}$  $\sum_{i=1}^{n} (y_i - \overline{y})^2 = \overline{y^2} - \overline{y}^2.$
- Empirical Covariance of  $(x, y)$ :  $S_{XY} = \frac{1}{n}$  $\sum_{i=1}^n (x_i - \overline{x})(y_i - \overline{y}) = \overline{x \cdot y} - \overline{x} \cdot \overline{y}.$

#### **Estimators**

$$
y_i = \frac{S_{XY}}{S_X^2}(x_i - \overline{x}) + \overline{y}
$$
  

$$
\hat{a} = \frac{S_{XY}}{S_X^2}
$$
 and  $\hat{b} = \overline{y} - \frac{\overline{x} \cdot S_{XY}}{S_X^2} = \overline{y} - \hat{a} \cdot \overline{x}$ 

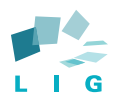

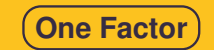

### **Error analysis**

Total error :

$$
SST = \sum_{i=1}^{n} (y_i - \overline{y})^2 = \sum_{i=1}^{n} y_i^2 - n\overline{y}^2 = SSY - SS0.
$$

Prediction error:

$$
SSE = \sum_{i=1}^{n} (y_i - \hat{a}x_i - \hat{b})^2 = n(\overline{y^2} - \hat{b}\overline{y} - \hat{a}\overline{x \cdot y})
$$

Residual error (that has not been predicted): *SSR* = *SST* − *SSE* Determination coefficient:

$$
R^2 = \frac{SSR}{SST}
$$

#### **Prediction quality**

 $R^2 = 1$  perfect fit

• 
$$
R^2 = 0
$$
 no fit

Usually we accept the model when  $R^2 \geqslant 0.8$ 

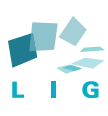

- Weak exogeneity The predictor variables  $X$  can be treated as fixed values, rather than random variables: the  $X$  are assumed to be error-free, i.e., they are not contaminated with measurement errors Although not realistic in many settings, dropping this assumption leads to significantly more difficult errors-in-variables models
- Linearity the mean of the response variable is a linear combination of the parameters (regression coefficients) and the predictor variables Since predictor variables themselves can be arbitrarily transformed, this is not that restrictive. This trick is used, for example, in polynomial regression, but beware of overfitting
- Independance of Errors if several responses  $Y_1$  and  $Y_2$  are fit,  $\varepsilon_1$  and  $\varepsilon_2$ should be independant

## Other Very Important Hypothesis

## Constant variance (a.k.a. homoscedasticity)

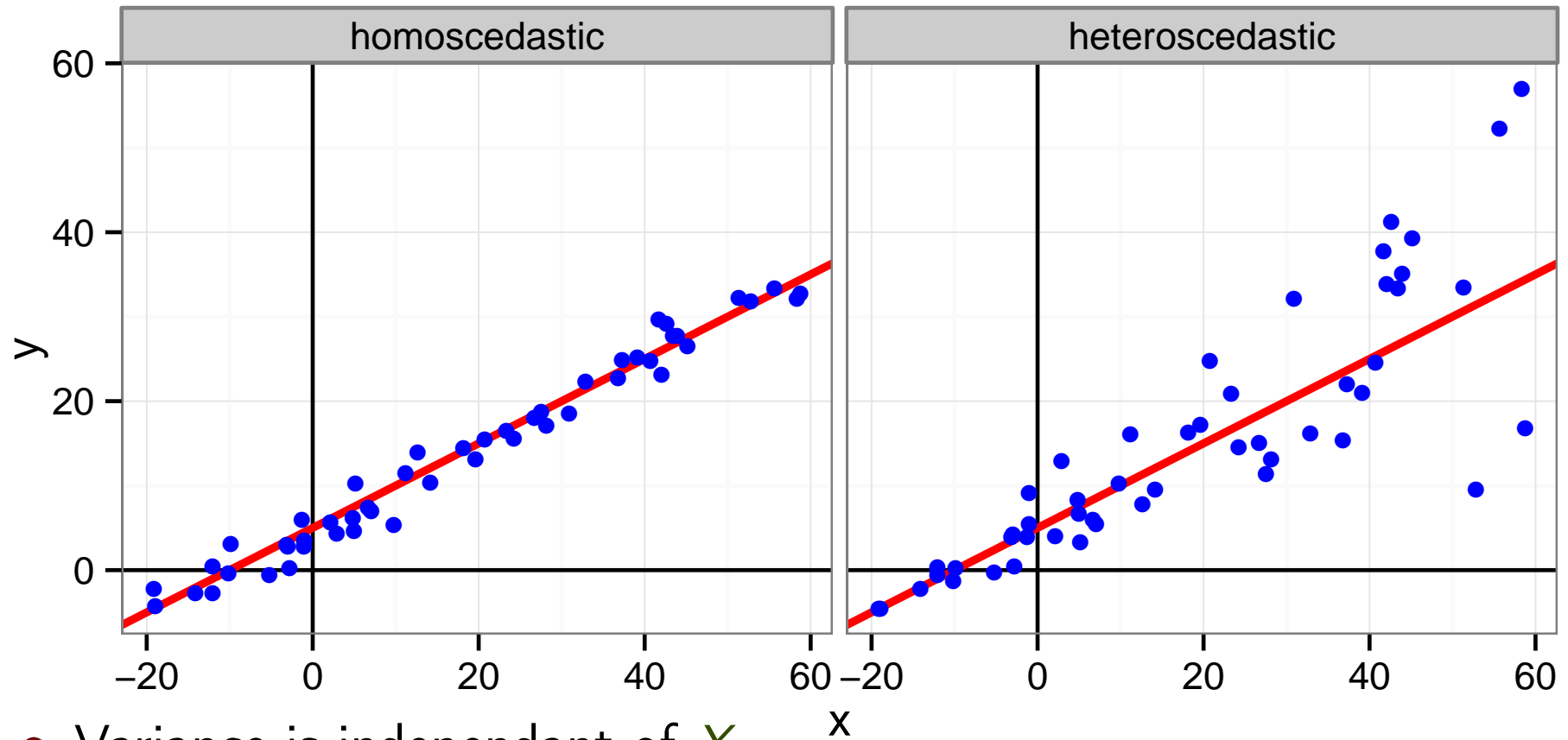

- Variance is independant of X
- If several responses  $\,Y_1$  and  $\,Y_2$  are fit,  $\varepsilon_1$  and  $\varepsilon_2$  should have the same variance
- $\bullet$  Either normalize Y or use an other estimator

## Other Classical Hypothesis (3)

Normal and iid errors This is not an assumption of the Gauss Markov Theorem. Yet, it is quite convenient to build confidence intervals of the regression

Arrangement of the predictor variables  $X$  it has a major influence on the precision of estimates of  $\beta$  (remember Anscombe's quartet).

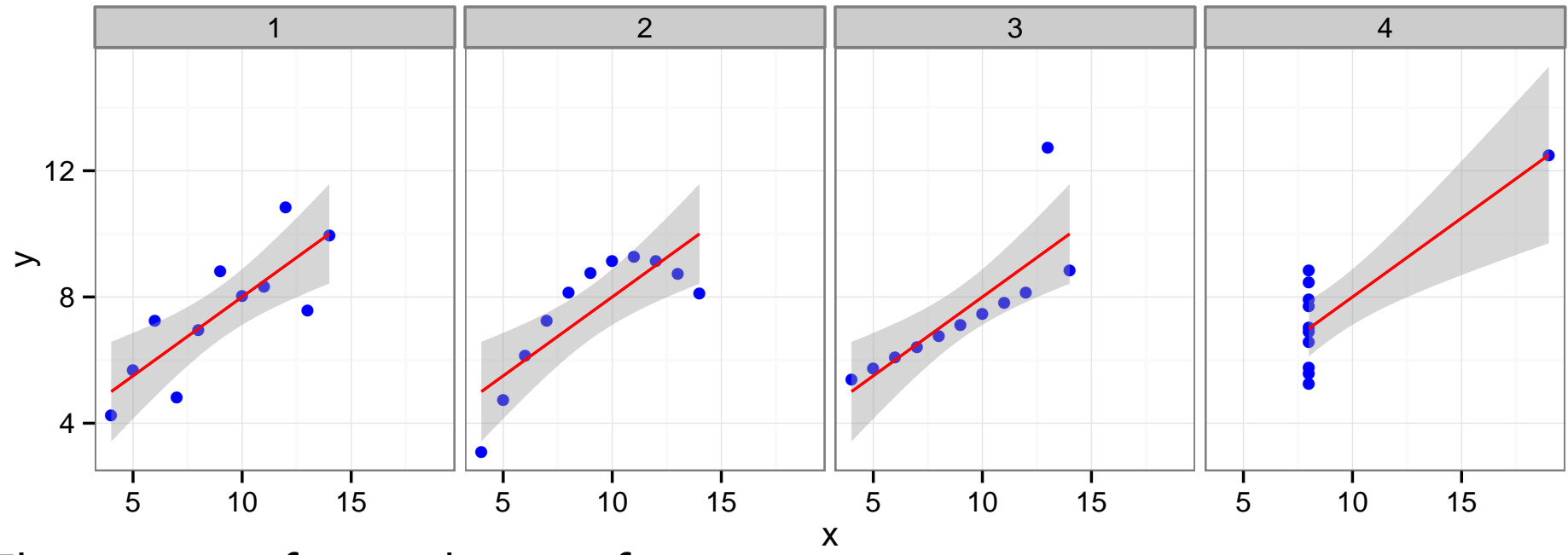

This is part of your design of experiments:

- If you want to test linearity,  $X$  should be uniformly distributed
- If you want the best estimation, you should use extreme values of  $X$

## Linearity: Residuals vs. Explanatory Variable

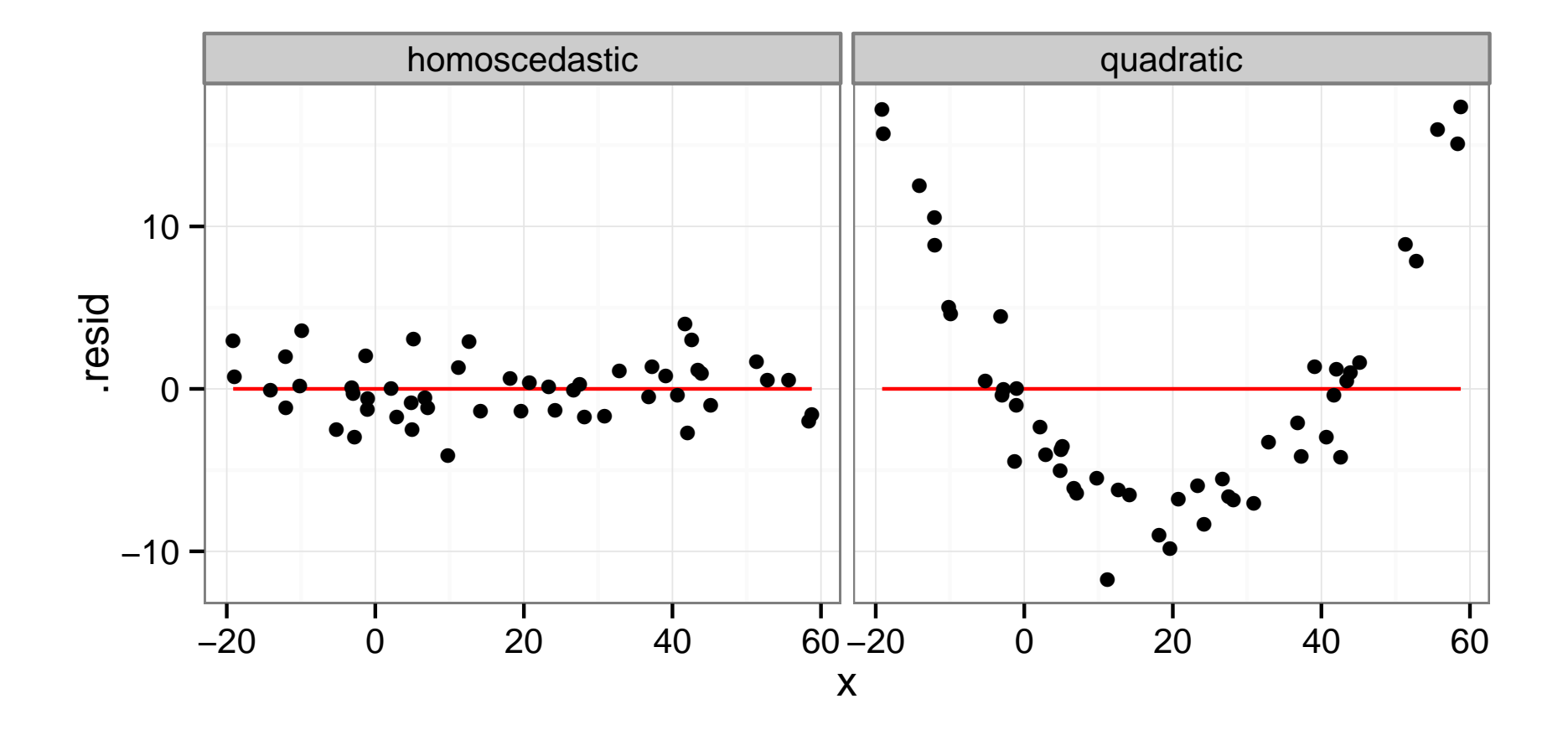

When there are several factors, you have to check for every dimension...

## Homoscedasticity: Residuals vs. Fitted values

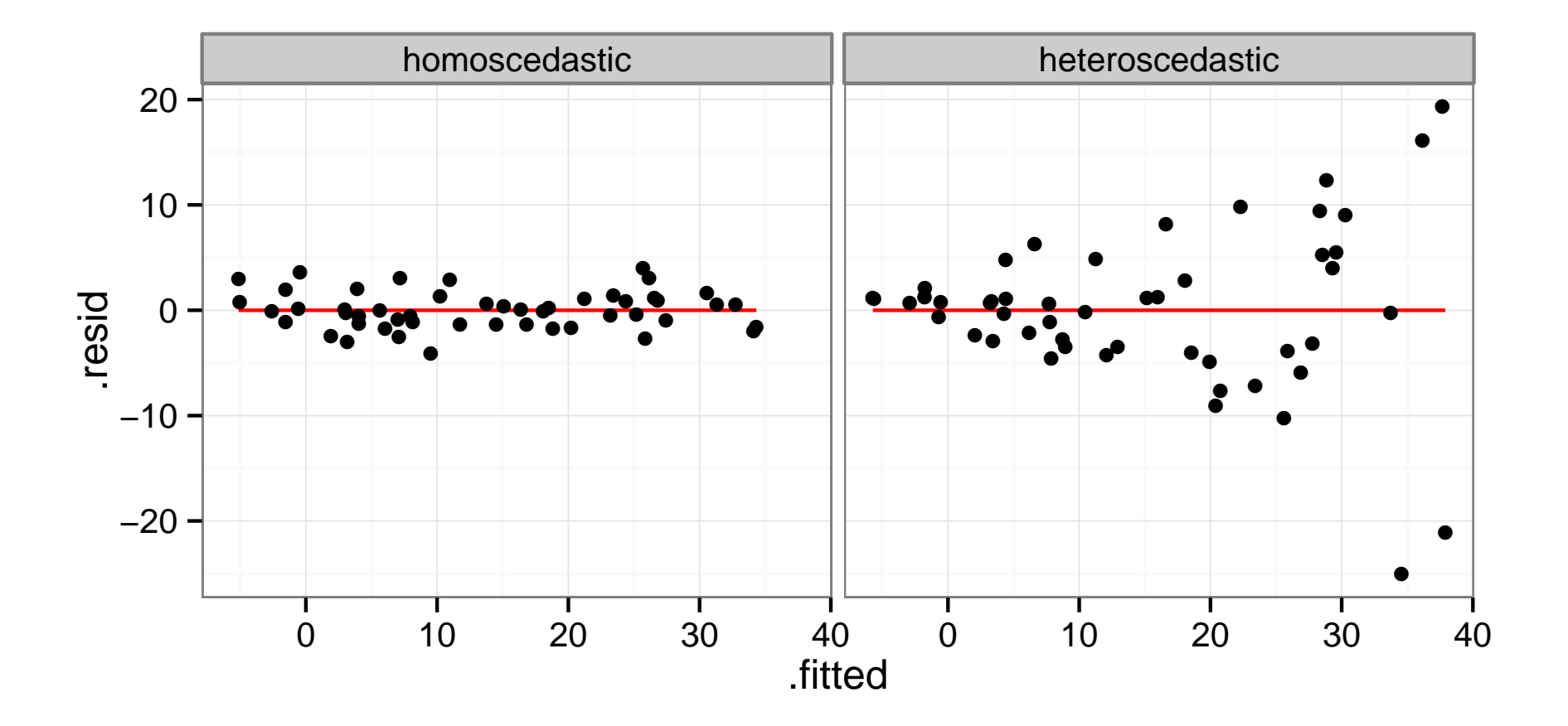

# Normality: qqplots

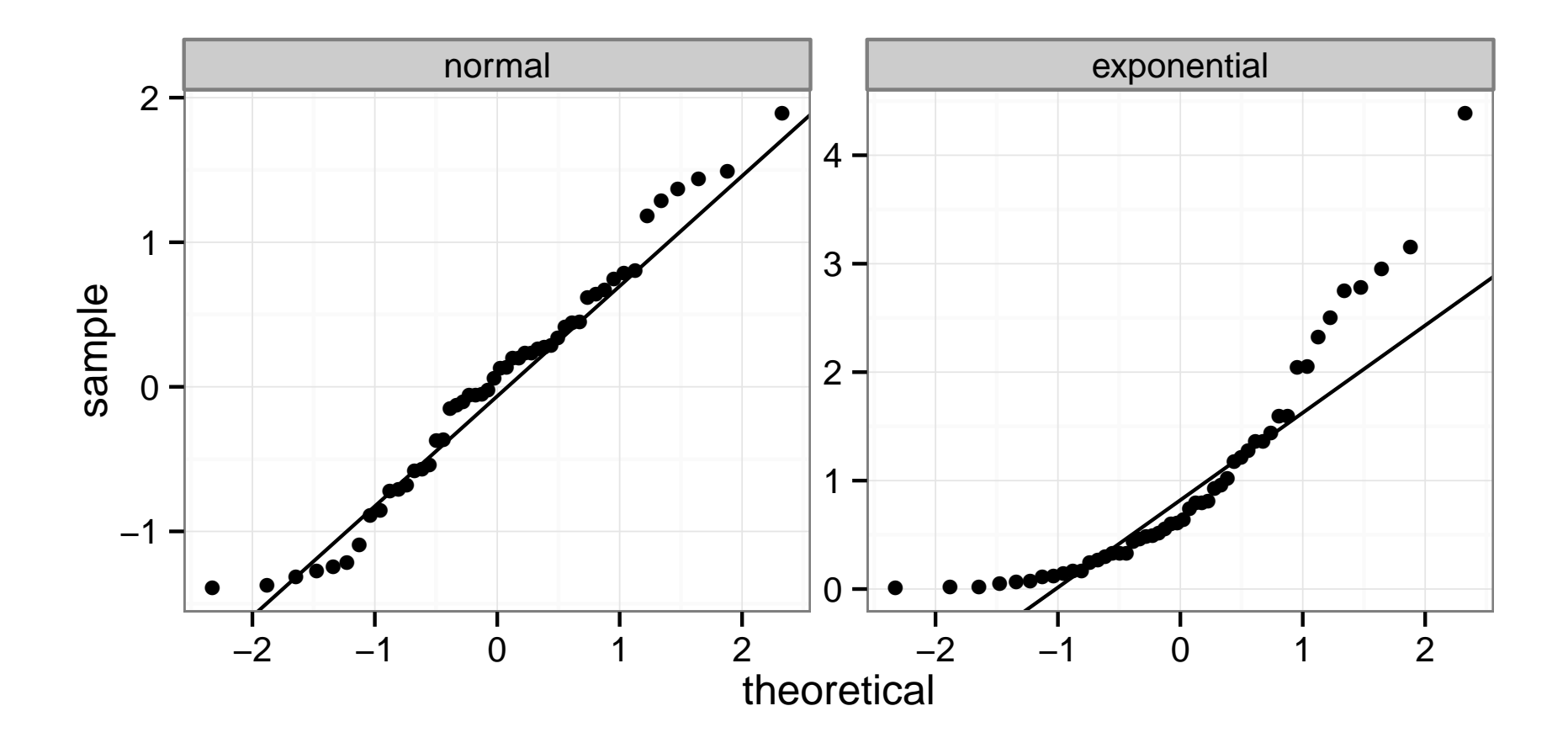

A quantile-quantile plot is a graphical method for comparing two probability distributions by plotting their quantiles against each other

## Model Formulae in R

The structure of a model is specified in the formula like this:

response variable ~ explanatory variable(s)

 $\tilde{\phantom{a}}$  reads "is modeled as a function of " and  $\texttt{lm}(y\tilde{\phantom{a}}x)$  means  $y = \alpha + \beta x + \varepsilon$ 

On the right-hand side, on should specify how the explanatory variables are combined. The symbols used here have a different meaning than in arithmetic expressions

- + indicates a variable inclusion (not an addition)
- - indicates a variable deletion (not a substraction)
- $\bullet$   $\ast$  indicates inclusion of variables and their interactions
- **•** : means an interaction

Therefore

- $\mathtt{z}$ ~x+y means  $z = \alpha + \beta_1 x + \beta_2 y + \varepsilon$
- $\mathtt{z}$ ~x\*y means  $z = \alpha + \beta_1 x + \beta_2 y + \beta_3 xy + \varepsilon$
- $z^*(x+y)$  <sup>2</sup> means the same
- $\texttt{log}(y)$ ~I(1/x)+x+I(x^2) means  $z = \alpha + \beta_1 \times \frac{1}{x}$  $\frac{1}{x} + \beta_2 x + \beta_3 x^2 + \varepsilon$

## Checking the model with R

reg <- lm(data=df[df\$type=="heteroscedastic",],y~x)  $par(mfrow=c(2,2));$   $plot(reg);$   $par(mfrow=c(1,1))$ 

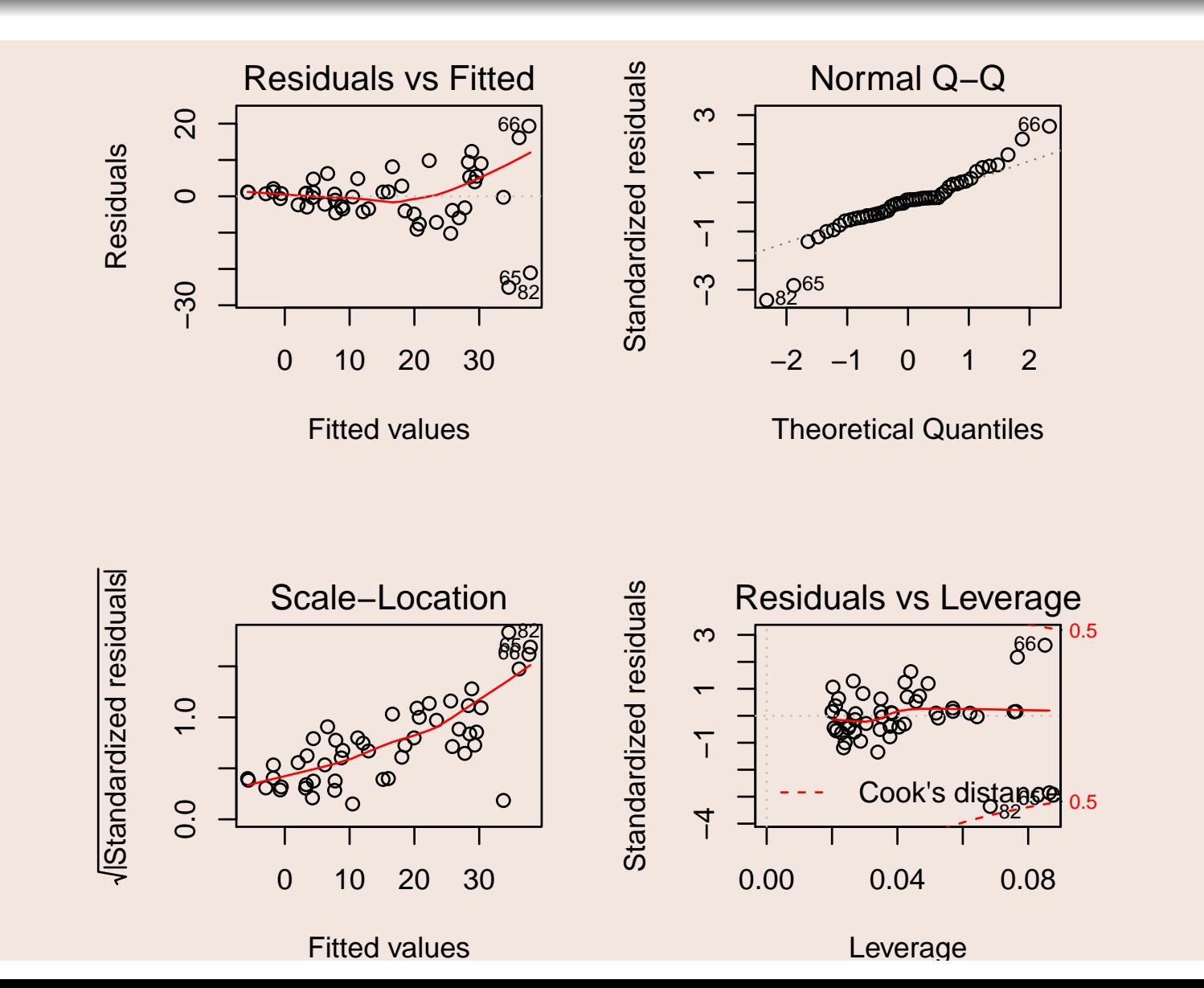

## Decomposing the Variance

How well does the least squares line explain variation in  $Y$ ?

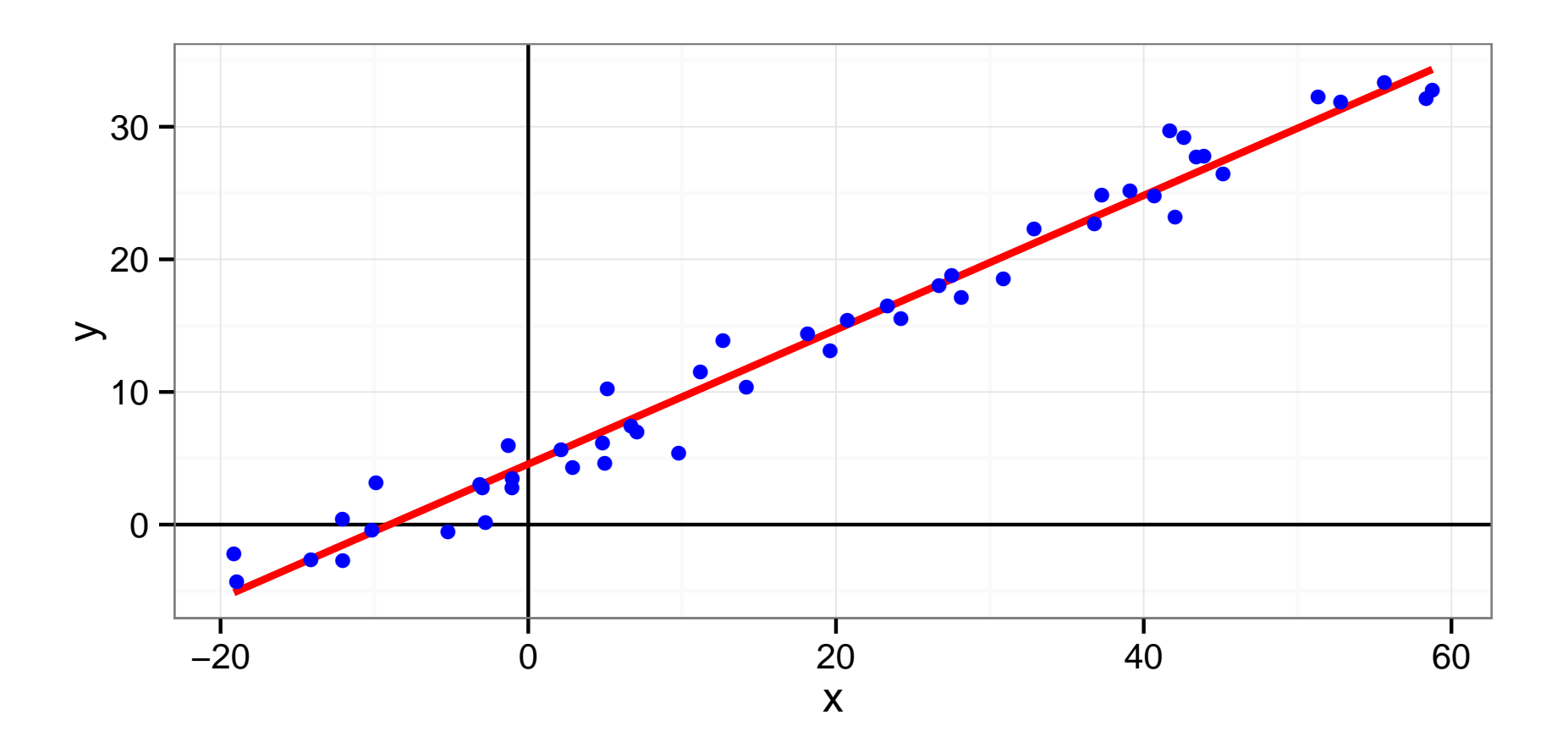

## Decomposing the Variance

### How well does the least squares line explain variation in  $Y$ ?

Remember that  $Y = \hat{Y} + \varepsilon$  (  $\hat{Y}$  is the "true mean"). Since  $\hat{Y}$  and  $\varepsilon$  are uncorrelated, we have

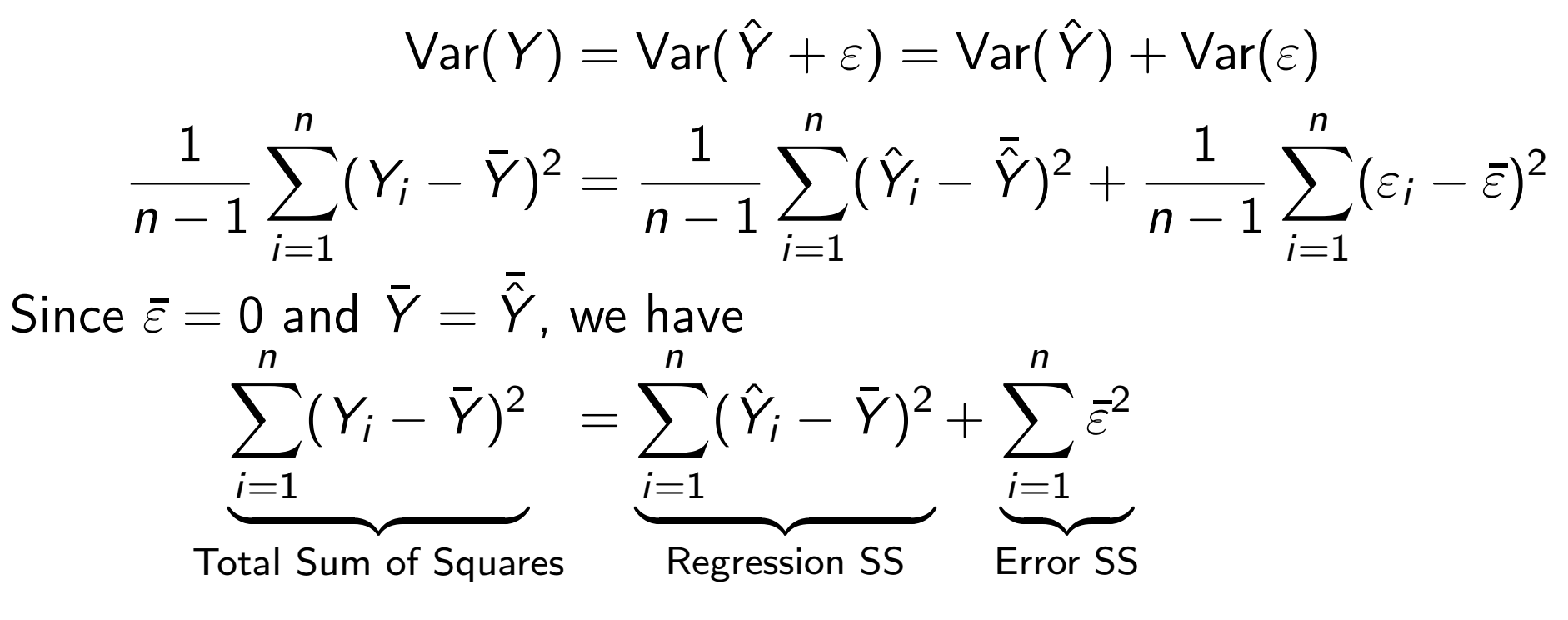

•  $SSR =$  Variation in Y explained by the regression line  $\bullet$  SSE = Variation in Y that is left unexplained

 $SSR = SST \Rightarrow$  perfect fit

The coefficient of determination, denoted by  $R^2$ , measures goodness of fit:

$$
R^2 = \frac{SSR}{SST} = 1 - \frac{SSE}{SST}
$$

 $0\leqslant R^2\leqslant 1$ 

The closer  $R^2$  is to 1, the better the fit

Warning:

- A not so low  $R^2$  may mean important noise or bad model
- As you add parameters to a model, you inevitably improve the fit. There is a trade-off beteween model simplicity and fit. Strive for simplicity!

## Illustration with R (homoscedastic data)

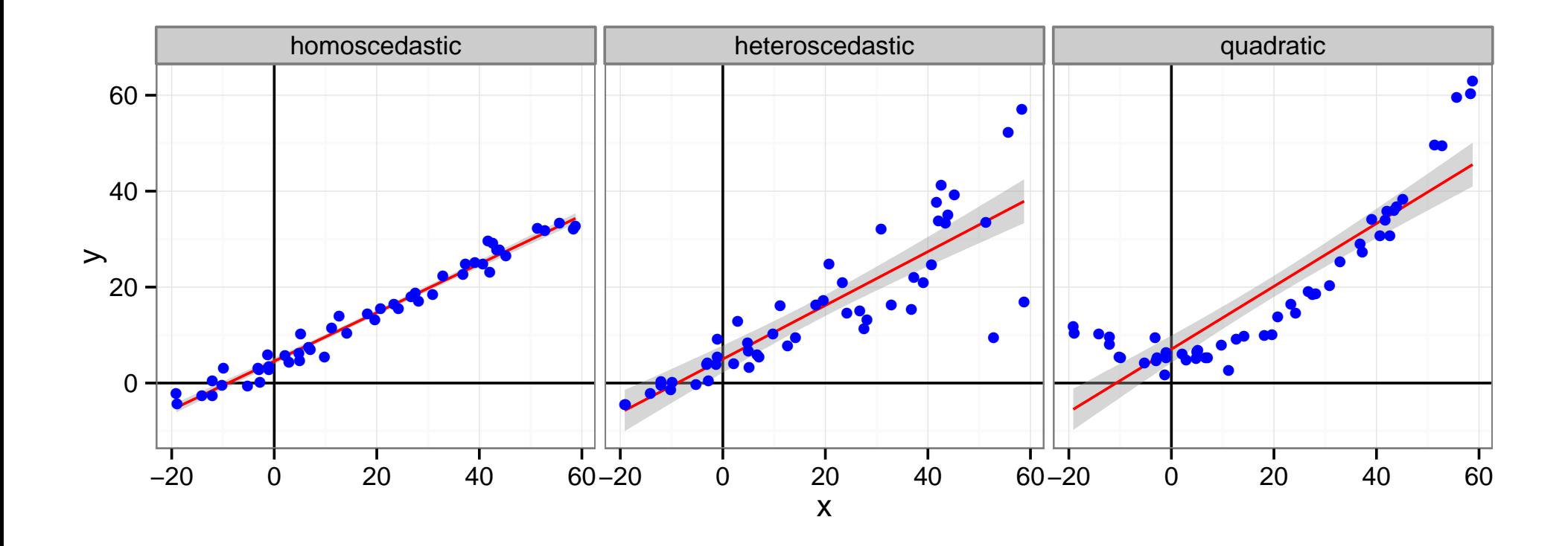

## Conclusion

- **1** You need a model to perform your regression
- 2 You need to check whether the underlying hypothesis of this model are reasonable or not
- This model will allow you to:
	- **1** Assess and quantify the effect of parameters on the response
	- **2** Extrapolate within the range of parameters you tried
	- <sup>3</sup> Detect outstanding points (those with a high residual and/or with a high lever)
- This model will guide on how to design your experiments:
	- e.g., the linear model assumes some uniformity of interest over the parameter space range
	- if your system is heteroscedastic, you will have to perform more measurements for parameters that lead to higher variance

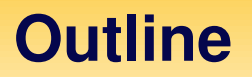

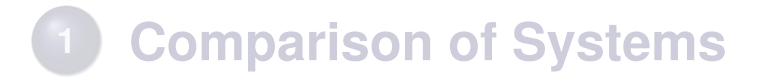

### **One Factor**

- **Factor Selection**
- **Trace Analysis**

### **Conclusion**

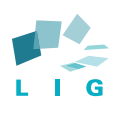

### **Time dimensioning problems**

#### **Time out estimation**

Distributed protocol (consensus)

- **•** Crash of processes
- Variable communications (wireless network)
- Failure detection mechanism (parametrized)

#### **Factors**

- Crash of processes
- Variable communications (wireless network)
- Failure detection mechanism (parametrized)

### ⇒ **Evaluation of the latency**

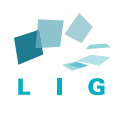

### **Latency estimation**

### $PDA \rightarrow PDA$  communication (ping)

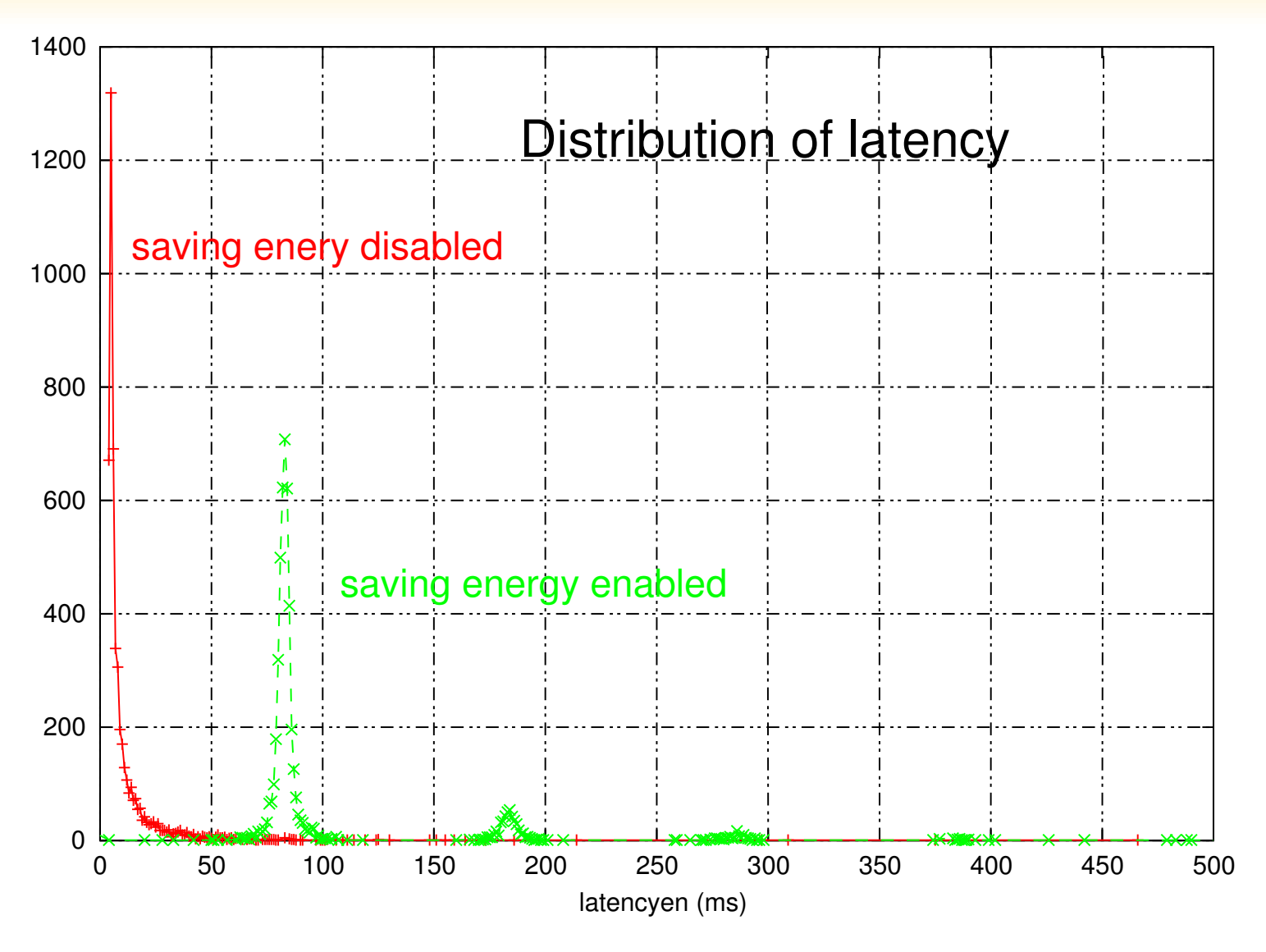

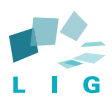

### **Factors Analysis**

#### **Factors (a priori)**

#### **o** Distance

- **Number of obstacles**
- Number of nodes
- **Network load**
- **•** Sender type
- **Receiver type**
- **Saving energy**

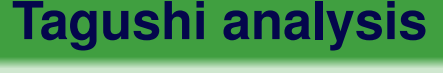

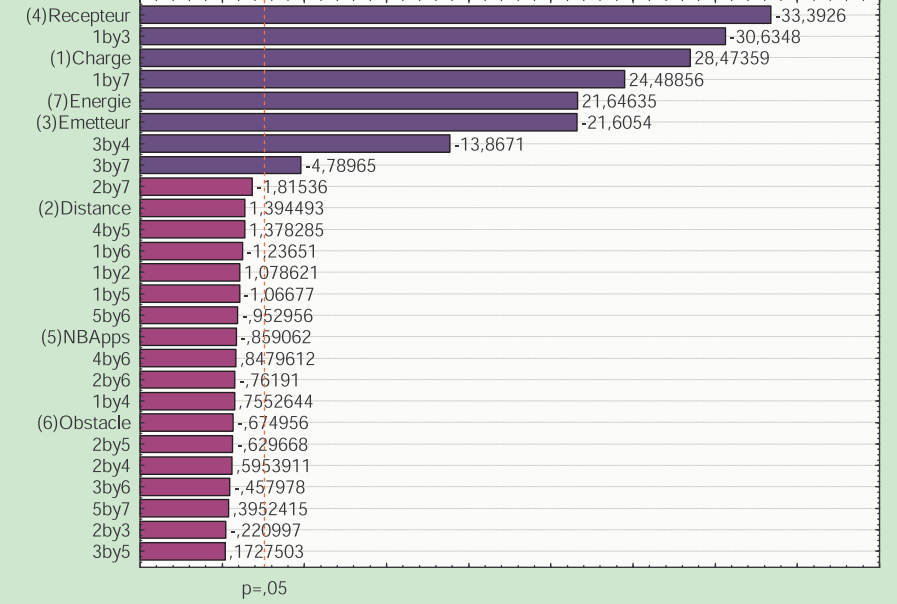

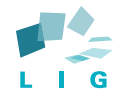

**Tagushi analysis**

### **Factors Analysis**

#### **Significant factors**

#### **o** Distance

- **Number of obstacles**
- Number of nodes
- **Network load (2)**  $\bullet$
- **Sender type (4)**  $\bullet$
- **Receiver type (1)**  $\bullet$
- **Saving energy (3)**

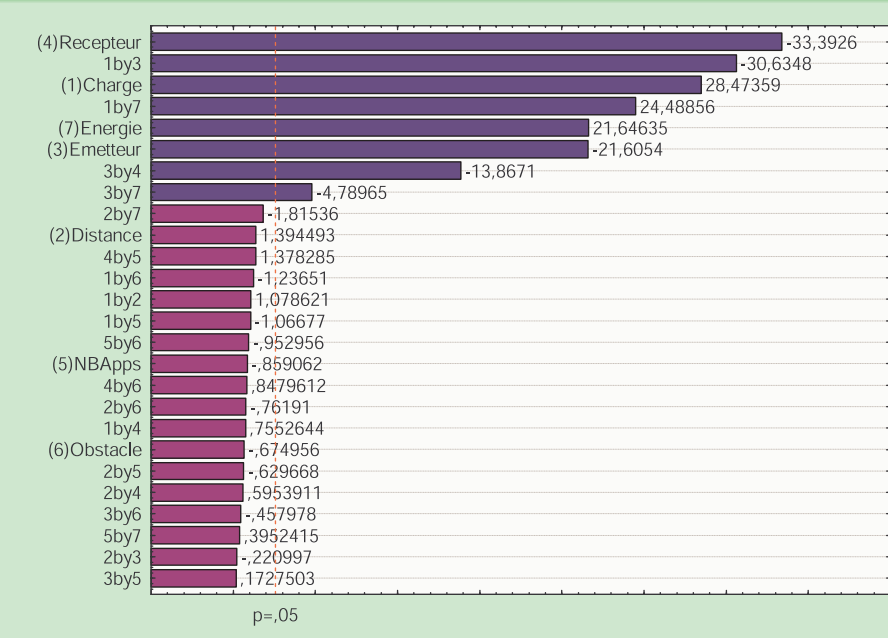

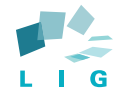

**Laptop** → **PDA**

### **Time out estimation**

#### $0\overline{0}$ 0.001 0.002 0.003 0.004 0.005  $\frac{1}{2}$ 0.006<br> **Probabilité**<br> **Probabilité**<br> **Probabilité**<br> **Propabilité** 0.007 0.008 0.009 0 200 400 600 800 10 **Délais entre 2 réceptions émetteur : laptop1 − récepteur : PDA2**

#### **Laptop** → **laptop**

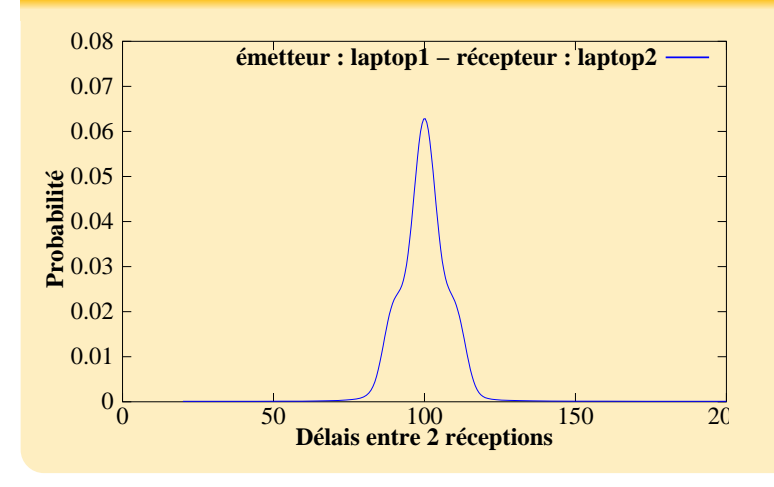

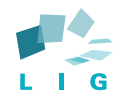

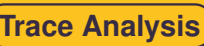

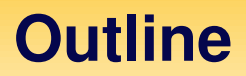

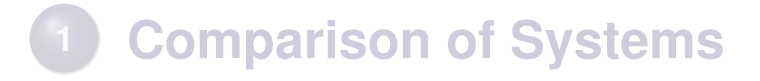

- **One Factor**
- **Factor Selection**
- **Trace Analysis**
- **Conclusion**

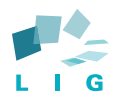

### **Trace analysis example**

Presentation of the paper available on http://fta.inria.fr

Mining for Statistical Models of Availability in Large-Scale Distributed Systems: An Empirical Study of SETI@home

Bahman Javadi<sup>1</sup>, Derrick Kondo<sup>1</sup>, Jean-Marc Vincent<sup>1,2</sup>, David P. Anderson<sup>3</sup>

1Laboratoire d'Informatique de Grenoble, MESCAL team, INRIA, France 2University of Joseph Fourier, France 3UC Berkeley, USA

IEEE/ACM International Symposium on Modelling, Analysis and Simulation of Computer and Telecommunication Systems (MASCOTS 2009)

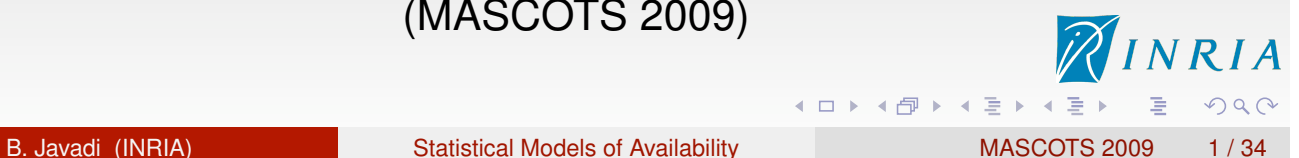

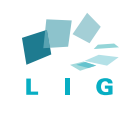

Mining for Statistical Models of Availability in Large-Scale Distributed Systems: An Empirical Study of SETI@home

Bahman Javadi<sup>1</sup>, Derrick Kondo<sup>1</sup>, Jean-Marc Vincent<sup>1,2</sup>, David P. Anderson<sup>3</sup>

1 Laboratoire d'Informatique de Grenoble, MESCAL team, INRIA, France <sup>2</sup>University of Joseph Fourier, France 3 UC Berkeley, USA

IEEE/ACM International Symposium on Modelling, Analysis and Simulation of Computer and Telecommunication Systems (MASCOTS 2009)

B. Javadi (INRIA) Statistical Models of Availability MASCOTS 2009 1/34

**◆ロト ◆伊ト ◆ミト ◆ミト** 

## P2P, Grid, Cloud, and Volunteer computing systems

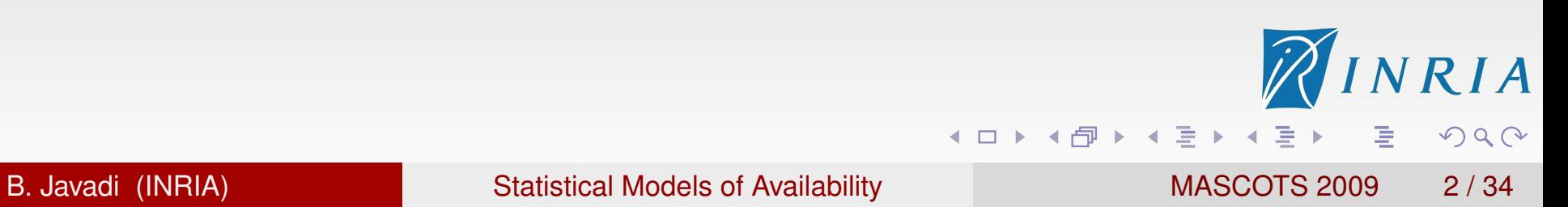

- P2P, Grid, Cloud, and Volunteer computing systems
- **Main Features:** 
	- Tens or hundreds of thousands of unreliable and heterogeneous hosts

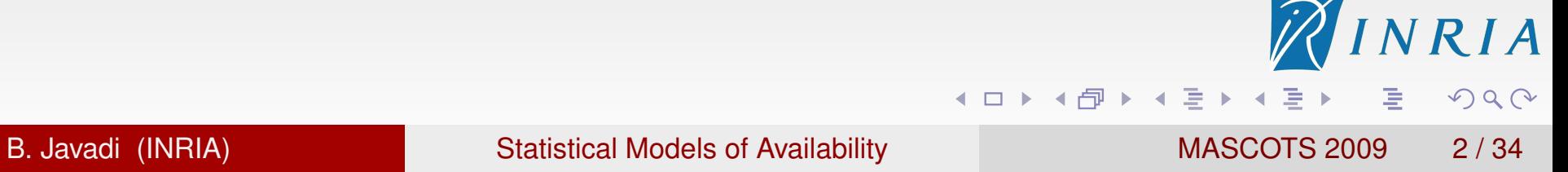

- P2P, Grid, Cloud, and Volunteer computing systems
- **o** Main Features:
	- Tens or hundreds of thousands of unreliable and heterogeneous hosts
	- Uncertainty of host availability

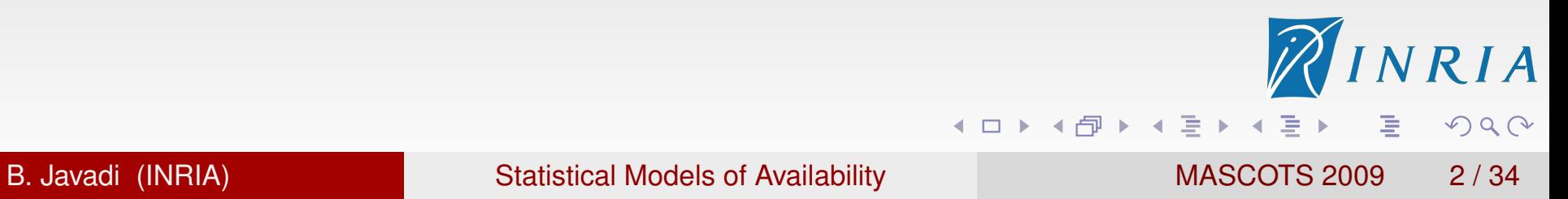

- P2P, Grid, Cloud, and Volunteer computing systems
- **o** Main Features:
	- Tens or hundreds of thousands of unreliable and heterogeneous hosts
	- Uncertainty of host availability

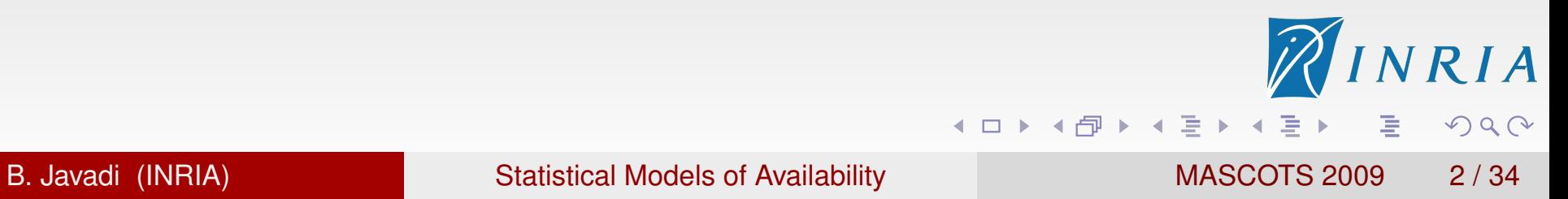

- **P2P, Grid, Cloud, and Volunteer computing systems**
- **o** Main Features:
	- o Tens or hundreds of thousands of unreliable and heterogeneous hosts
	- Uncertainty of host availability

### Main Motivation

Effective Resource Selection for Stochastic Scheduling Algorithms

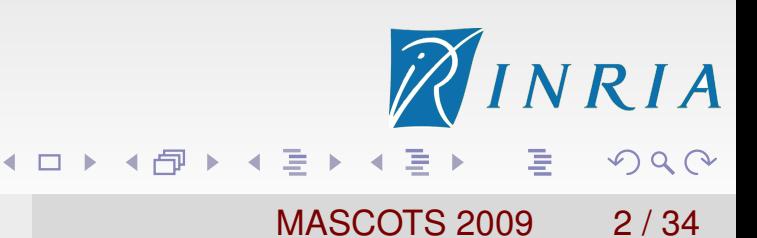

- **P2P, Grid, Cloud, and Volunteer computing systems**
- Main Features:  $\bullet$ 
	- **Tens or hundreds of thousands of unreliable and heterogeneous** hosts
	- Uncertainty of host availability

### Main Motivation

Effective Resource Selection for Stochastic Scheduling Algorithms

### **Goal**

Model of host availability

(i.e., subset of hosts with the same availability distribution)

**◆ロト ◆母ト ◆ミト ◆ミト** 

## **Outline**

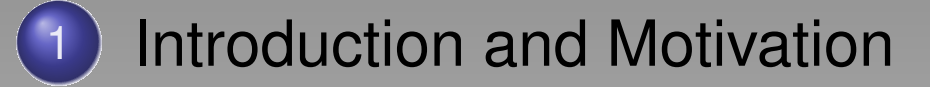

- **Measurement** 
	- **•** Remove outliers
- 3 Modelling Process
	- **Randomness Tests**
	- **Clustering**
	- **Model fitting**
- 
- **Discussions**
- **Significance of Clustering Criteria**
- Scheduling Implications
- **Related Work**
- 6 Conclusion and Future Work

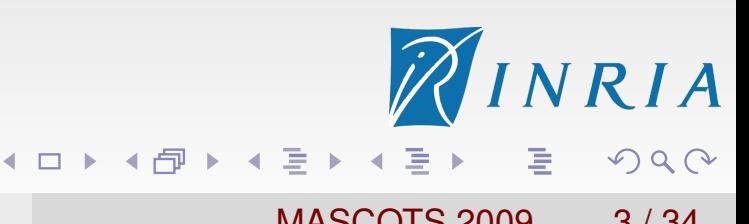

## Define Availability

## CPU availability on each host

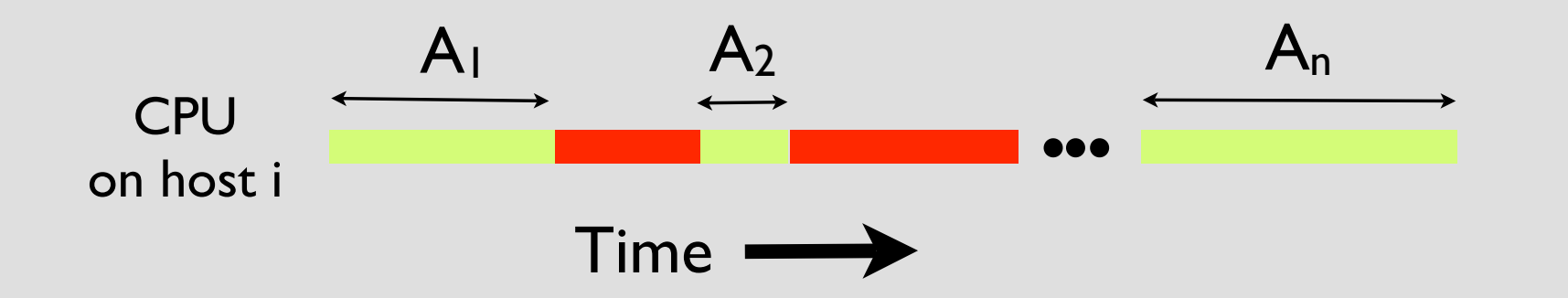

Length of Availability Intervals: A1, A2, ..., An

NRIA

唐

 $DQ$ 

◀ ロ ▶ ◀ 伊 ▶ ◀ 草 ▶ ◀ 草 ▶

## Measurement Method

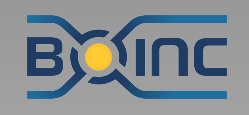

## BOINC

- Middleware for volunteer computing systems
- Underlying software infrastructure for projects such as SETI@home

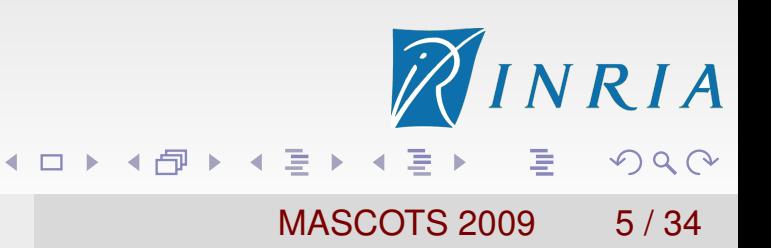

## Measurement Method

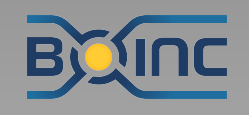

## BOINC

- Middleware for volunteer computing systems
- Underlying software infrastructure for projects such as SETI@home

### We instrumented the BOINC client to collect CPU availability traces:

- **•** Total number of host traces: 226,208
- Collection period: April 1, 2007 Jan 1, 2009
- Total CPU time: 57,800 years
- Number of intervals: 102,416,434
- Assume 100% or 0% availability

**◀□▶ ◀***団***▶ ◀**草▶ ◀草▶

## **Outline**

1) Introduction and Motivation **Measurement • Remove outliers Modelling Process • Randomness Tests Clustering**  $\bullet$ **• Model fitting Discussions • Significance of Clustering Criteria • Scheduling Implications** 

- **Related Work**
- 6 Conclusion and Future Work

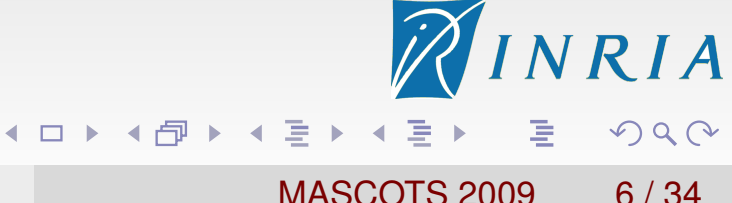

## **Outliers**

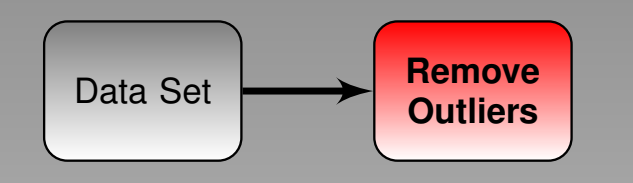

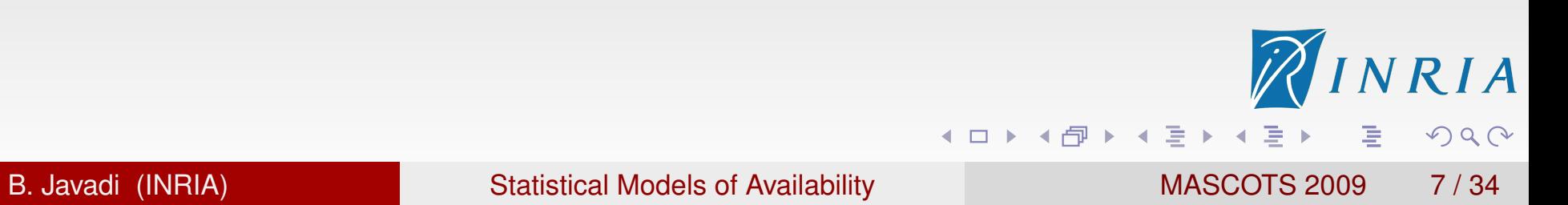
## **Outliers**

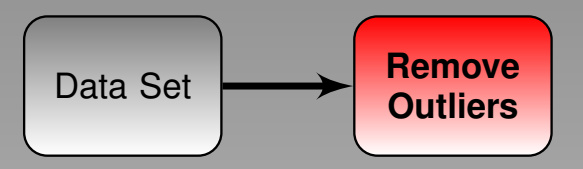

Check for outliers: Artifacts resulted from a benchmark run periodically every five days

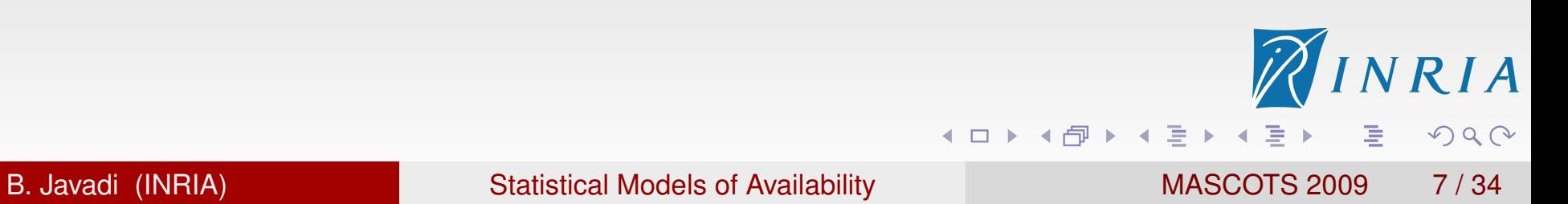

## **Outliers**

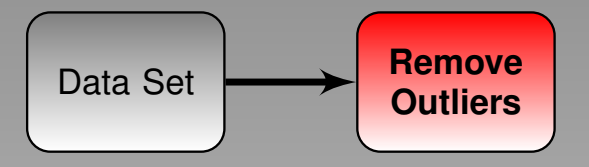

Check for outliers: Artifacts resulted from a benchmark run periodically every five days

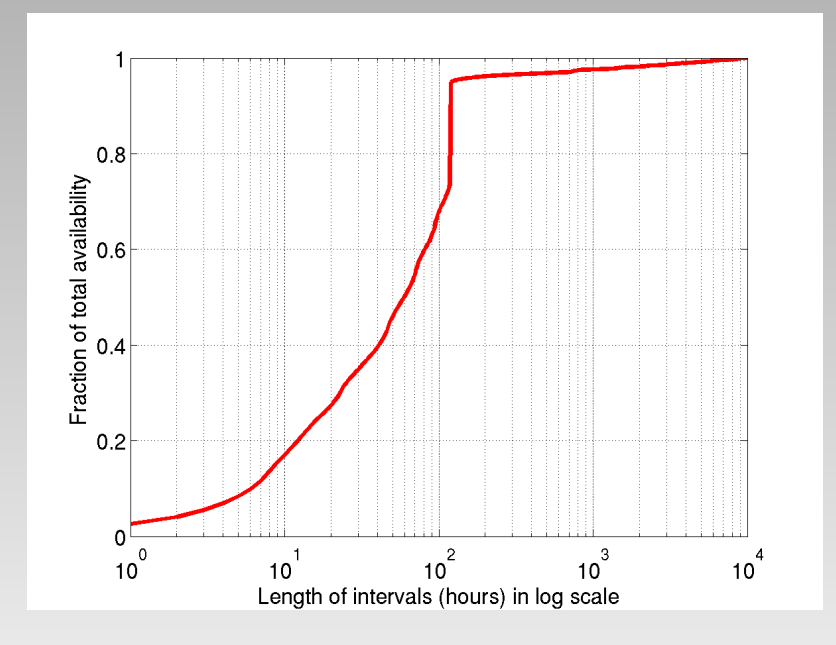

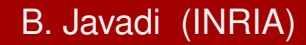

唐

◀ ロ ▶ ◀ 倒 ▶ ◀ 듣 ▶ ◀ 듣 ▶

RIA

 $DQQ$ 

## **Outliers**

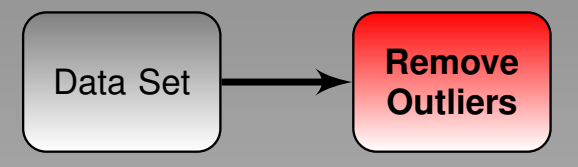

Check for outliers: Artifacts resulted from a benchmark run periodically every five days

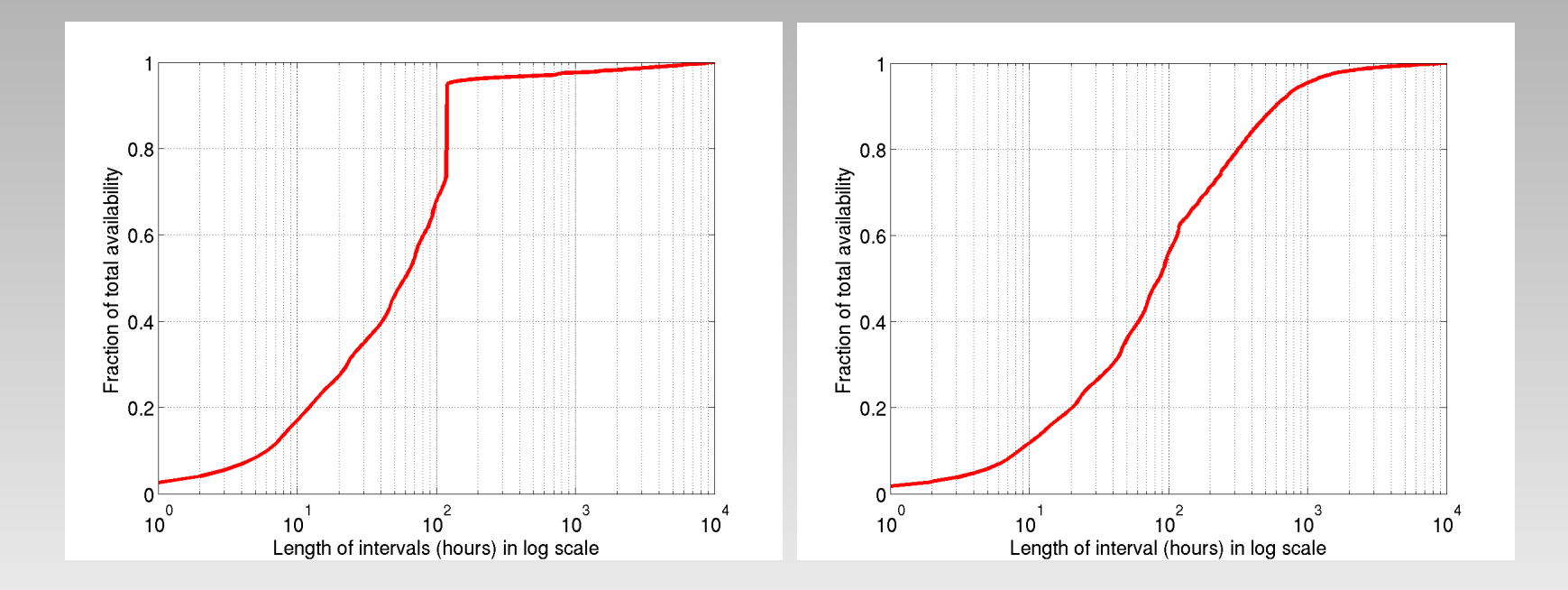

意

◀ ロ ▶ ◀ 倒 ▶ ◀ 듣 ▶ ◀ 듣 ▶

RIA

 $DQ$ 

## **Outline**

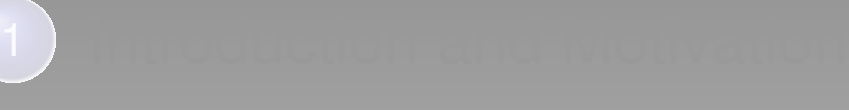

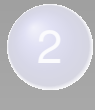

## 3 Modelling Process

- **Randomness Tests**
- **Clustering**  $\bullet$
- Model fitting  $\bullet$

### **Discussions**

- **Significance of Clustering Criteria**
- Scheduling Implications  $\bullet$
- **Related Work**
- 6 Conclusion and Future Work

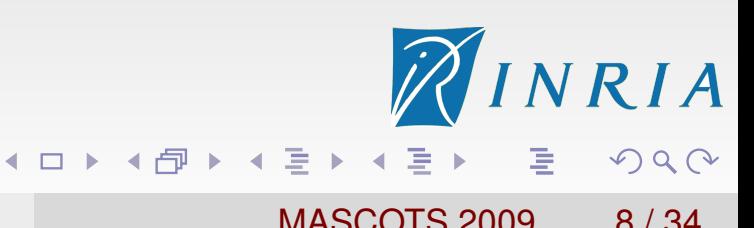

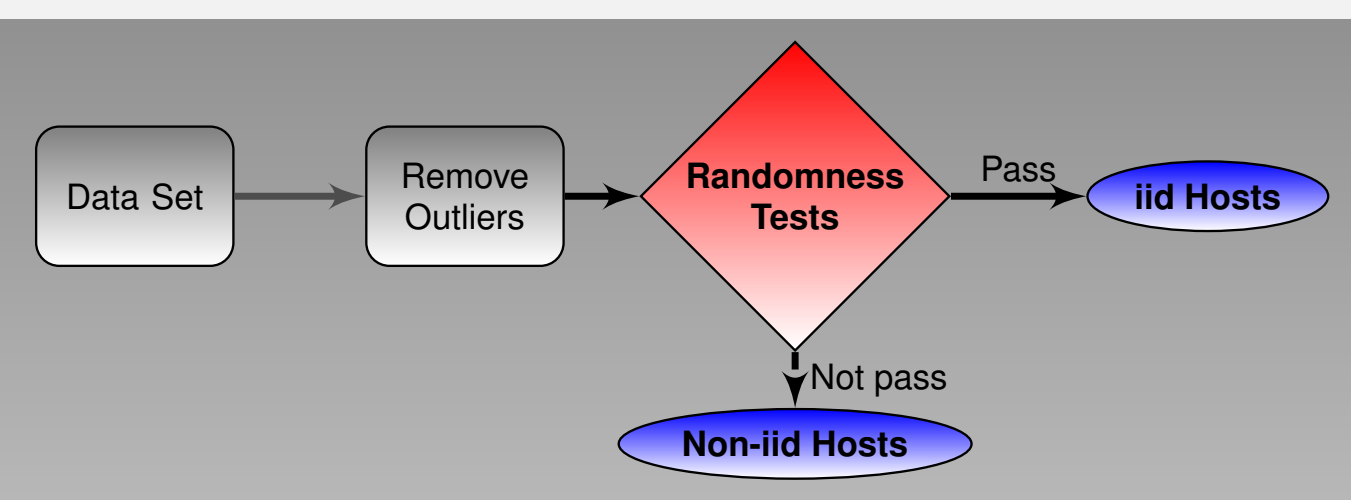

To determine which hosts have truly random availability intervals

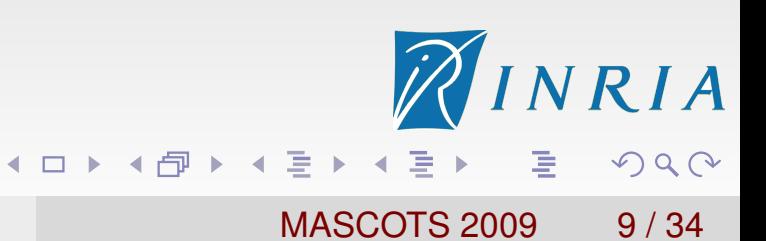

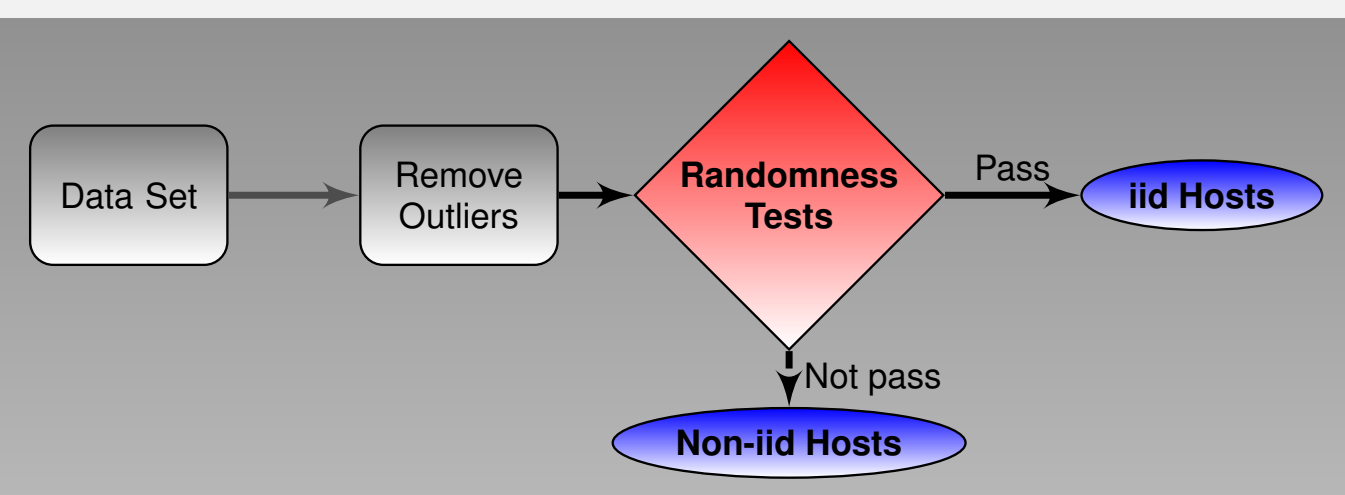

To determine which hosts have truly random availability intervals Four well-known non-parametric tests:

- **•** Runs test
- Runs up/down test
- **Mann-Kendall test**
- Autocorrelation function test (ACF)

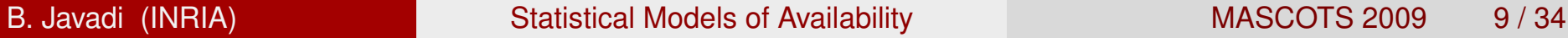

Ξ

 $\Omega$ 

◀ ロ ▶ ◀ 母 ▶ ◀ ミ ▶ ◀ ミ ▶

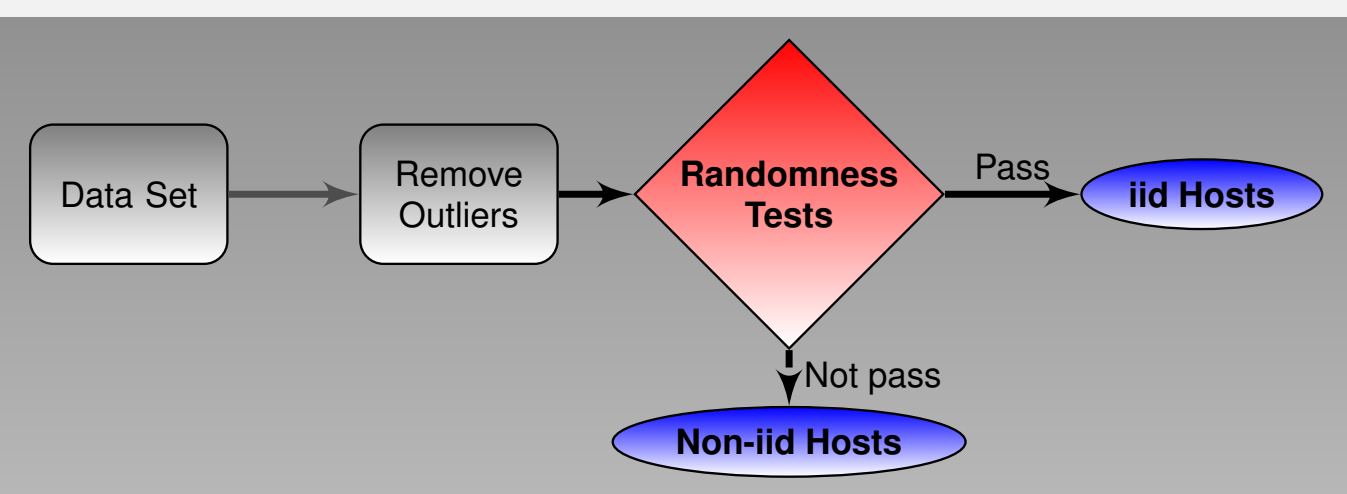

To determine which hosts have truly random availability intervals Four well-known non-parametric tests:

- **•** Runs test
- Runs up/down test
- **Mann-Kendall test**
- Autocorrelation function test (ACF)

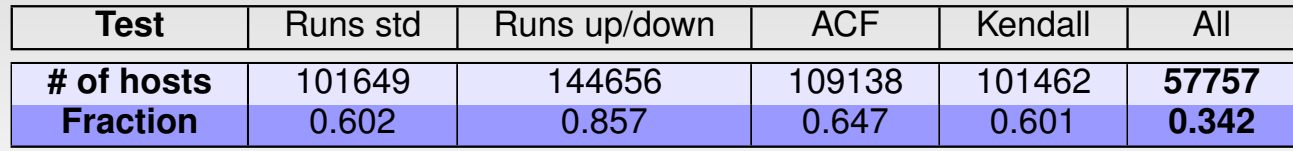

∍

 $\Omega$ 

**◆ロト ◆母ト ◆ミト ◆ミト** 

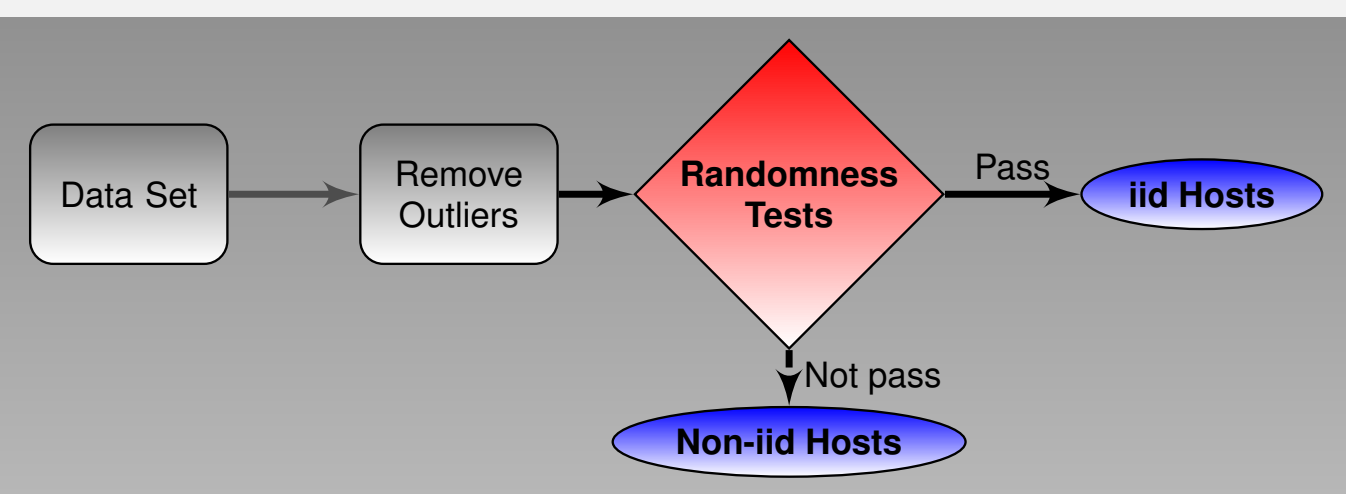

To determine which hosts have truly random availability intervals Four well-known non-parametric tests:

- **•** Runs test
- Runs up/down test
- **Mann-Kendall test**
- Autocorrelation function test (ACF)

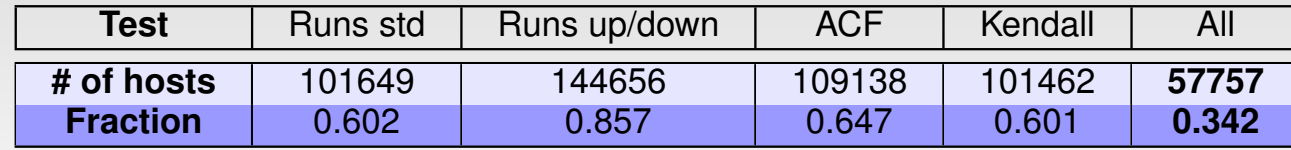

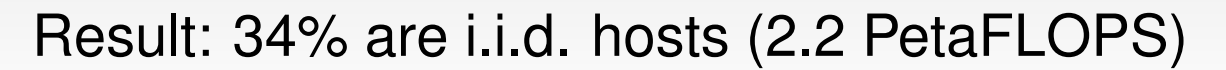

 $\Omega$ 

(ロト (団ト (ミト (ミ)

## **Outline**

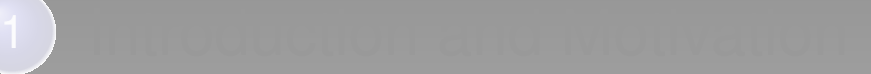

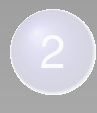

### 3 Modelling Process

- Randomness Tests  $\bullet$
- **Clustering**
- Model fitting  $\bullet$

### **Discussions**

- **Significance of Clustering Criteria**
- Scheduling Implications  $\bullet$
- **Related Work**
- **Conclusion and Future Work**

RIA

 $\Omega$ 

重

# Distribution of Availability Intervals

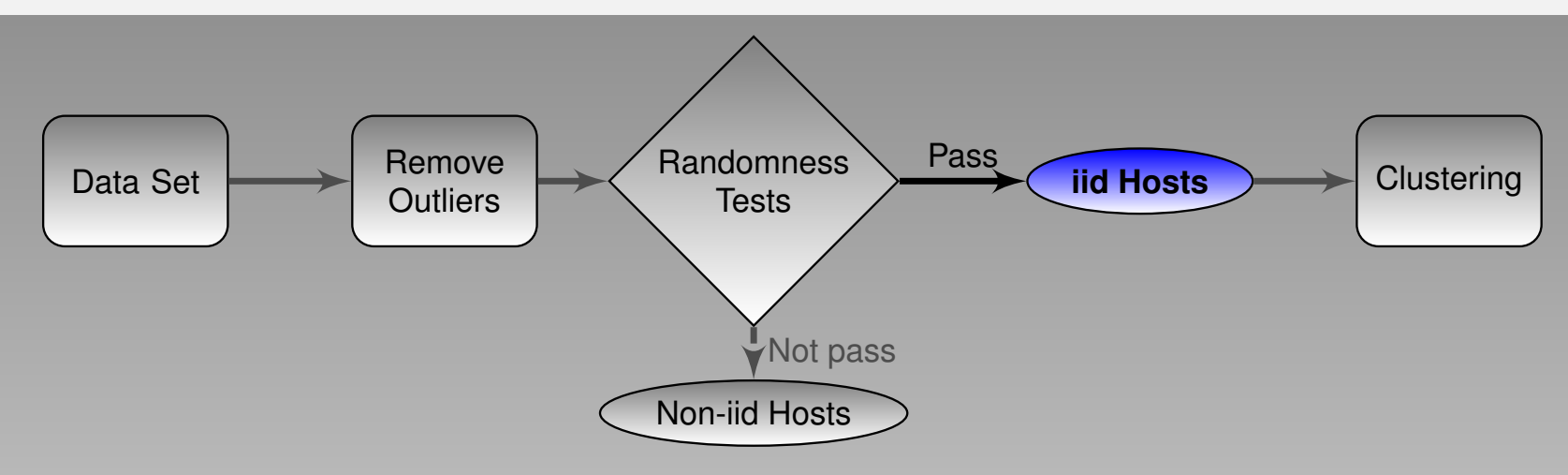

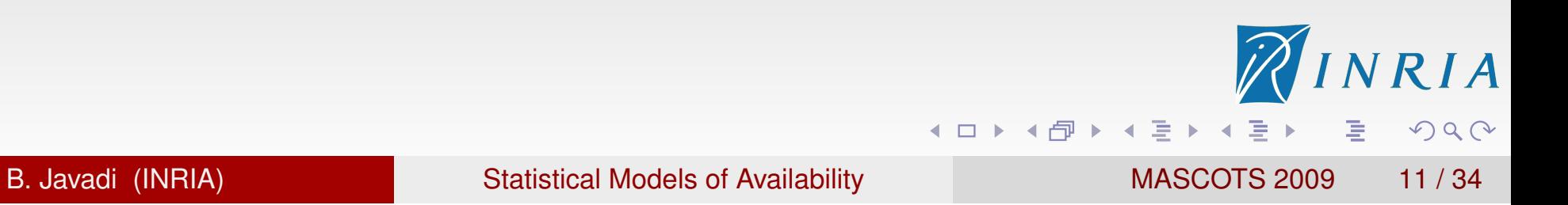

# Distribution of Availability Intervals

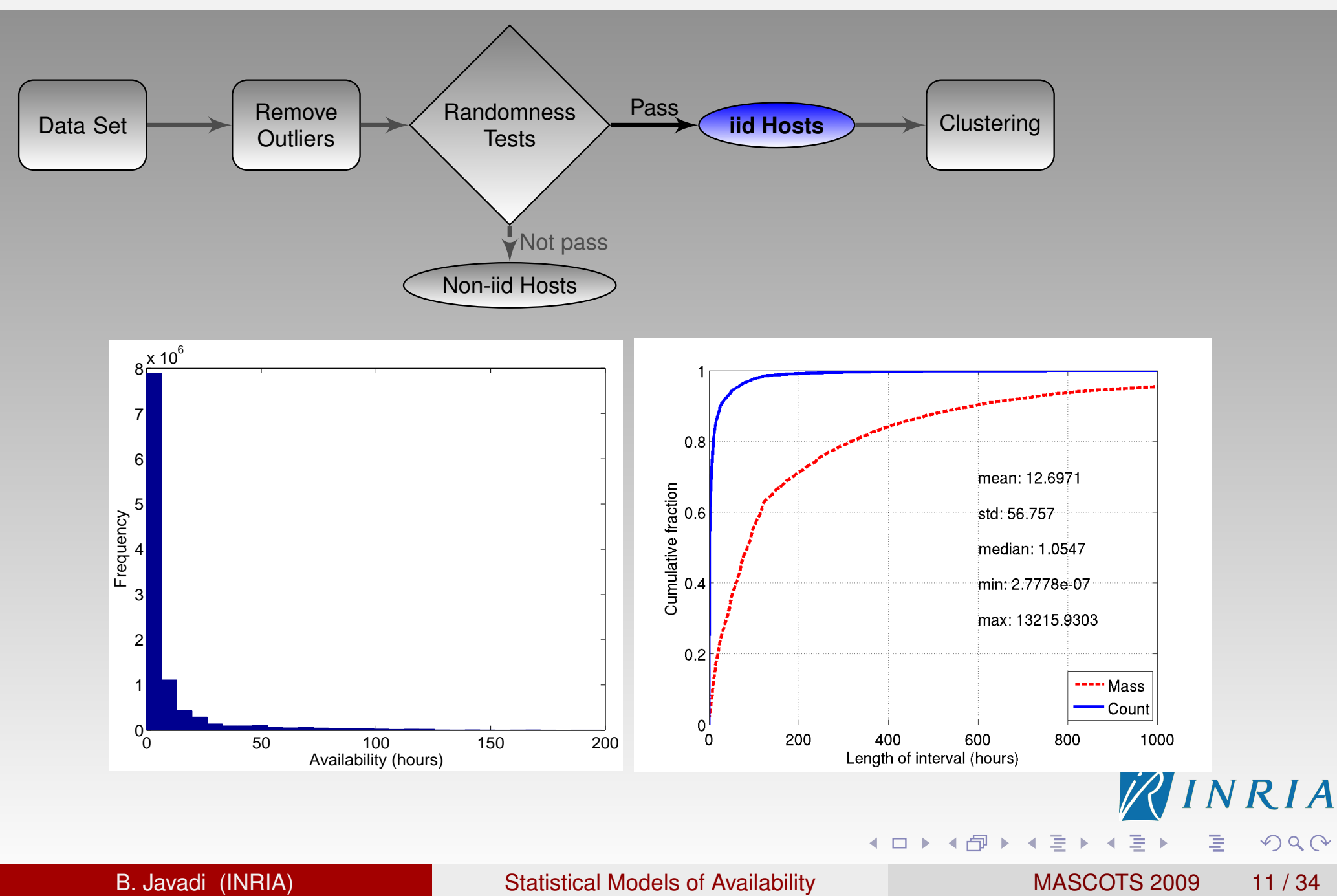

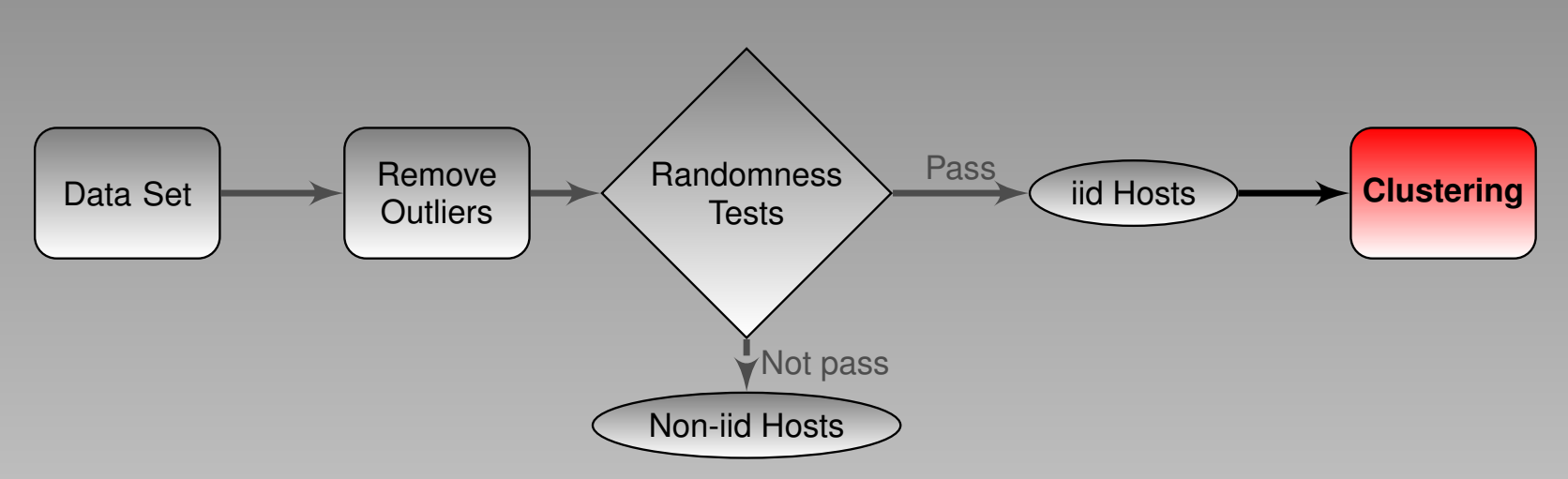

Generate a few clusters based on availability distribution function

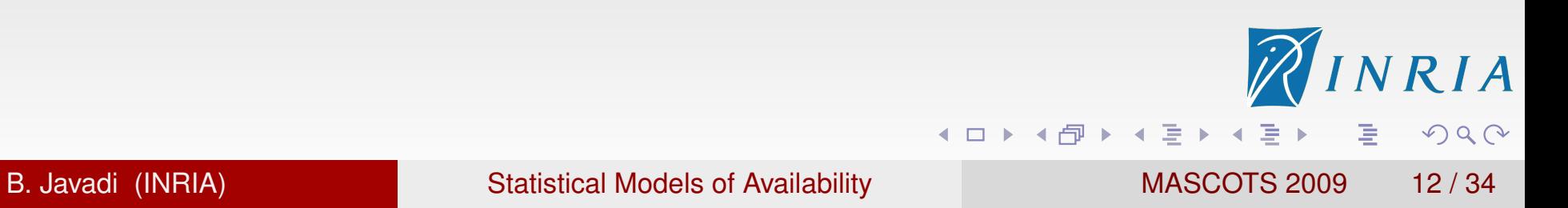

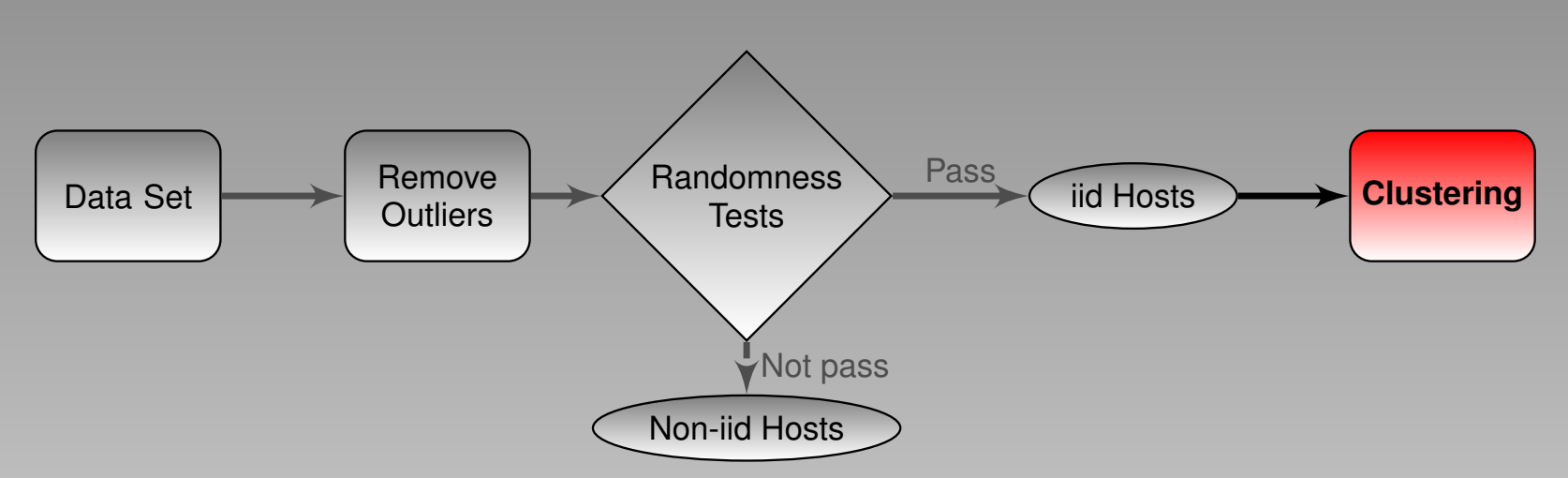

Generate a few clusters based on availability distribution function Method:

**•** Hierarchical

RIA

 $DQ$ 

唐

◀ ロ ▶ ◀ 母 ▶ ◀ 듣 ▶ ◀ 듣 ▶

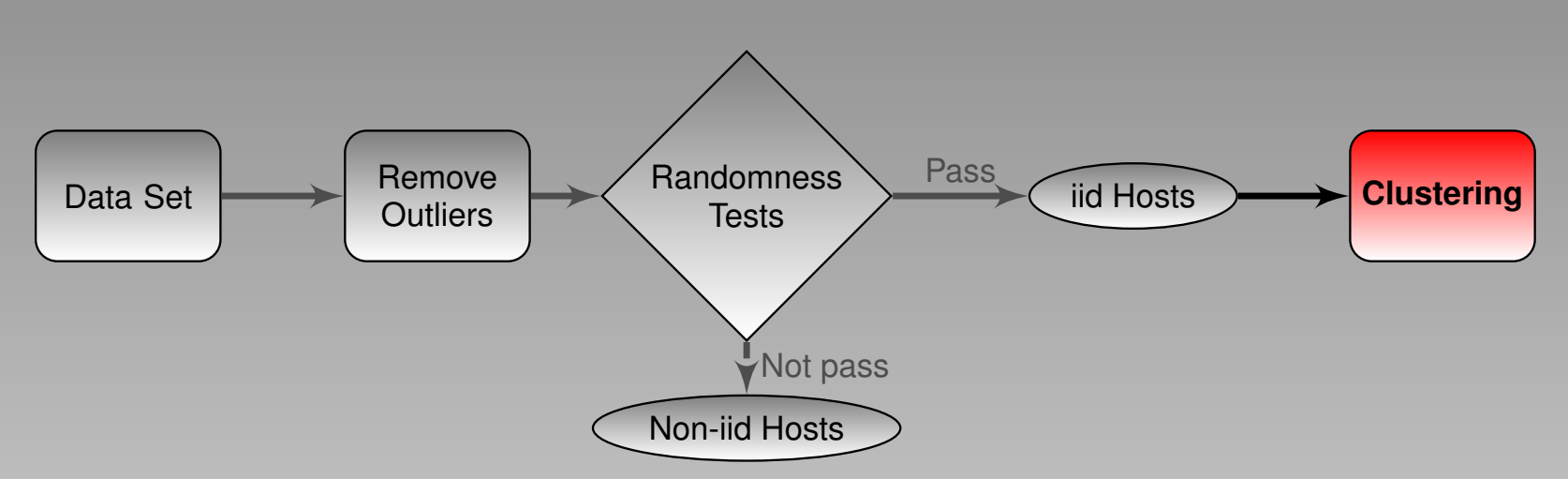

Generate a few clusters based on availability distribution function Method:

- **•** Hierarchical
	- Compute all permutations

RIA ◀ ロ ▶ ◀ 母 ▶ ◀ 듣 ▶ ◀ 듣 ▶ 唐  $\Omega$ B. Javadi (INRIA) Statistical Models of Availability MASCOTS 2009 12/34

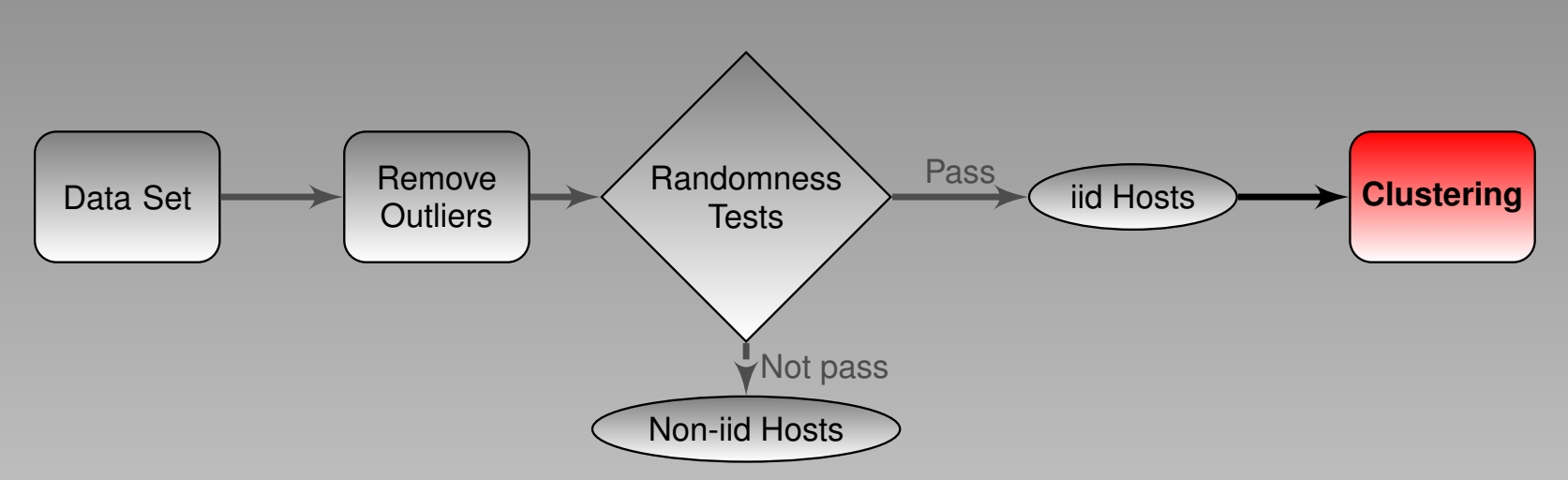

Generate a few clusters based on availability distribution function Method:

- **•** Hierarchical
	- Compute all permutations
	- **Memory intensive**

◀ ロ ▶ ◀ 母 ▶ ◀ 듣 ▶ ◀ 듣 ▶ B. Javadi (INRIA) Statistical Models of Availability MASCOTS 2009 12/34

RIA

 $OQ$ 

重

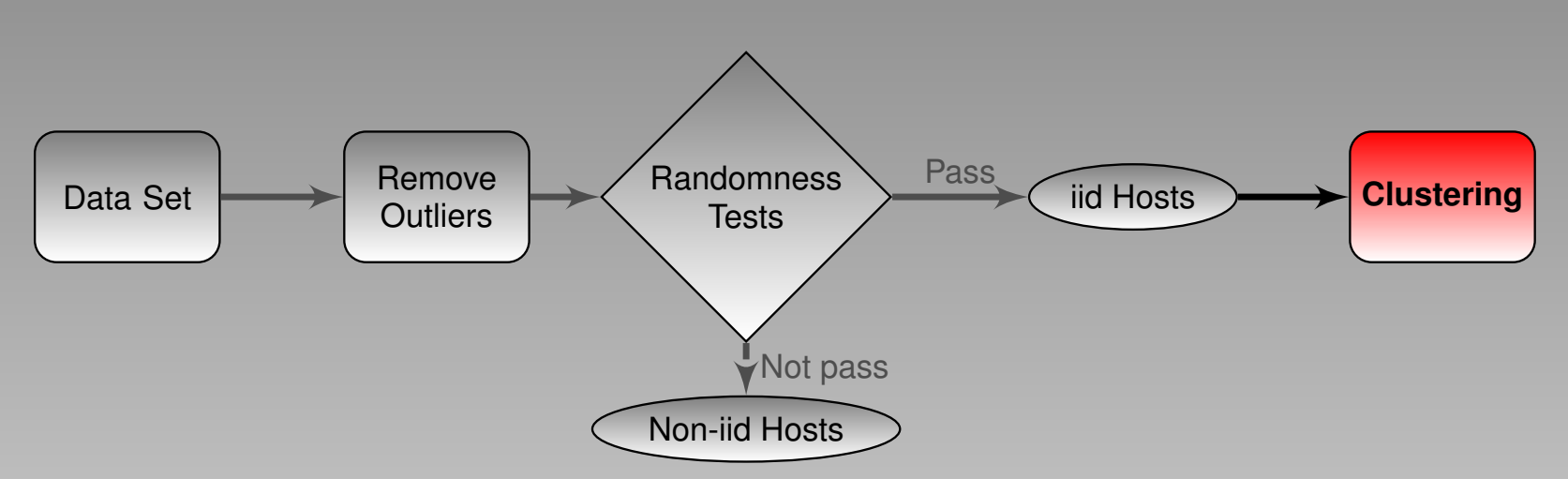

Generate a few clusters based on availability distribution function Method:

- **•** Hierarchical
	- Compute all permutations
	- Memory intensive
- K-means (fast K-means)

重

**◆ロト ◆母ト ◆ミト ◆ミト** 

**RIA** 

 $\Omega$ 

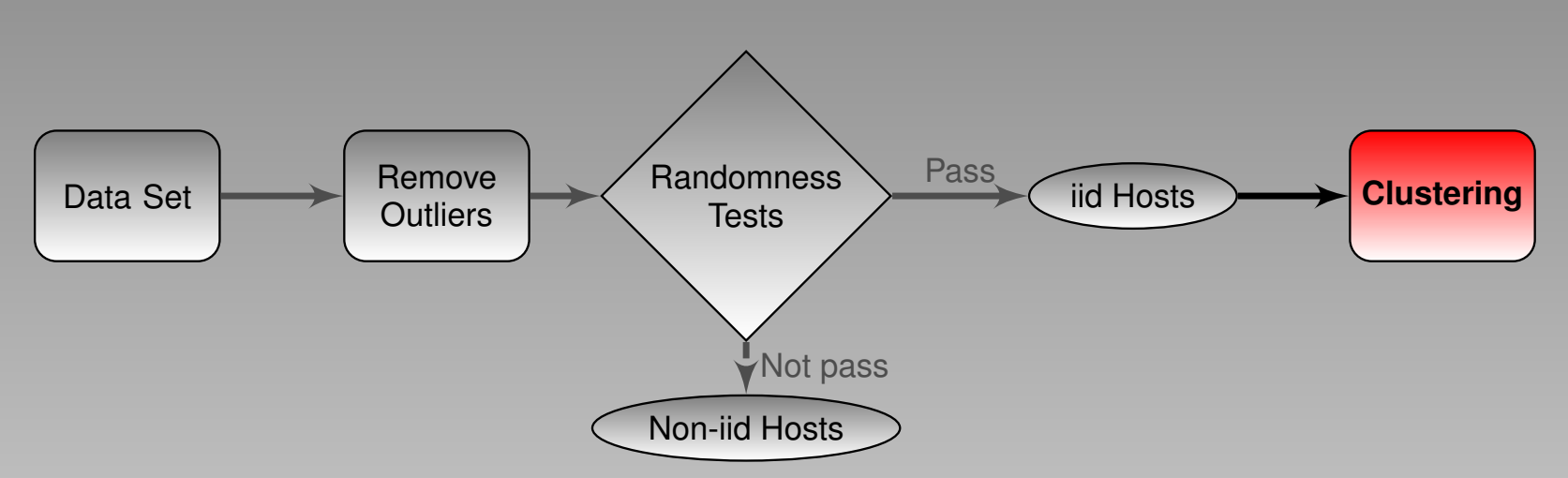

Generate a few clusters based on availability distribution function Method:

- **•** Hierarchical
	- Compute all permutations
	- Memory intensive
- K-means (fast K-means)
	- **Fast convergence**

重

 $\Omega$ 

**◆ロト ◆母ト ◆ミト ◆ミト** 

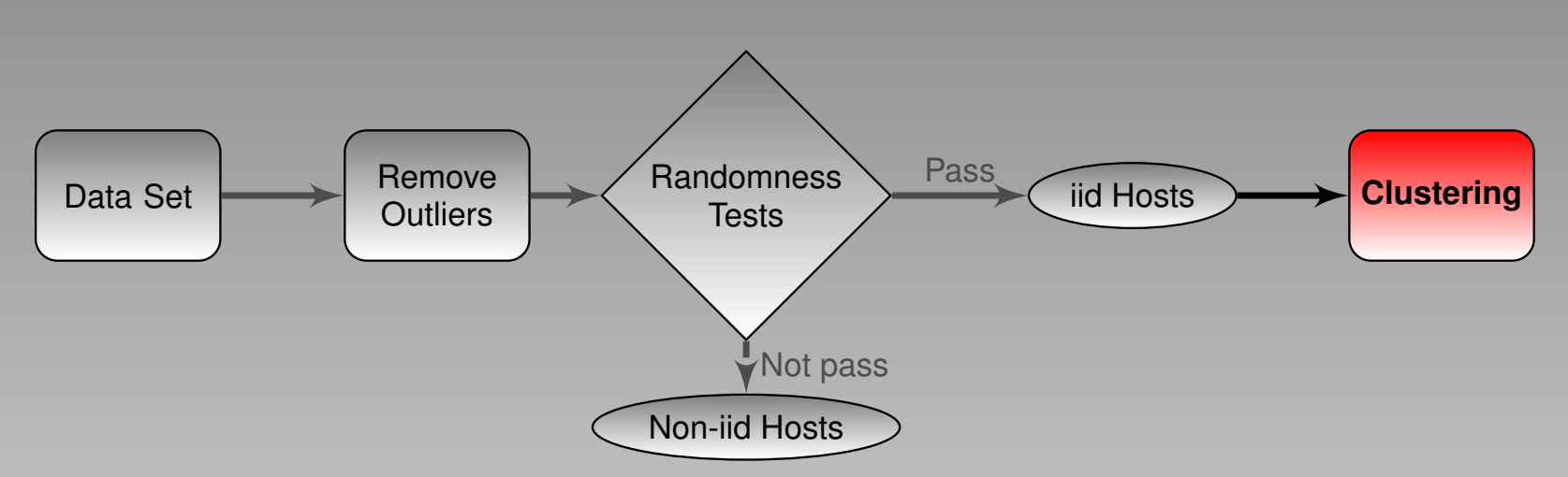

Generate a few clusters based on availability distribution function Method:

- **•** Hierarchical
	- Compute all permutations
	- Memory intensive
- K-means (fast K-means)
	- **Fast convergence**
	- Dependent on initial centroids  $\bullet$

Ξ

 $\Omega$ 

**◆ロト ◆母ト ◆ミト ◆ミト** 

### Distance between CDF of two hosts

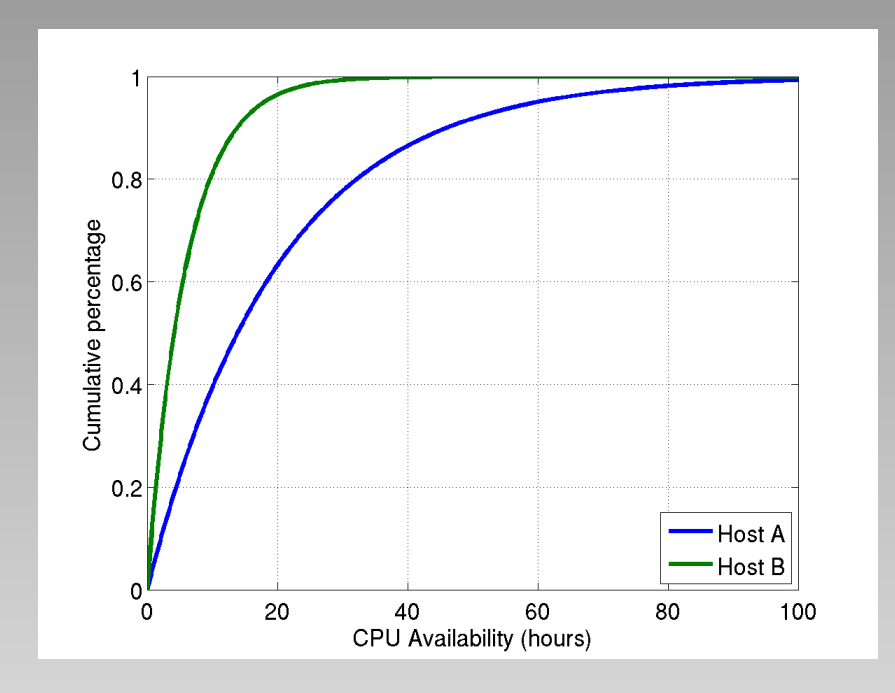

NRIA ◀ ロ ▶ ◀ 団 ▶ ◀ ミ ▶ ◀ ミ ▶ 唐  $2Q$ B. Javadi (INRIA) Statistical Models of Availability MASCOTS 2009 13/34

### Distance between CDF of two hosts

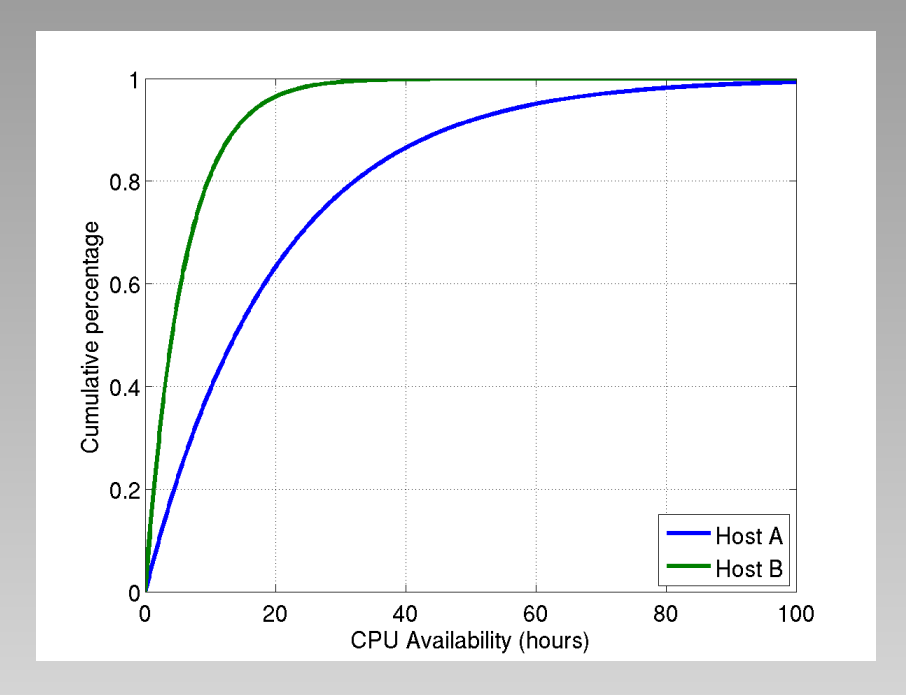

**• Kolmogorov-Smirnov: Maximum difference between two CDFs** 

B. Javadi (INRIA) Statistical Models of Availability MASCOTS 2009 13/34

NRIA

 $DQQ$ 

唐

◀ ロ ▶ ◀ 伊 ▶ ◀ 草 ▶ ◀ 草 ▶

### Distance between CDF of two hosts

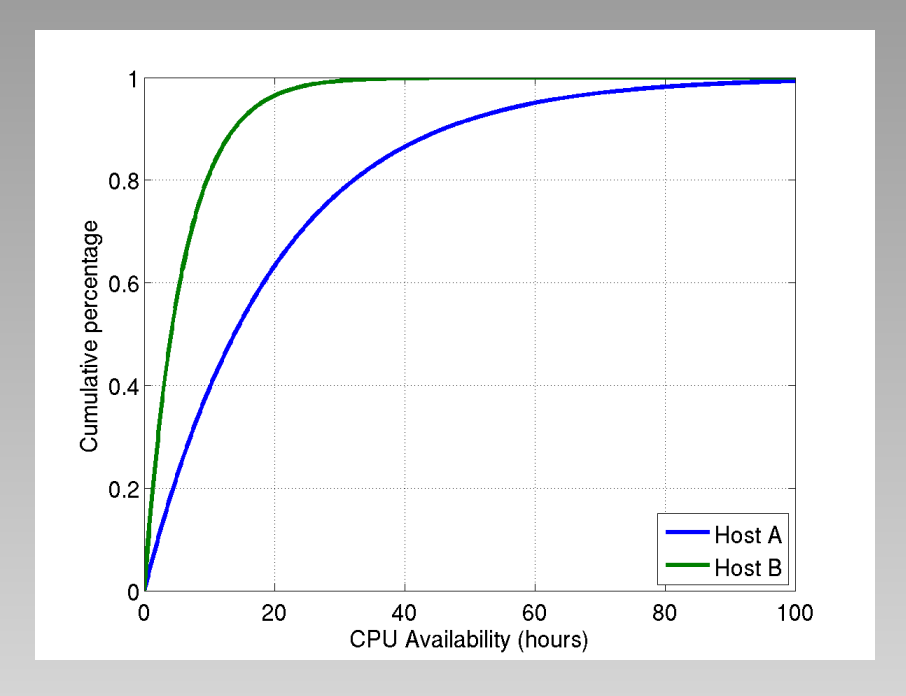

Kolmogorov-Smirnov: Maximum difference between two CDFs  $\bullet$ 

Kuiper: Maximum deviation above and below of two CDFs  $\bullet$ 

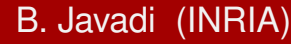

唐

◀ ロ ▶ ◀ 伊 ▶ ◀ 草 ▶ ◀ 草 ▶

RIA

 $DQ$ 

### Distance between CDF of two hosts

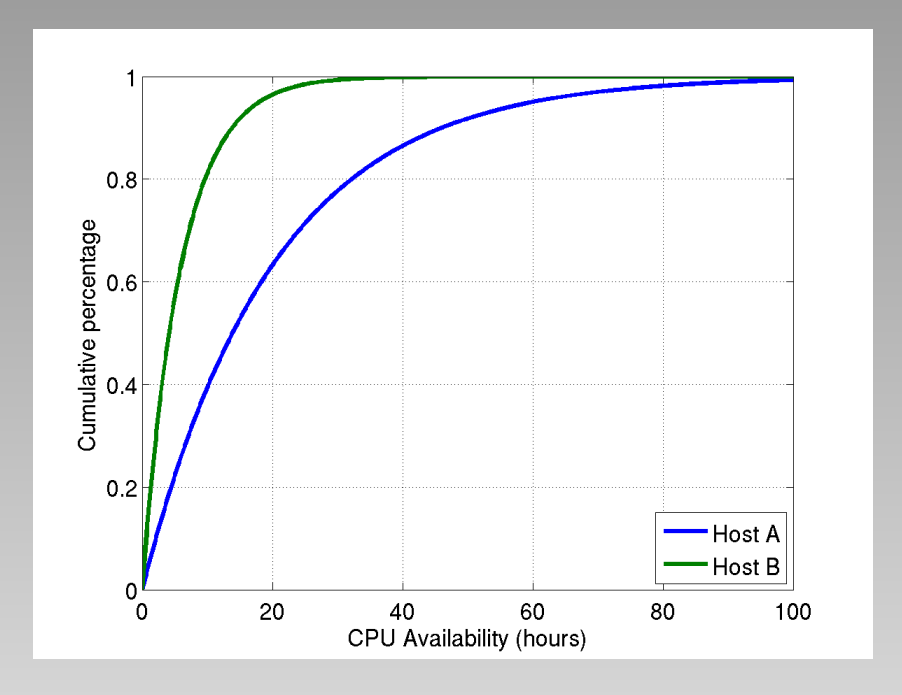

- Kolmogorov-Smirnov: Maximum difference between two CDFs  $\bullet$
- Kuiper: Maximum deviation above and below of two CDFs  $\bullet$
- Cramer-von Mises: Area between two CDFs  $\bullet$

RIA

 $OQ$ 

唐

**◆ロト ◆母ト ◆ミト ◆ミト** 

### Distance between CDF of two hosts

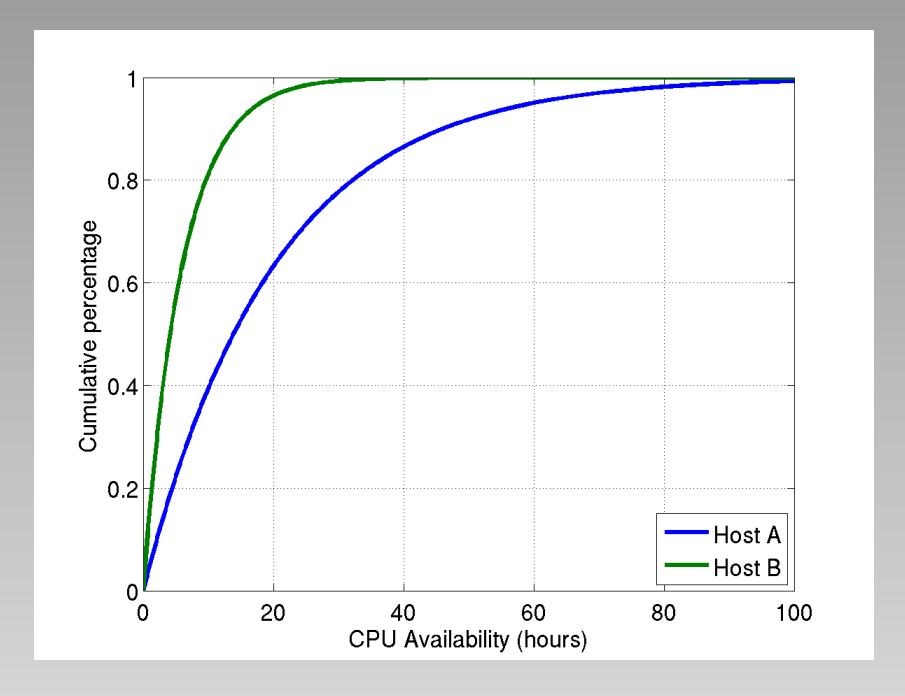

- Kolmogorov-Smirnov: Maximum difference between two CDFs  $\bullet$
- Kuiper: Maximum deviation above and below of two CDFs
- **Cramer-von Mises: Area between two CDFs**
- Anderson-Darling: Area between two CDFs, more weight on the tail

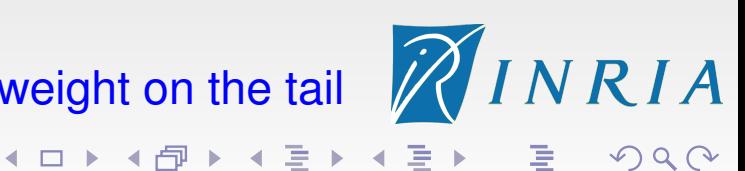

Important Challenge:

Number of samples in each CDF

• Few samples -> not enough confidence on the result

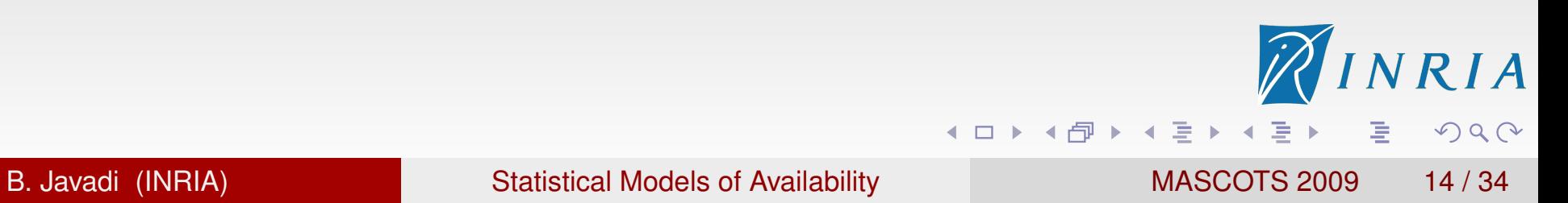

Important Challenge:

Number of samples in each CDF

- Few samples -> not enough confidence on the result
- $\bullet$  Too much samples  $\rightarrow$  the metric will be too sensitive

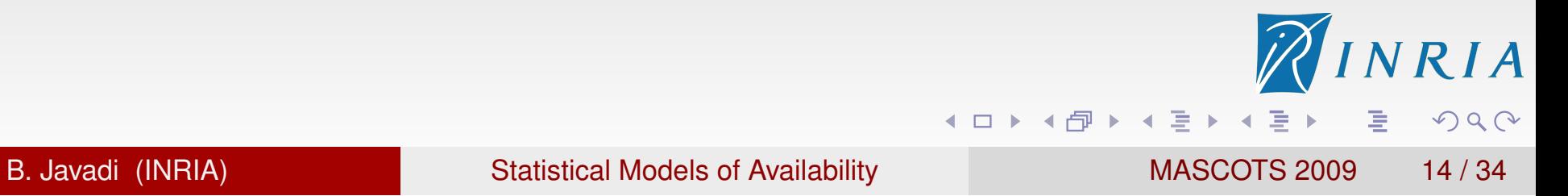

Important Challenge:

Number of samples in each CDF

- Few samples -> not enough confidence on the result
- $\bullet$  Too much samples  $\rightarrow$  the metric will be too sensitive

Data Set: different hosts have different number of samples

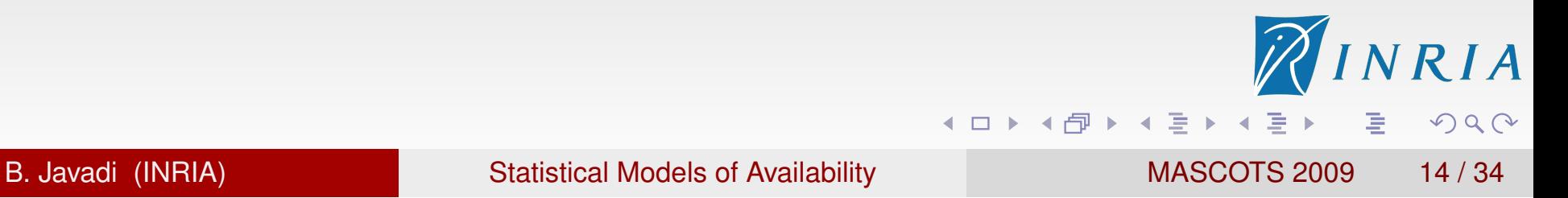

Important Challenge:

Number of samples in each CDF

- Few samples –> not enough confidence on the result
- $\bullet$  Too much samples  $\rightarrow$  the metric will be too sensitive
- Data Set: different hosts have different number of samples
- Our solution: randomly select a fixed number of intervals from each host (i.e., 30 samples)

**◆ロト ◆母ト ◆ミト ◆ミト** 

# Clustering Results

Dendrogram of hierarchical clustering: 5-10 distinct groups (bootstrap)

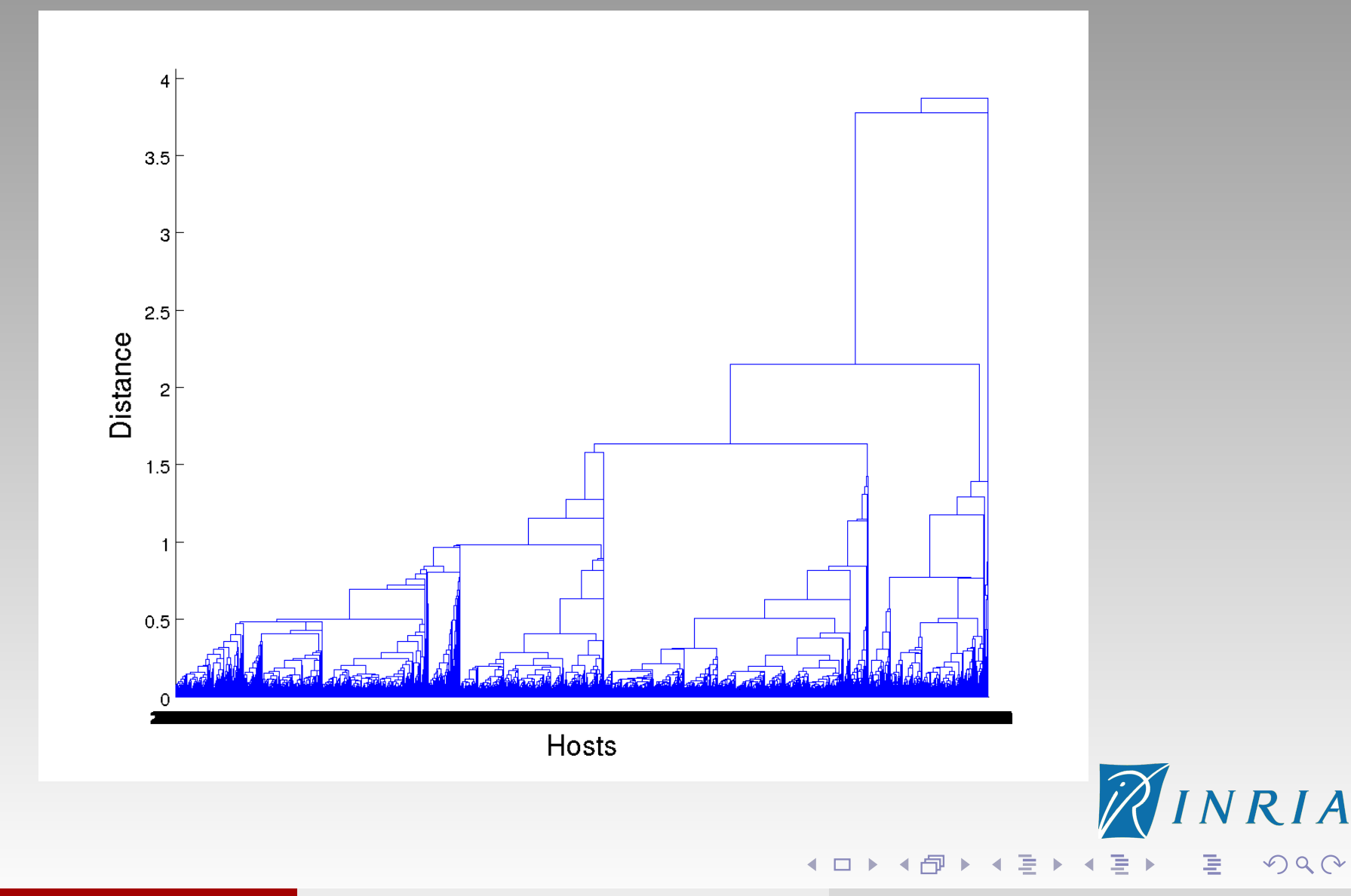

# Clustering Results

Comparison of distances in clusters (k-means for all iid hosts):

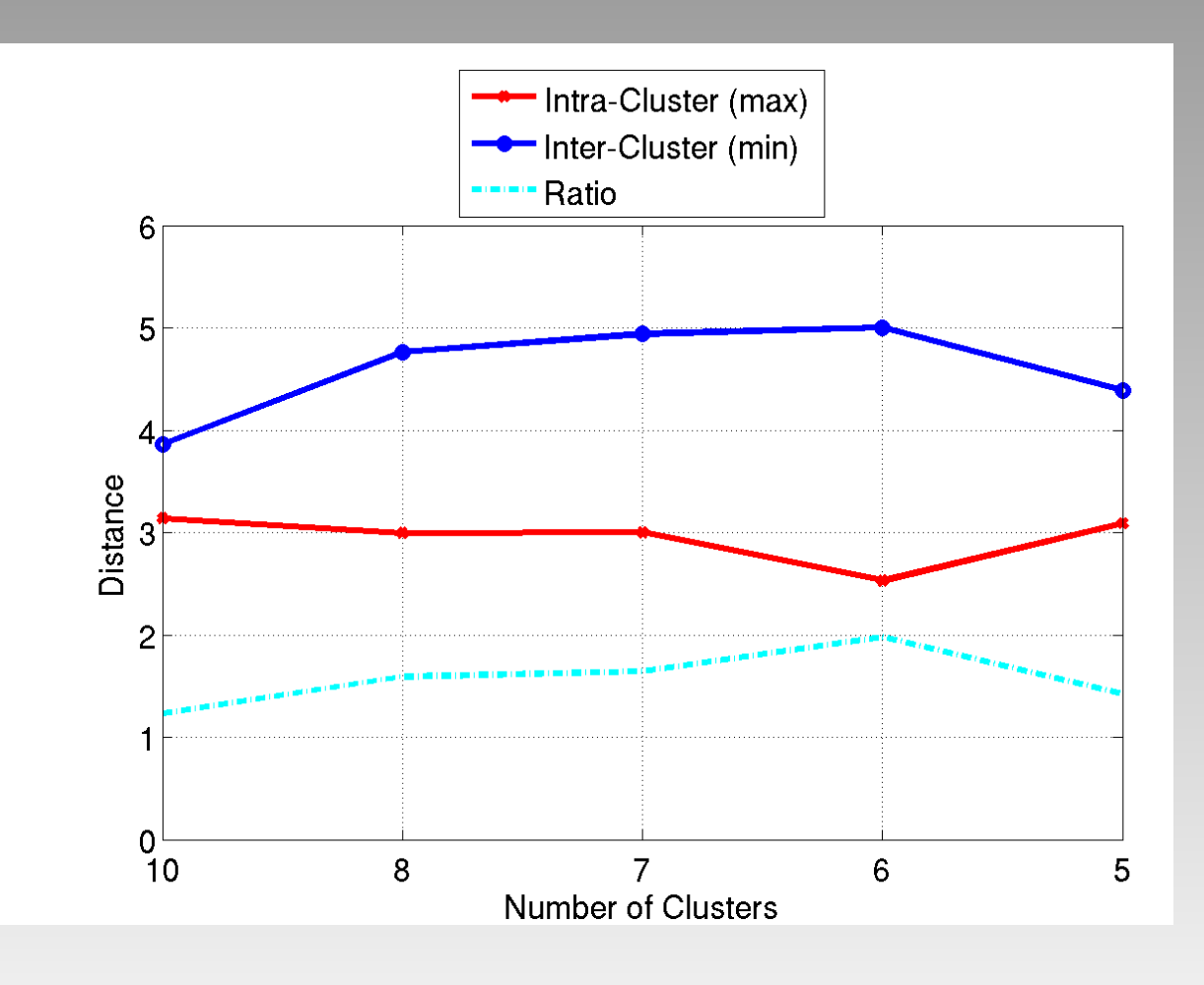

唐

◀ ロ ▶ ◀ 倒 ▶ ◀ 듣 ▶ ◀ 듣 ▶

RIA

 $DQQ$ 

## EDF of clusters

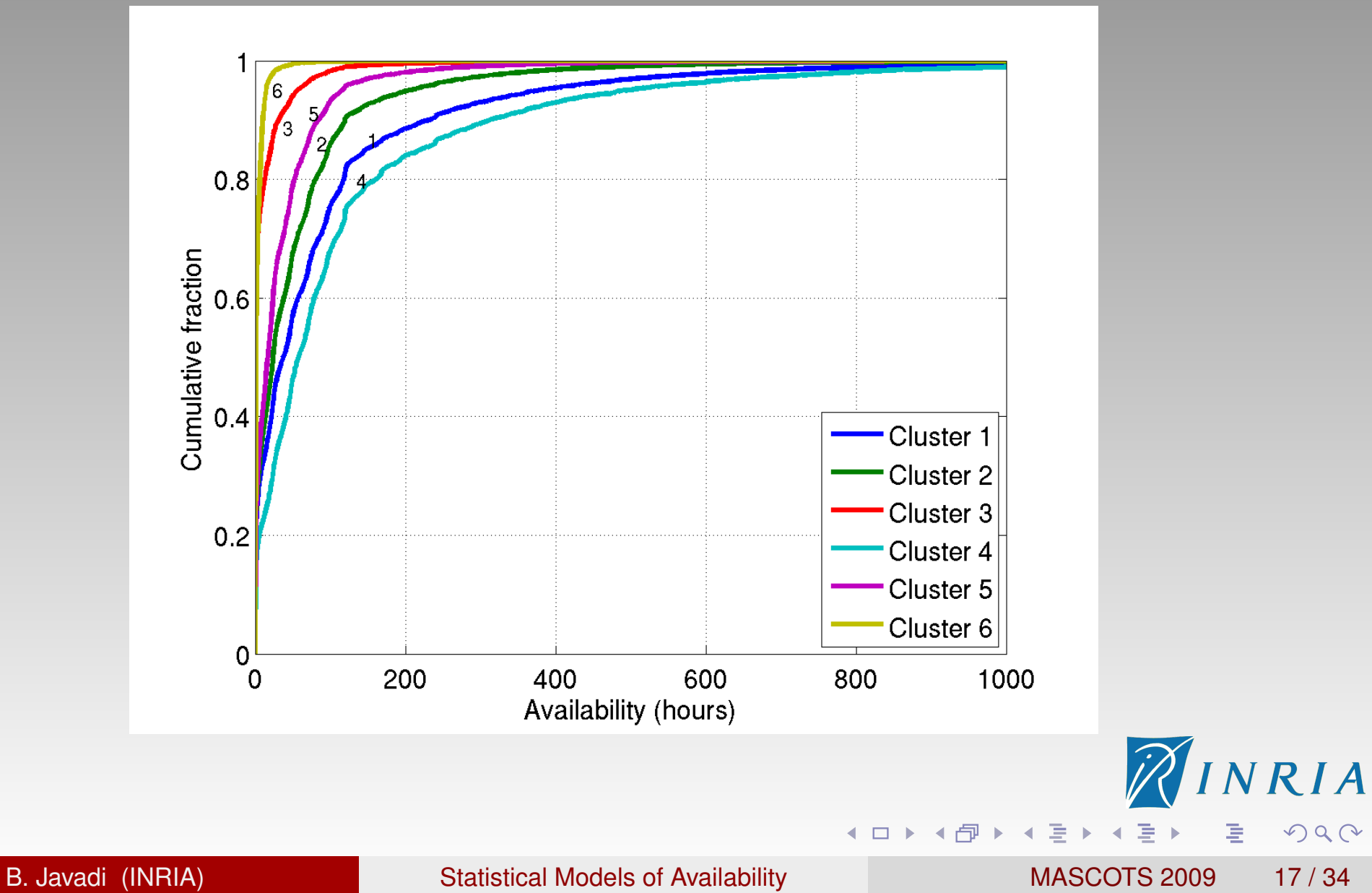

唾

 $DQ$ 

## **Outline**

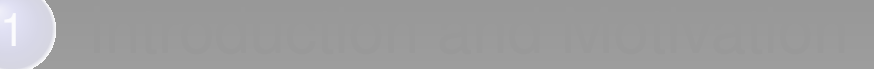

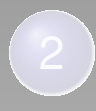

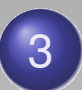

### 3 Modelling Process

- Randomness Tests  $\bullet$
- **Clustering**  $\bullet$
- **•** Model fitting

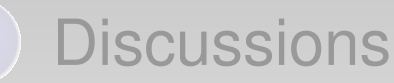

- **Significance of Clustering Criteria**
- Scheduling Implications  $\bullet$
- **Related Work**
- **Conclusion and Future Work**

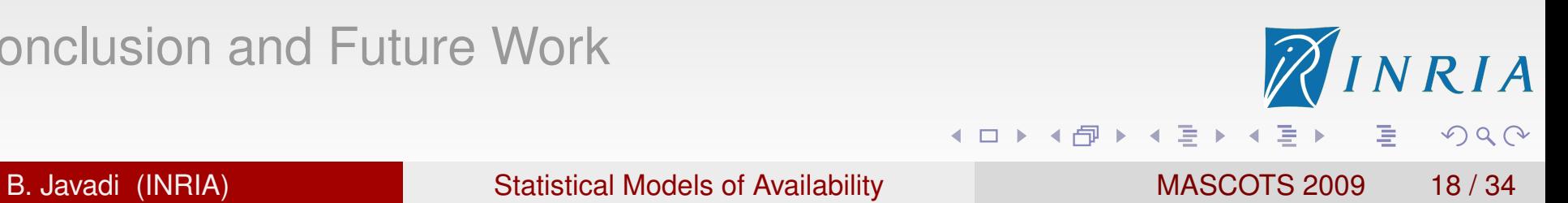

## **Methods**

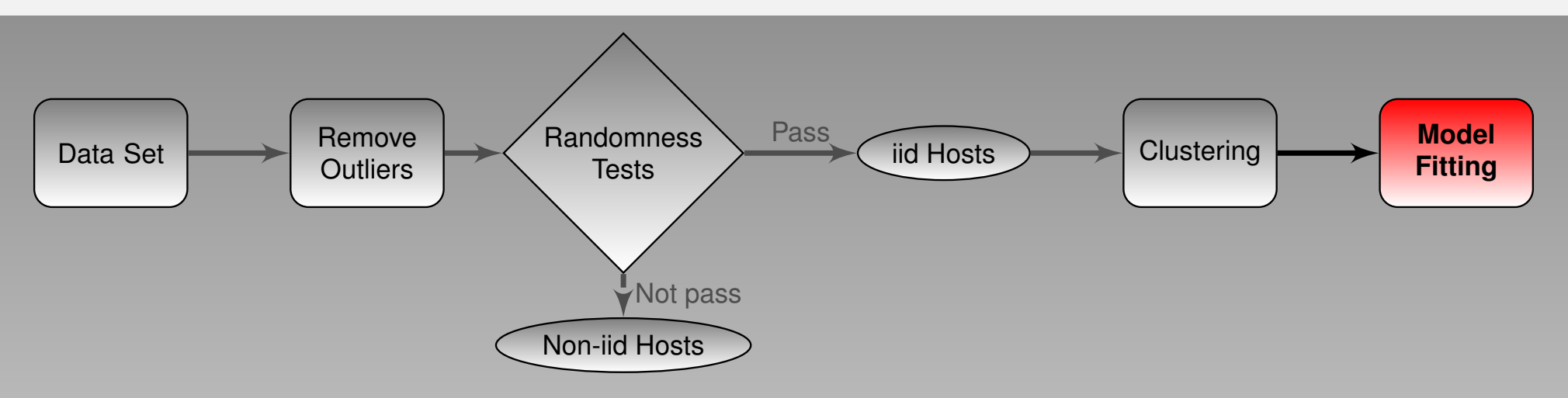

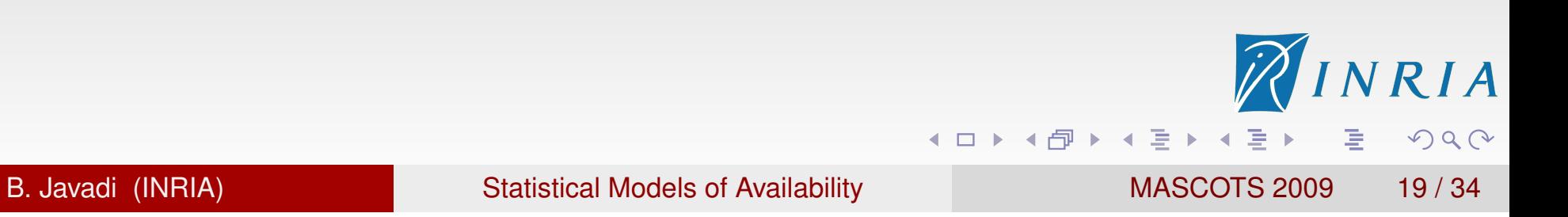

## **Methods**

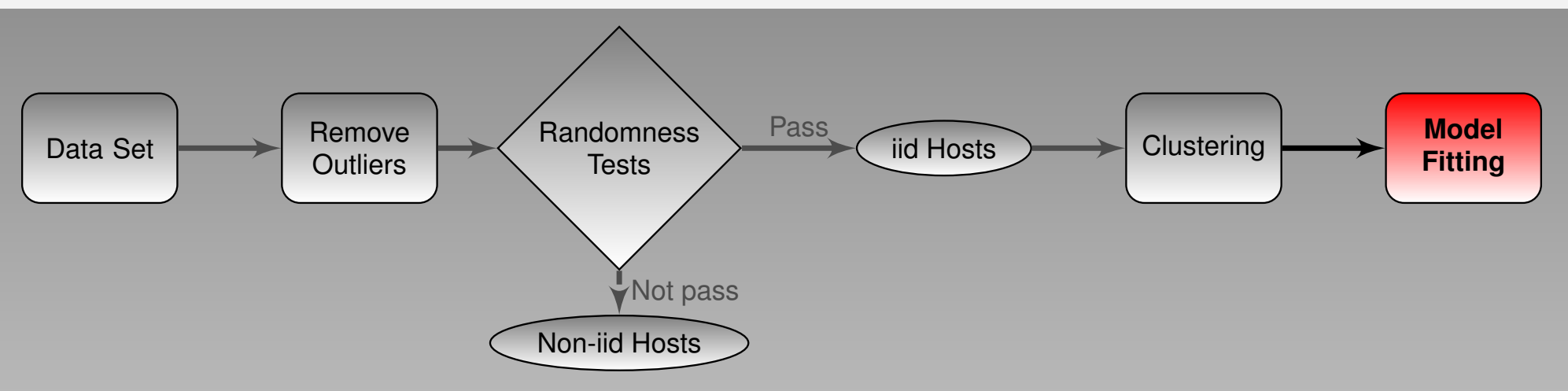

### Method:

- **Maximum Likelihood Estimation (MLE)**
- Moment Matching (MM)  $\bullet$

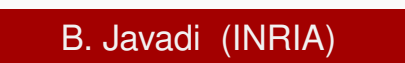

NRIA

 $DQ$ 

重

◀ ロ ▶ ◀ 母 ▶ ◀ ミ ▶ ◀ ミ ▶

## **Methods**

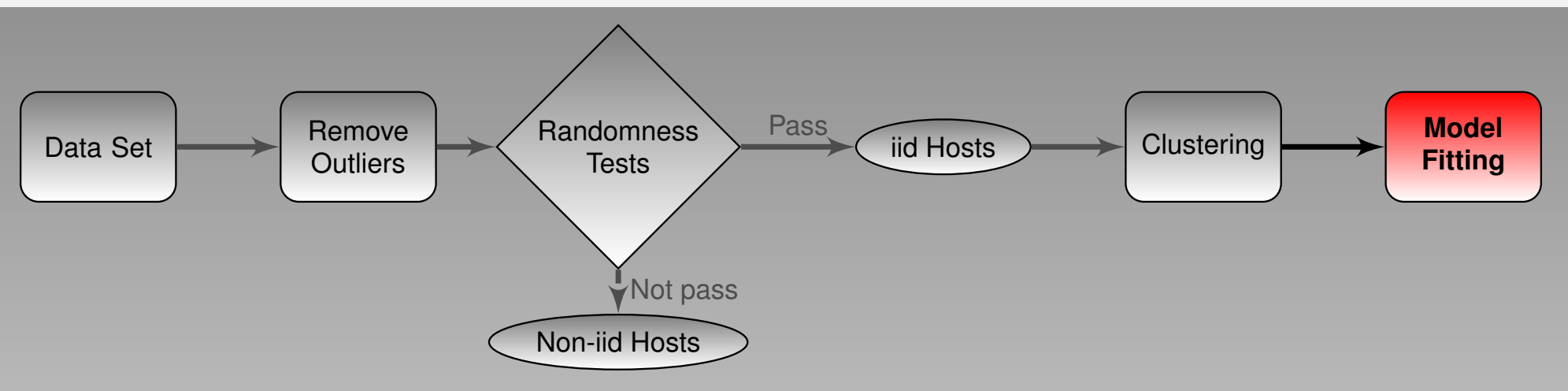

### Method:

- **Maximum Likelihood Estimation (MLE)**
- Moment Matching (MM)

Target Distributions:

- **Exponential**  $\bullet$
- **•** Pareto
- **•** Weibull
- **o** Log-normal
- Gamma  $\bullet$

RIA

 $DQQ$ 

唐

◀ ロ ▶ ◀ 伊 ▶ ◀ 草 ▶ ◀ 草 ▶

# Graphical Test

PP-plots: Exponential, Pareto, Weibull, Log-normal, Gamma

Cluster 1:

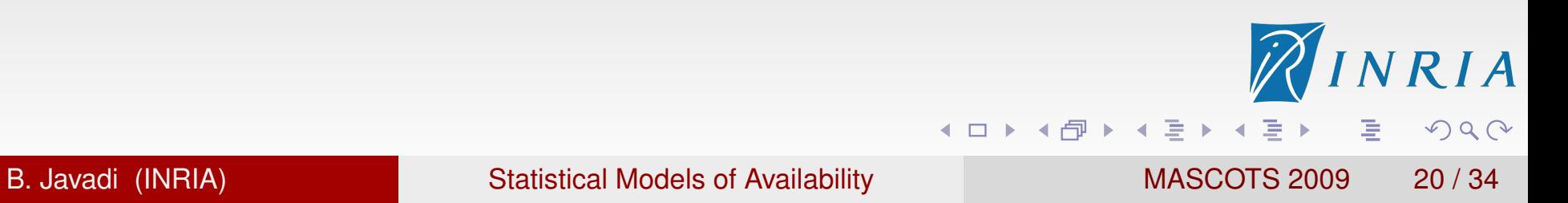

# Graphical Test

PP-plots: Exponential, Pareto, Weibull, Log-normal, Gamma

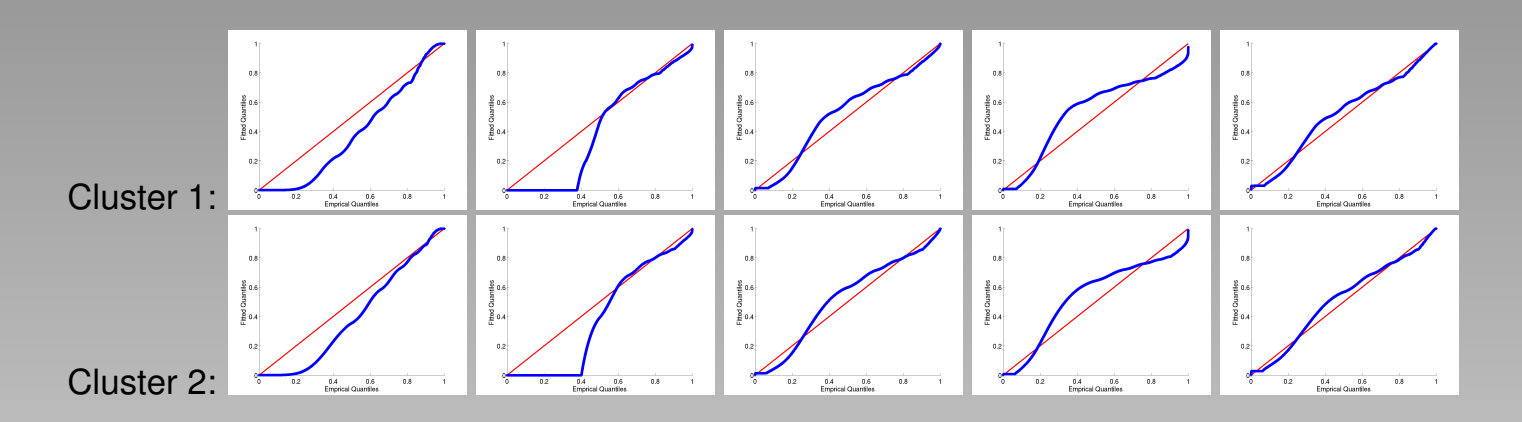

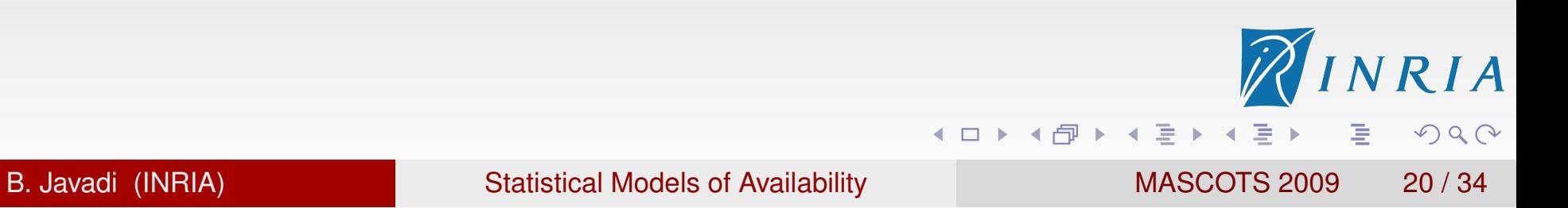
# Graphical Test

PP-plots: Exponential, Pareto, Weibull, Log-normal, Gamma

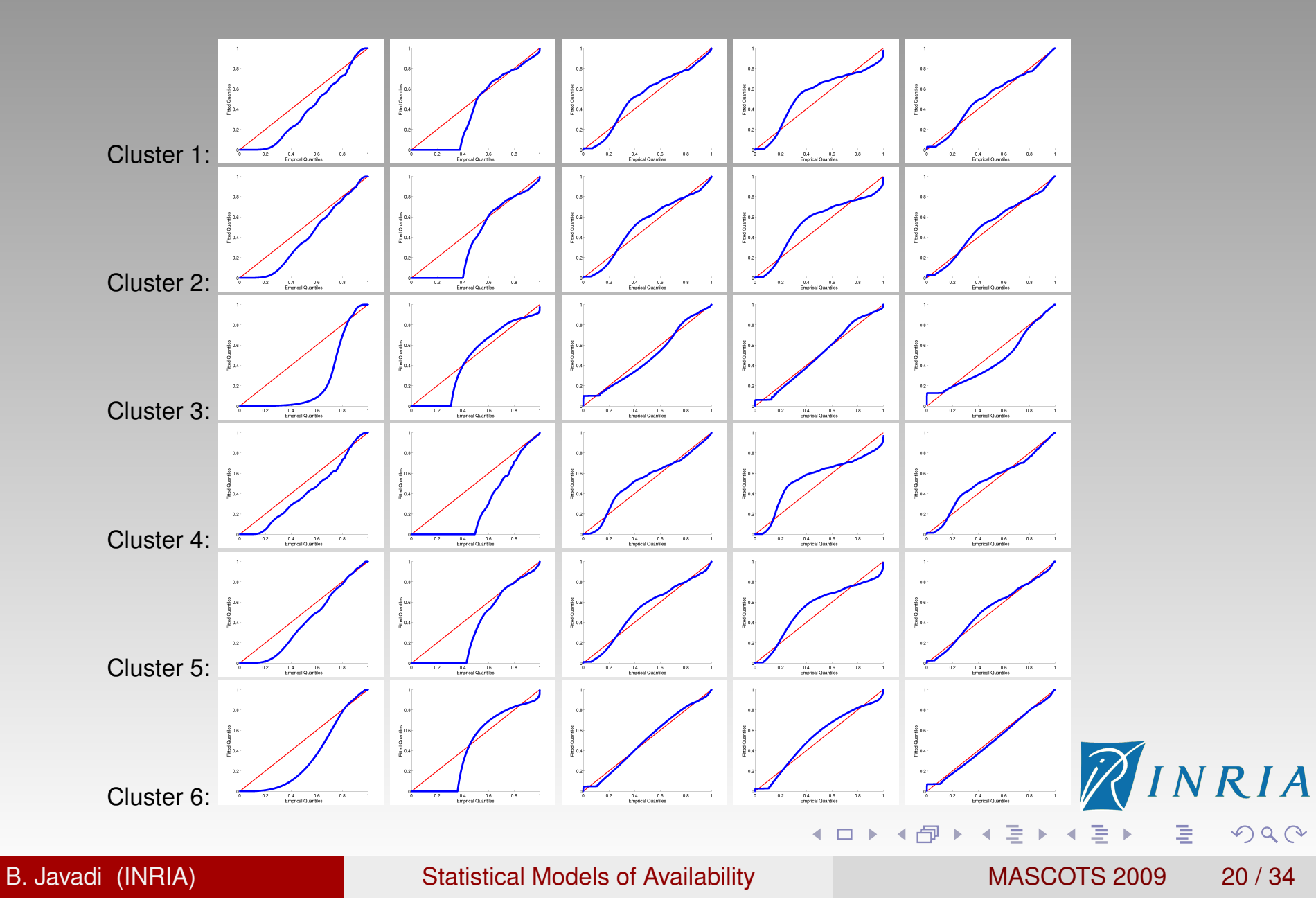

# Goodness Of Fit Tests

Generate p-values by two GOF tests (average over 1000 runs):

- Kolmogorov-Smirnov (KS) test
- Anderson-Darling (AD) test

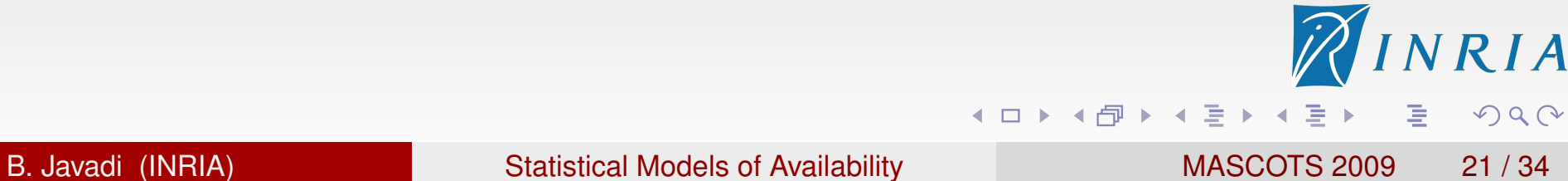

# Goodness Of Fit Tests

Generate p-values by two GOF tests (average over 1000 runs):

- Kolmogorov-Smirnov (KS) test
- Anderson-Darling (AD) test

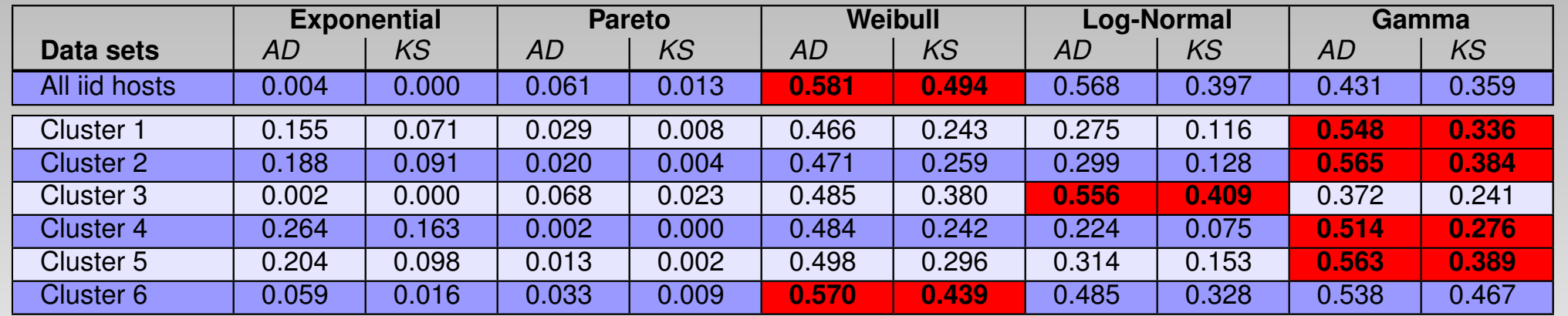

唐

**◆ロト ◆母ト ◆ミト ◆ミト** 

RIA

 $\Omega$ 

### Some properties of clusters

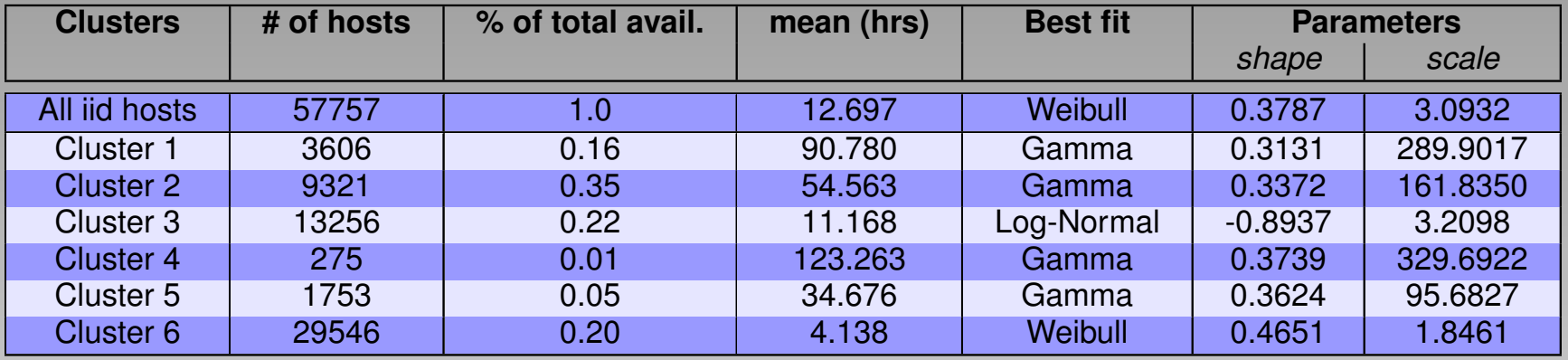

**• Cluster sizes are different and often significant** 

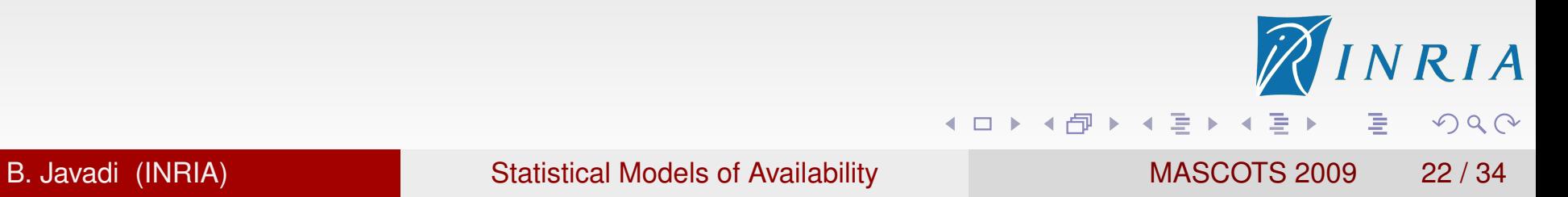

### Some properties of clusters

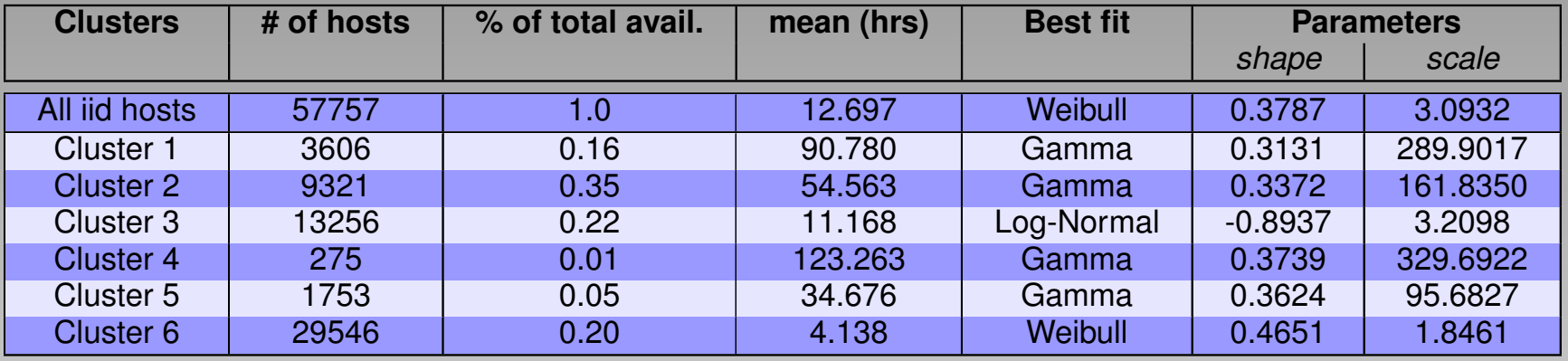

- Cluster sizes are different and often significant
- Heterogeneity in distribution parameters (different *scale*  $\bullet$ parameters)

RIA

 $\Omega$ 

重

**◆ロト ◆母ト ◆ミト ◆ミト** 

### Some properties of clusters

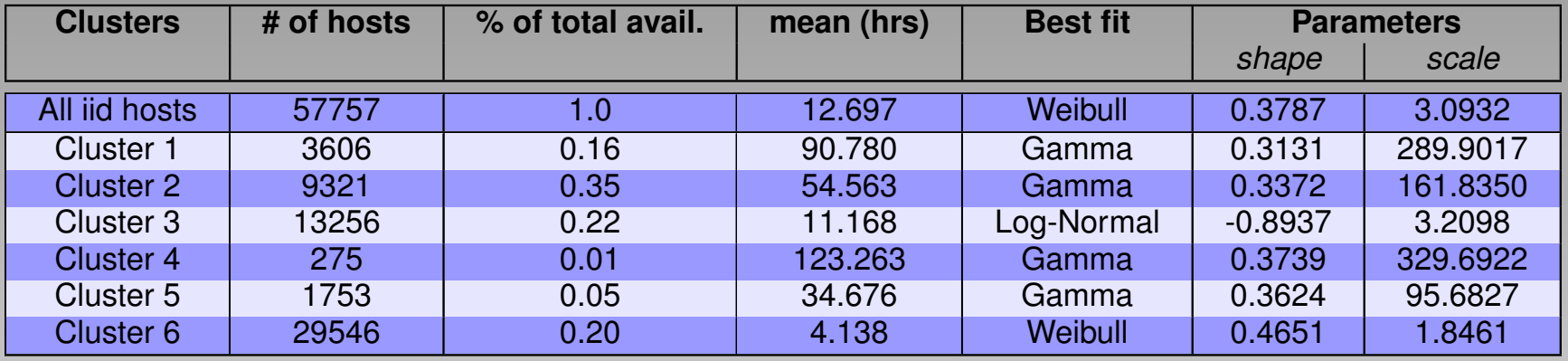

- Cluster sizes are different and often significant
- Heterogeneity in distribution parameters (different *scale* parameters)
- Decreasing hazard rate  $\bullet$

◀ ロ ▶ ◀ 母 ▶ ◀ 듣 ▶ ◀ 듣 ▶

重

 $\Omega$ 

### **Outline**

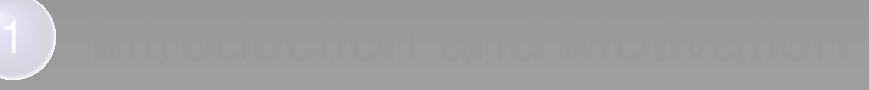

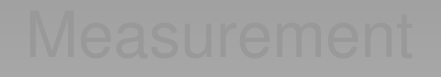

### **Modelling Process**

- **Randomness Tests**
- **Clustering**  $\bullet$
- **Model fitting**
- 

#### **Discussions**

- **Significance of Clustering Criteria**
- Scheduling Implications  $\bullet$
- **Related Work**
- **Conclusion and Future Work**

RIA

 $OQ$ 

重

◀ ロ ▶ ◀ 伊 ▶ ◀ 草 ▶ ◀ 草 ▶

Could the same clusters have been found using some other static criteria?

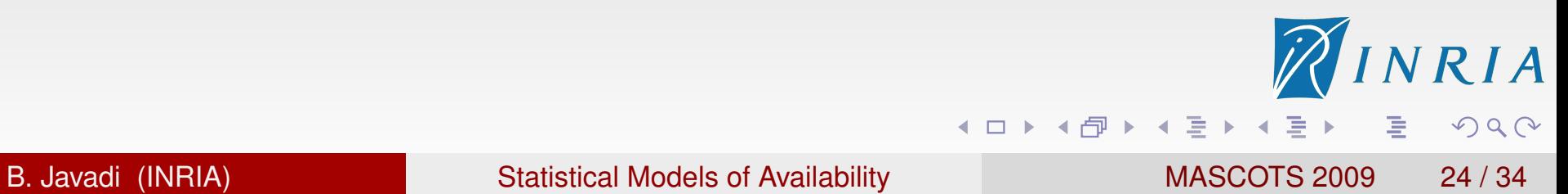

Could the same clusters have been found using some other static criteria?

- **Cluster by venue: Work, Home, School**
- Cluster by Time zone: 6 different time zones

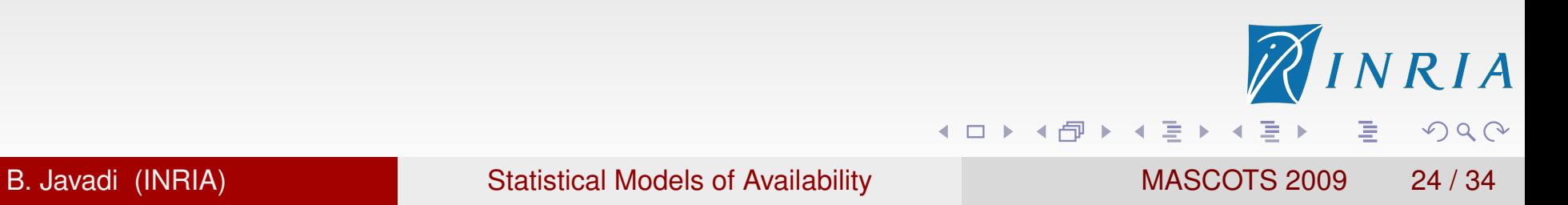

Could the same clusters have been found using some other static criteria?

- **Cluster by venue: Work, Home, School**
- Cluster by Time zone: 6 different time zones  $\bullet$

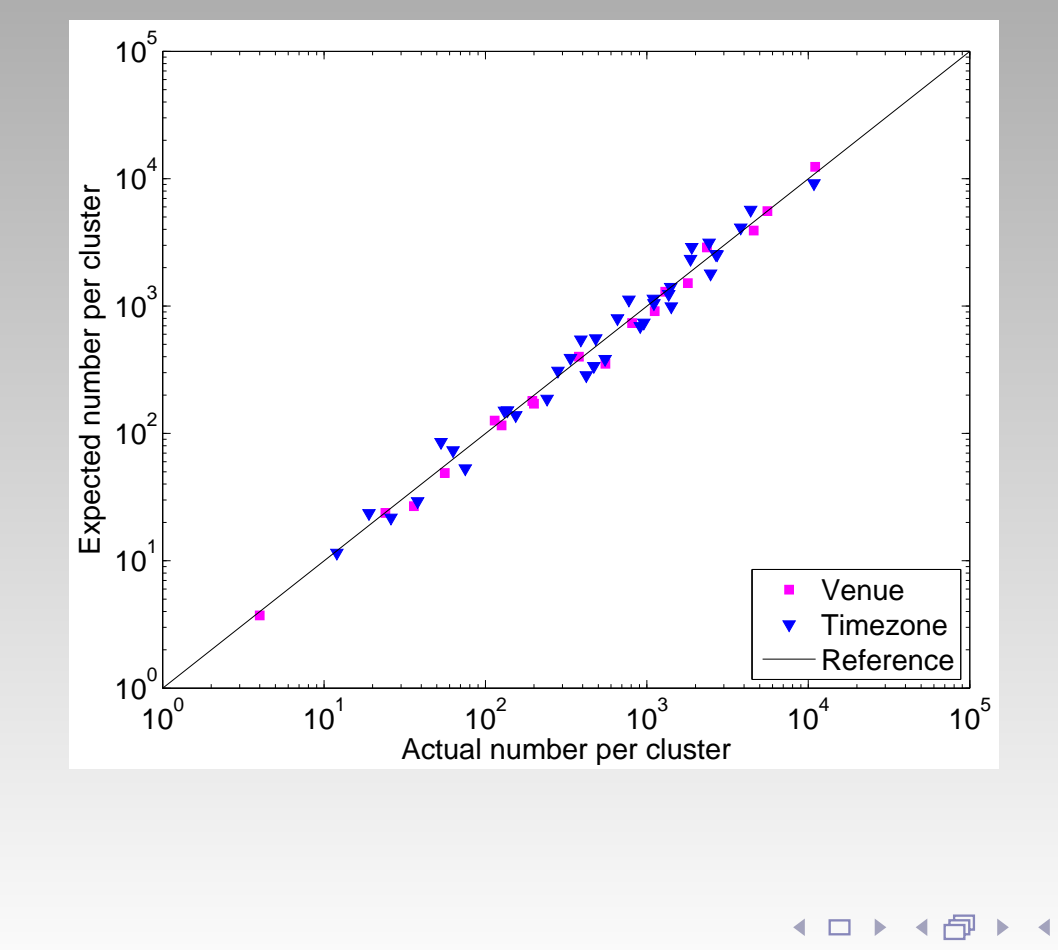

适

 $\blacktriangleleft$ 

信 下

Could the same clusters have been found using some other static criteria?

- **Cluster by venue: Work, Home, School**
- Cluster by Time zone: 6 different time zones
- **Cluster by CPU speed**

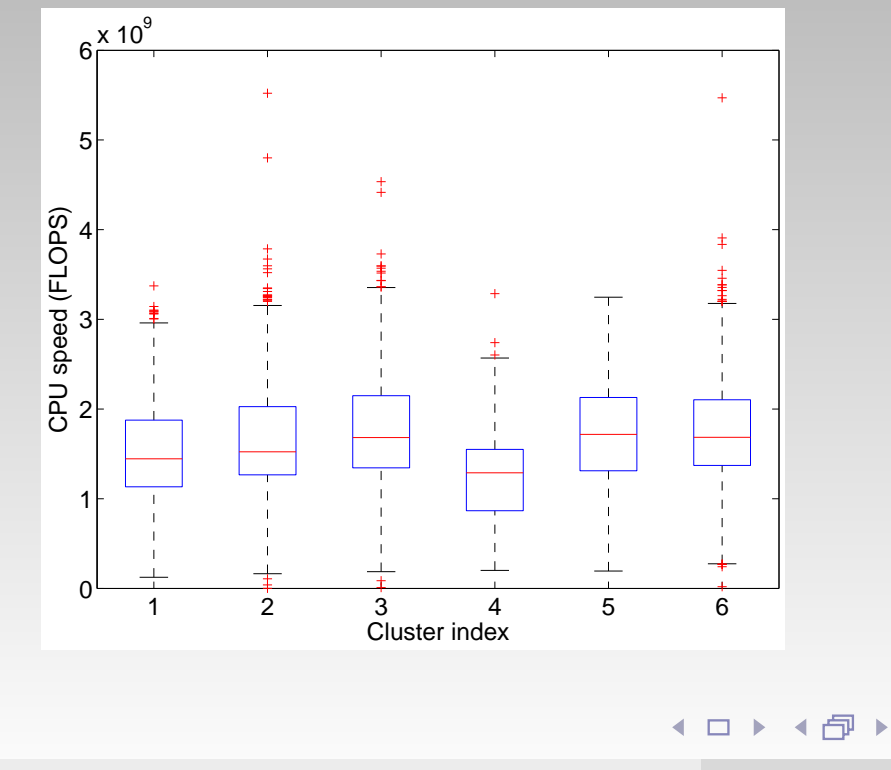

重

 $\blacktriangleleft$ 

ミ.

### **Outline**

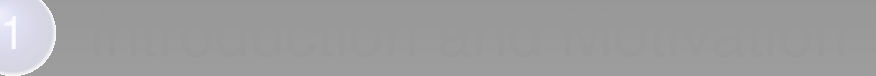

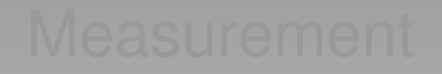

### **Modelling Process**

- **Randomness Tests**
- **Clustering**  $\bullet$
- **Model fitting**

#### **Discussions**

- **Significance of Clustering Criteria**
- **Scheduling Implications**
- **Related Work**
- **Conclusion and Future Work**

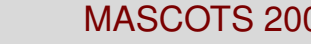

◀ ロ ▶ ◀ 伊 ▶ ◀ 草 ▶ ◀ 草 ▶

重

RIA

 $\Omega$ 

Scheduling accuracy Global model vs. Individual cluster model

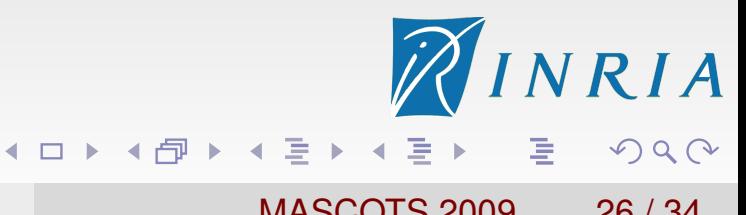

Scheduling accuracy

Global model vs. Individual cluster model Ex: Completion probability of a 24-hour task:

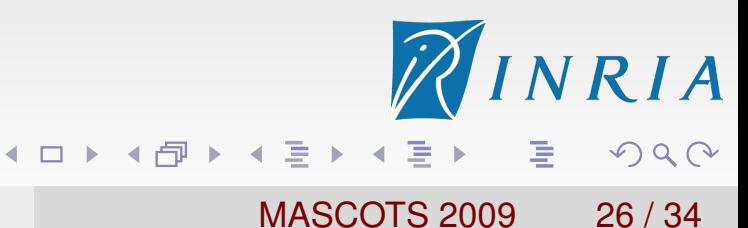

Scheduling accuracy

Global model vs. Individual cluster model

Ex: Completion probability of a 24-hour task:

- Global model: <20%
- **Cluster 4: 70%**

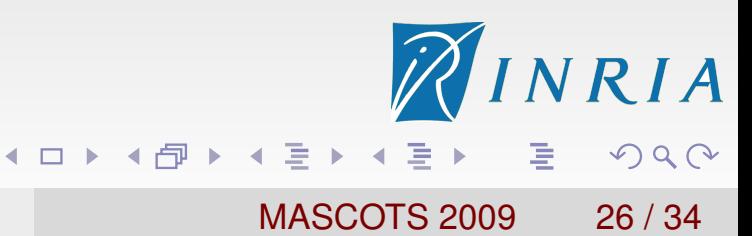

Scheduling accuracy

Global model vs. Individual cluster model

Ex: Completion probability of a 24-hour task:

- Global model: <20%
- **Cluster 4: 70%**

Resource Selection/Replication

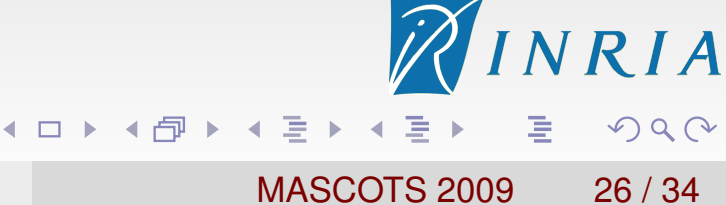

- Scheduling accuracy
- Global model vs. Individual cluster model
- Ex: Completion probability of a 24-hour task:
	- Global model: <20%
	- **Cluster 4: 70%**
- Resource Selection/Replication
	- Single job: Prediction of task failure

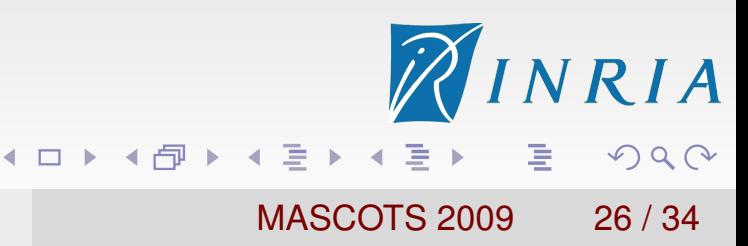

#### Scheduling accuracy

#### Global model vs. Individual cluster model

- Ex: Completion probability of a 24-hour task:
	- Global model: <20%
	- **Cluster 4: 70%**

#### Resource Selection/Replication

- Single job: Prediction of task failure
- Multi-job: How the task size distribution follows the availability distribution

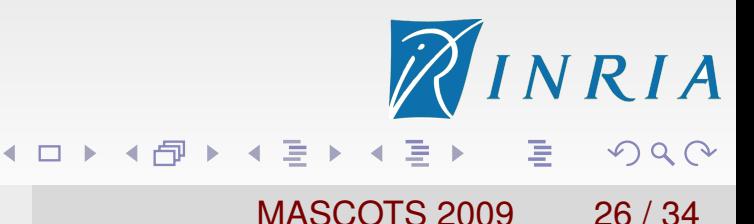

Different from other research

**•** Measurement

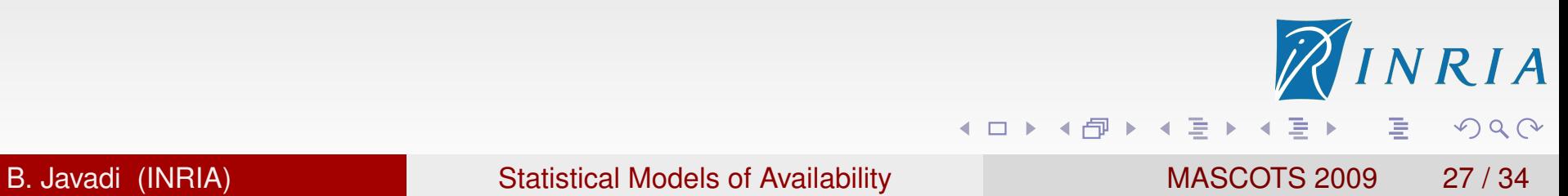

- **•** Measurement
	- **Resource type: home, work, and school**

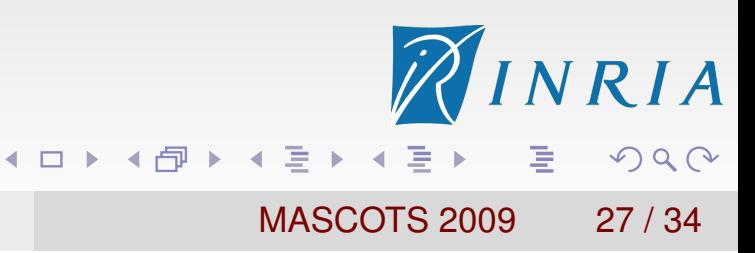

- **•** Measurement
	- **Resource type: home, work, and school**
	- Scale: 200,000 hosts

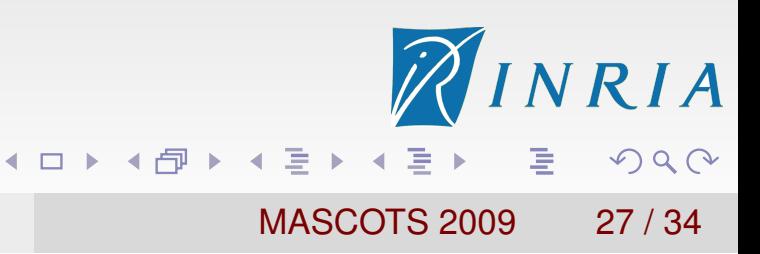

#### Different from other research

#### **•** Measurement

- Resource type: home, work, and school
- Scale: 200,000 hosts
- Duration: 1.5 years

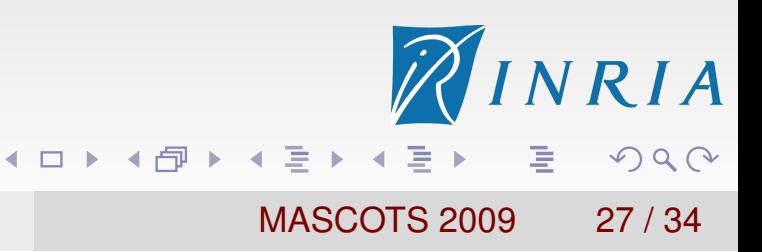

- **•** Measurement
	- Resource type: home, work, and school
	- Scale: 200,000 hosts
	- Duration: 1.5 years
	- Availability : CPU availability

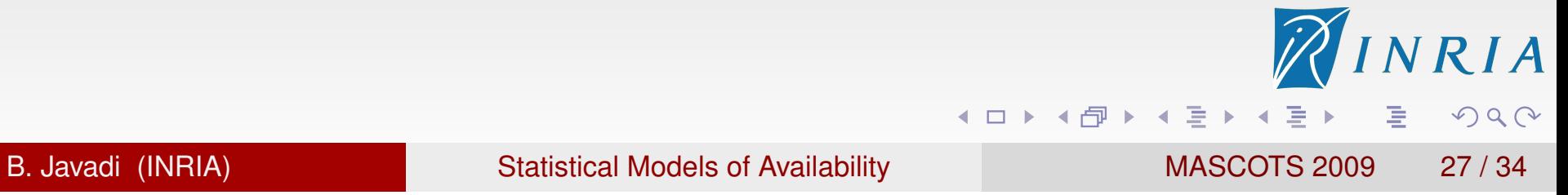

- **•** Measurement
	- Resource type: home, work, and school
	- Scale: 200,000 hosts
	- Duration: 1.5 years
	- Availability : CPU availability
- **Modelling**

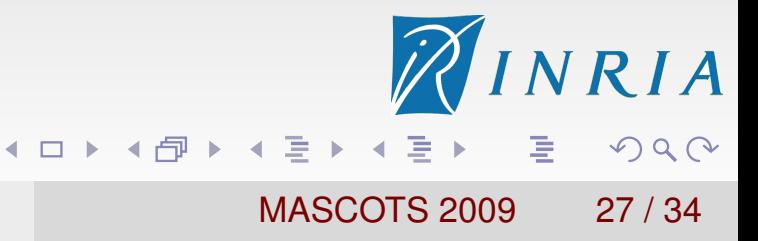

- **•** Measurement
	- Resource type: home, work, and school
	- Scale: 200,000 hosts
	- Duration: 1.5 years
	- Availability : CPU availability
- Modelling
	- Classification according to randomness tests

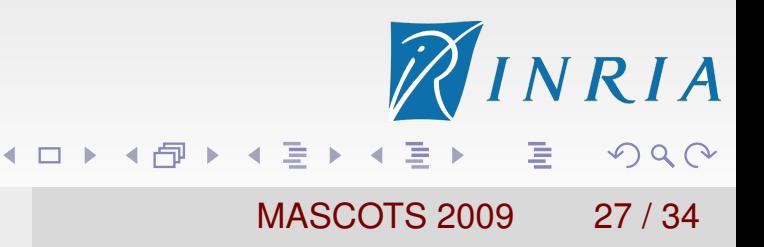

#### Different from other research

- **•** Measurement
	- **Resource type: home, work, and school**
	- Scale: 200,000 hosts
	- Duration: 1.5 years
	- Availability : CPU availability
- Modelling
	- Classification according to randomness tests
	- Cluster-based Model vs Global Model

(ロ ) ( 伊 ) ( ミ ) ( ミ )

重

 $\Omega$ 

Discovering availability models for host subsets from a distributed system

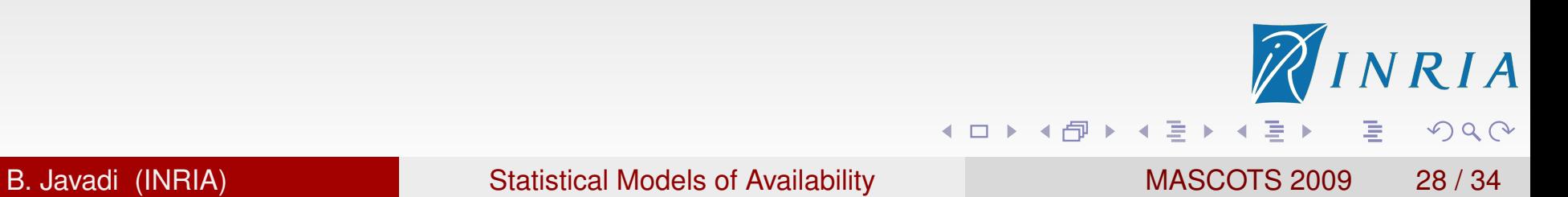

Discovering availability models for host subsets from a distributed system

#### **Conclusion**

**•** Methodology

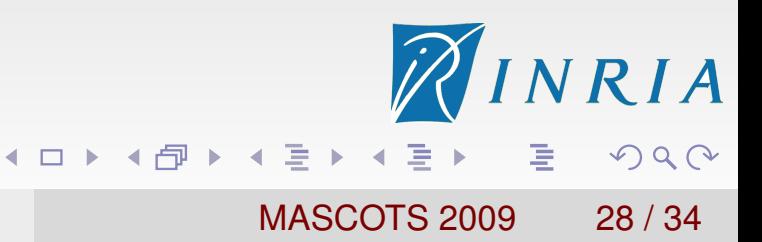

Discovering availability models for host subsets from a distributed system

- **•** Methodology
	- **Remove outliers**

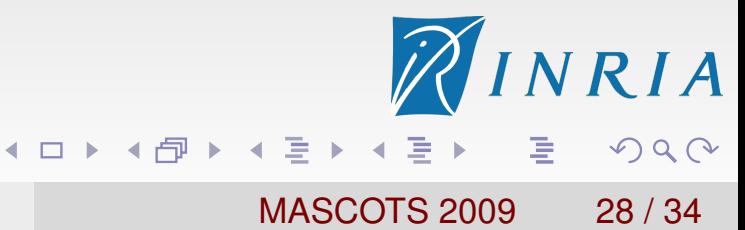

Discovering availability models for host subsets from a distributed system

- **•** Methodology
	- **Remove outliers**
	- Classification based on the randomness tests (iid vs non-iid)

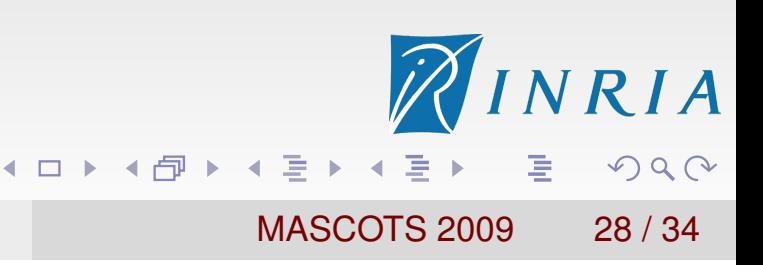

Discovering availability models for host subsets from a distributed system

- Methodology  $\bullet$ 
	- Remove outliers
	- Classification based on the randomness tests (iid vs non-iid)
	- Partitioning hosts into subsets by their availability distribution

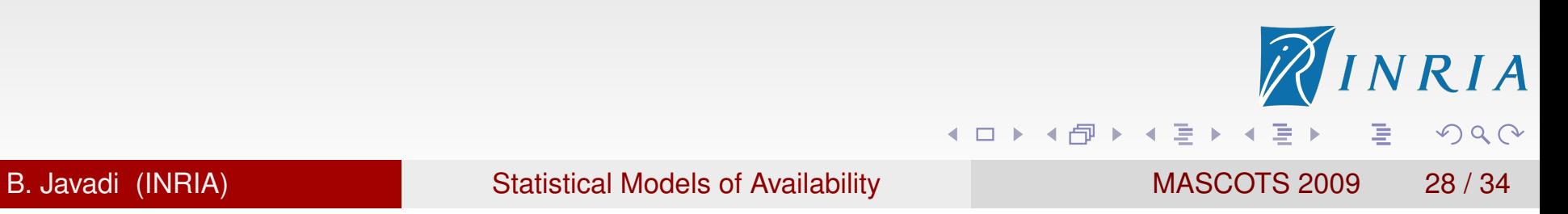

Discovering availability models for host subsets from a distributed system

- Methodology  $\bullet$ 
	- Remove outliers
	- Classification based on the randomness tests (iid vs non-iid)
	- Partitioning hosts into subsets by their availability distribution
- Modelling (Apply the methodology for the SETI@home)

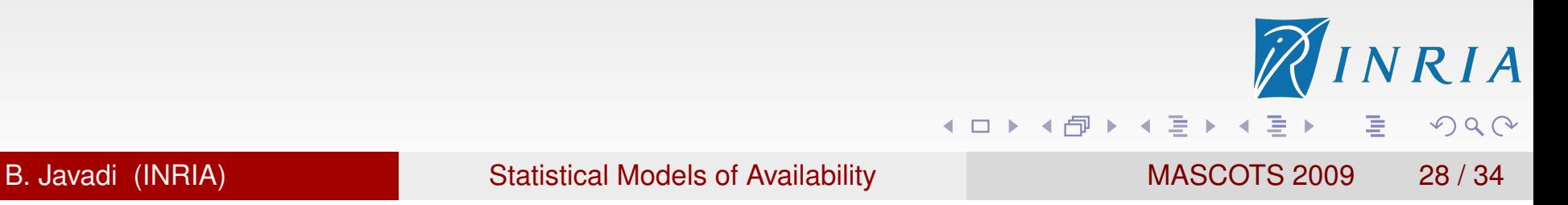

Discovering availability models for host subsets from a distributed system

- Methodology  $\bullet$ 
	- Remove outliers
	- Classification based on the randomness tests (iid vs non-iid)
	- Partitioning hosts into subsets by their availability distribution
- Modelling (Apply the methodology for the SETI@home)
	- 34% of hosts have truly random availability intervals

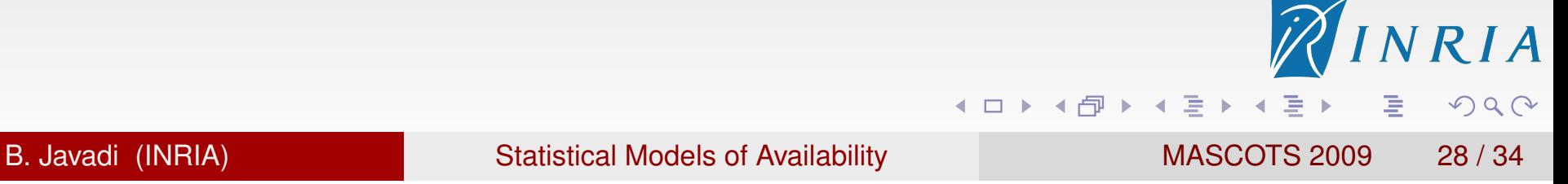

Discovering availability models for host subsets from a distributed system

- **•** Methodology
	- Remove outliers
	- Classification based on the randomness tests (iid vs non-iid)
	- Partitioning hosts into subsets by their availability distribution
- Modelling (Apply the methodology for the SETI@home)
	- 34% of hosts have truly random availability intervals
	- Six clusters with three different distributions: Gamma, Weibull, and Log-normal

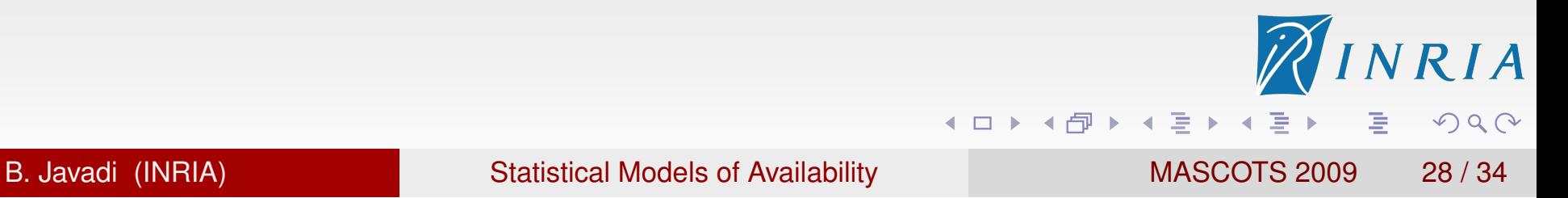

Discovering availability models for host subsets from a distributed system

- **•** Methodology
	- Remove outliers
	- Classification based on the randomness tests (iid vs non-iid)
	- Partitioning hosts into subsets by their availability distribution
- Modelling (Apply the methodology for the SETI@home)
	- 34% of hosts have truly random availability intervals
	- Six clusters with three different distributions: Gamma, Weibull, and Log-normal

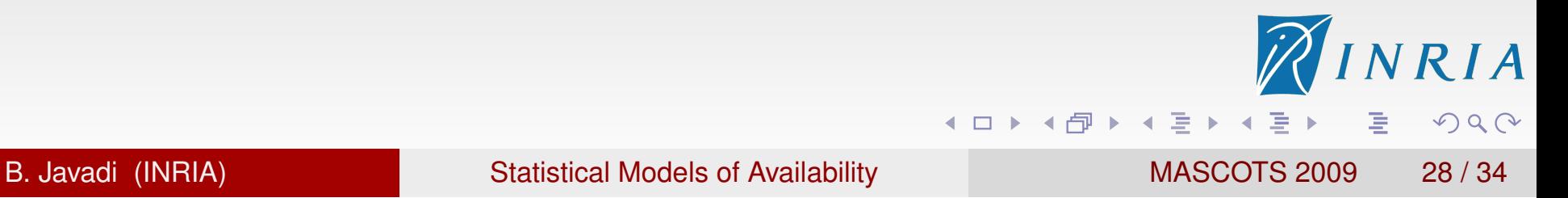

Discovering availability models for host subsets from a distributed system

#### **Conclusion**

- Methodology  $\bullet$ 
	- Remove outliers
	- Classification based on the randomness tests (iid vs non-iid)
	- Partitioning hosts into subsets by their availability distribution
- Modelling (Apply the methodology for the SETI@home)
	- 34% of hosts have truly random availability intervals
	- Six clusters with three different distributions: Gamma, Weibull, and Log-normal

#### Future Work

- Apply the result for improving makespan of DAG-applications
- Explore ability of clustering dynamically while the system is on-line
## Failure Trace Archive

#### http://fta.inria.fr

- Repository of availability traces of parallel and distributed systems, and tools for analysis
- Facilitate design, validation and comparison of fault-tolerance algorithms and models
- 15 data sets including SETI@home data set

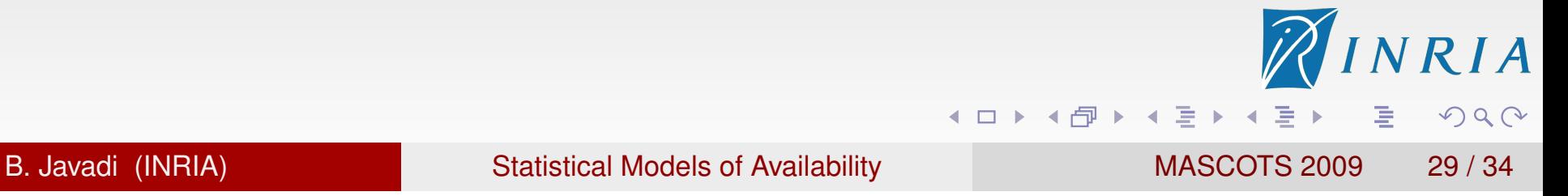

## Failure Trace Archive

#### http://fta.inria.fr

- Repository of availability traces of parallel and distributed systems, and tools for analysis
- Facilitate design, validation and comparison of fault-tolerance algorithms and models
- 15 data sets including SETI@home data set

#### More Details

- Poster Session at MASCOTS 2009 (Today 19:00-21:00)
- Website: http://fta.inria.fr

◀ ロ ▶ ◀ 伊 ▶ ◀ 草 ▶ ◀ 草 ▶

# Thank You

# Questions?

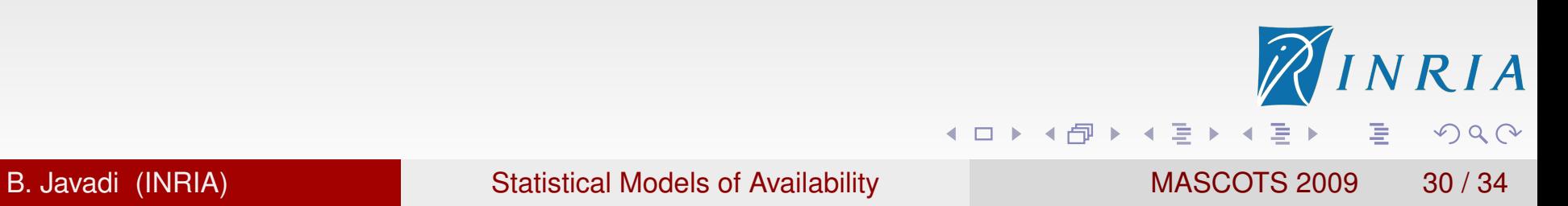

#### Distance between CDF of two hosts

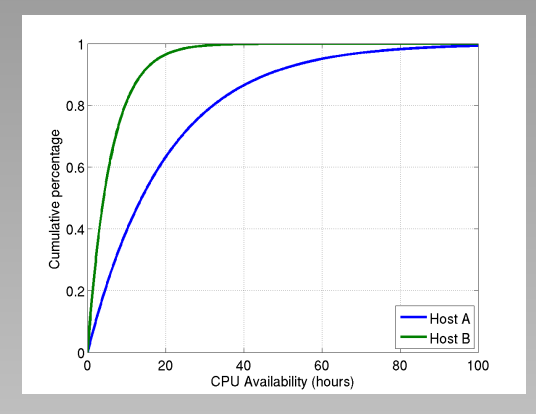

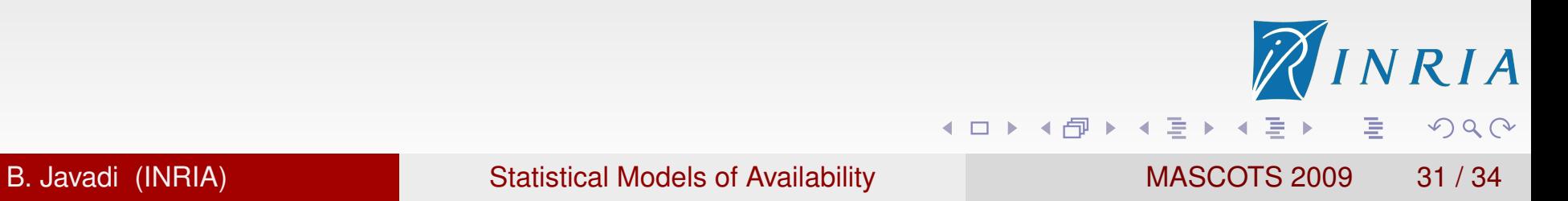

#### Distance between CDF of two hosts

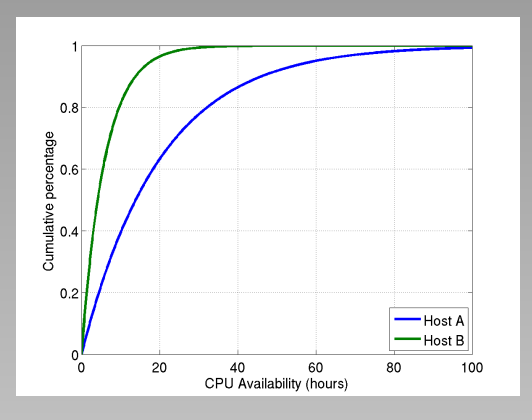

● Kolmogorov-Smirnov:  $D_{n,m}$  =  $sup$  |  $F_n(x) - G_m(x)$  |

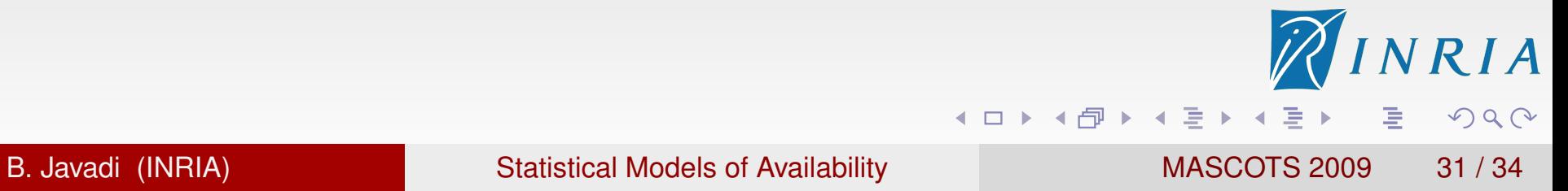

#### Distance between CDF of two hosts

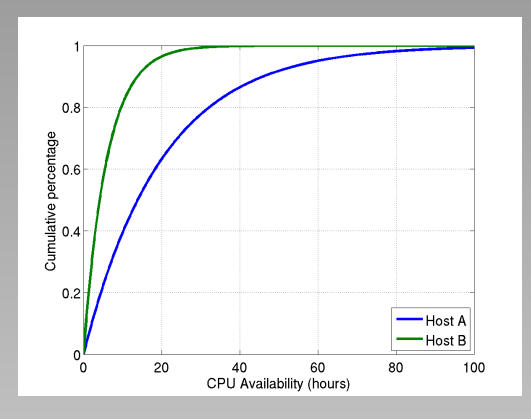

- Kolmogorov-Smirnov:  $D_{n,m}$  = sup  $|F_n(x) G_m(x)|$
- Kuiper:  $V_{n,m} = \sup |F_n(x) G_m(x)| + \sup |G_m(x) F_n(x)|$

RIA

 $\Omega$ 

唐

◀ ロ ▶ ◀ 伊 ▶ ◀ 草 ▶ ◀ 草 ▶

### Distance between CDF of two hosts

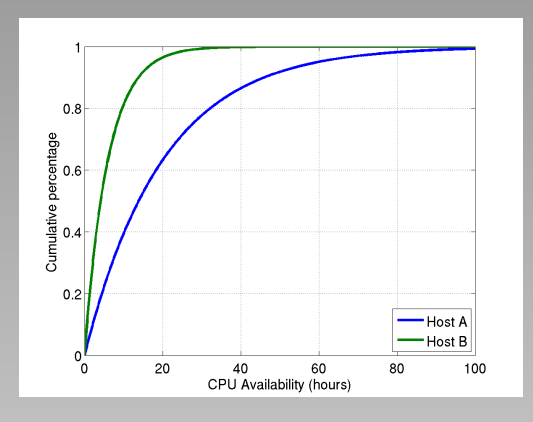

- Kolmogorov-Smirnov:  $D_{n,m}$  = sup  $|F_n(x) G_m(x)|$
- $K \text{uiper: } V_{n,m} = \text{sup} | F_n(x) G_m(x) | + \text{sup} | G_m(x) F_n(x) |$  $\bullet$
- **Cramer-von Mises:**

$$
T_{n,m} = \frac{nm}{(n+m)^2} \left\{ \sum_{i=1}^n [F_n(x_i) - G_m(x_i)]^2 + \sum_{j=1}^m [F_n(y_j) - G_m(y_j)]^2 \right\}
$$

重

◀ ロ ▶ ◀ 伊 ▶ ◀ 草 ▶ ◀ 草 ▶

 $RIA$ 

 $\Omega$ 

### Distance between CDF of two hosts

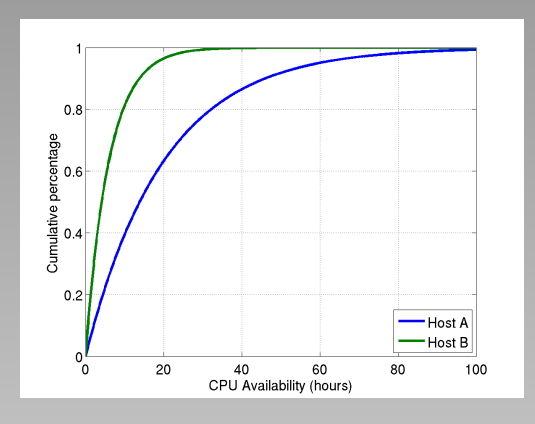

- Kolmogorov-Smirnov:  $D_{n,m}$  =  $sup$  |  $F_n(x) G_m(x)$  |
- **Kuiper:**  $V_{n,m} = \text{sup} |F_n(x) G_m(x)| + \text{sup} |G_m(x) F_n(x)|$  $\bullet$
- **Cramer-von Mises:**

$$
T_{n,m} = \frac{nm}{(n+m)^2} \left\{ \sum_{i=1}^n [F_n(x_i) - G_m(x_i)]^2 + \sum_{j=1}^m [F_n(y_j) - G_m(y_j)]^2 \right\}
$$

Anderson-Darling:  $Q_n = \int_{-\infty}^{\infty} [F(x) - F_n(x)]^2 \psi(F(x)) dF$  $\psi(F(x)) = \frac{1}{F(x)(1-x)}$ *F*(*x*)(1−*F*(*x*))

重

 $\Omega$ 

**◆ロト ◆母ト ◆ミト ◆ミト** 

## Fitting with Hyper-Exponential

Fitting Method:

- Expectation Maximization (EM) [using EMpht package]
	- Accurate
	- **•** Flexible
	- **Slow**

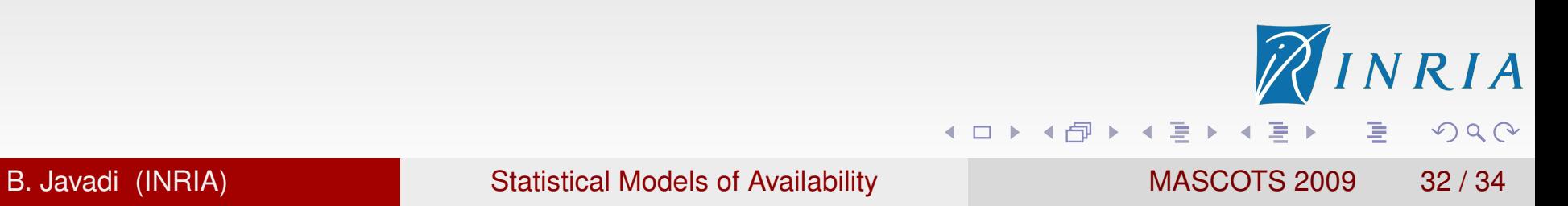

## Fitting with Hyper-Exponential

Fitting Method:

- Expectation Maximization (EM) [using EMpht package]
	- **•** Accurate
	- **•** Flexible
	- **Slow**
- Moment Matching (MM)
	- Less accurate
	- Not flexible
	- Very fast

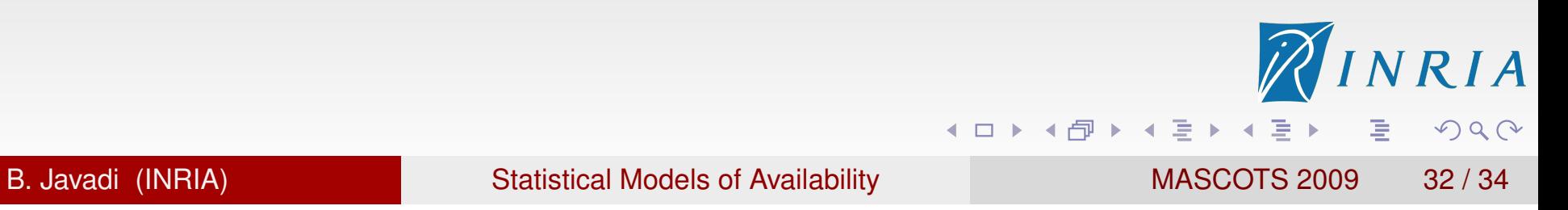

## Fitting with Hyper-Exponential

Fitting Method:

- Expectation Maximization (EM) [using EMpht package]
	- Accurate
	- **•** Flexible
	- **Slow**
- Moment Matching (MM)
	- Less accurate
	- Not flexible
	- Very fast

We used MM for 2-phase hyper-exponential by the first two moments as follows:

$$
p = \frac{1}{2}(1 - \sqrt{\frac{CV^2 - 1}{CV^2 + 1}})
$$
  
\n
$$
\lambda_1 = \frac{2p}{\mu}
$$
  
\n
$$
\lambda_2 = \frac{2(1-p)}{\mu}
$$

#### Conclusion and Future Work

## PP-Plots

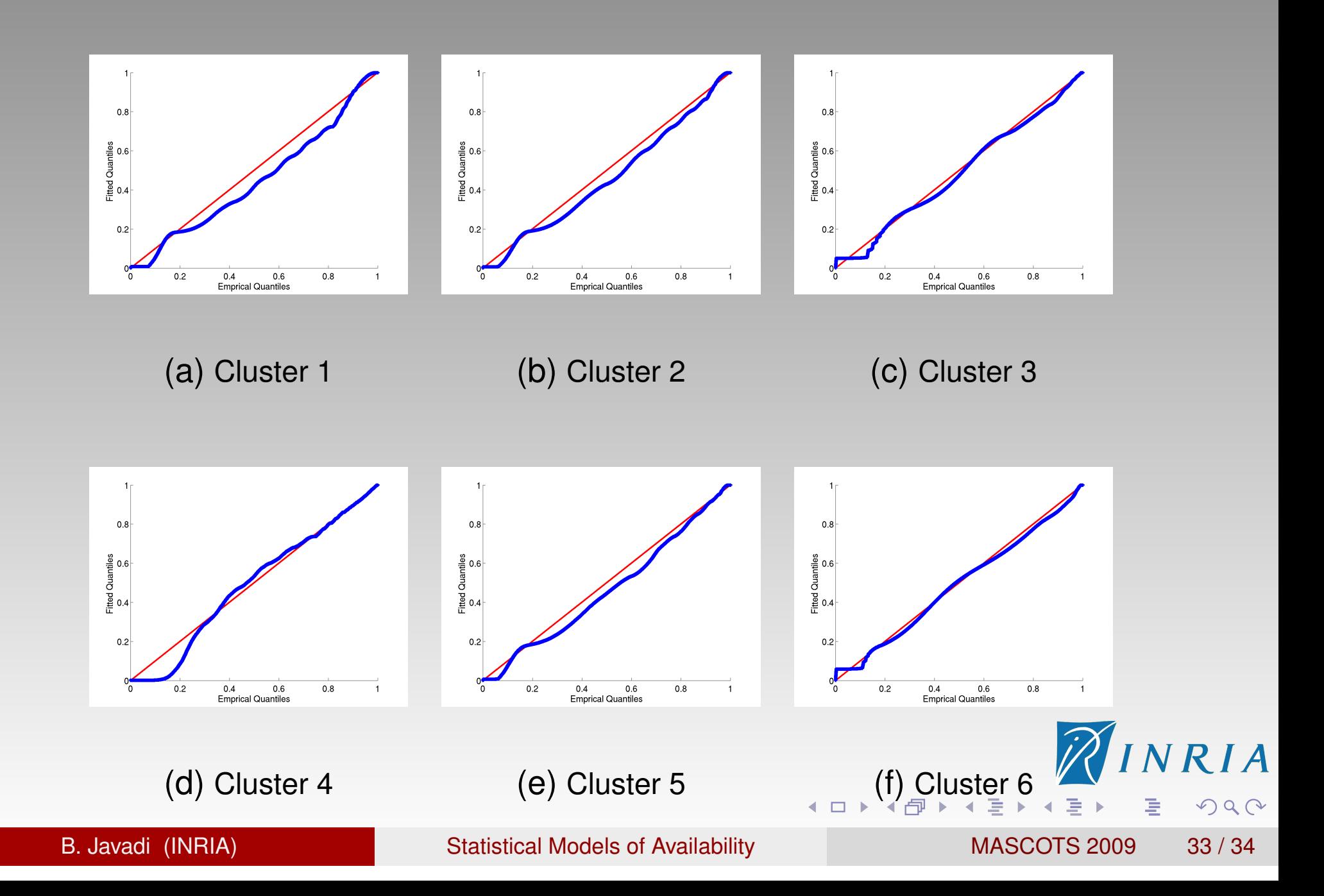

## Goodness of Fit Tests

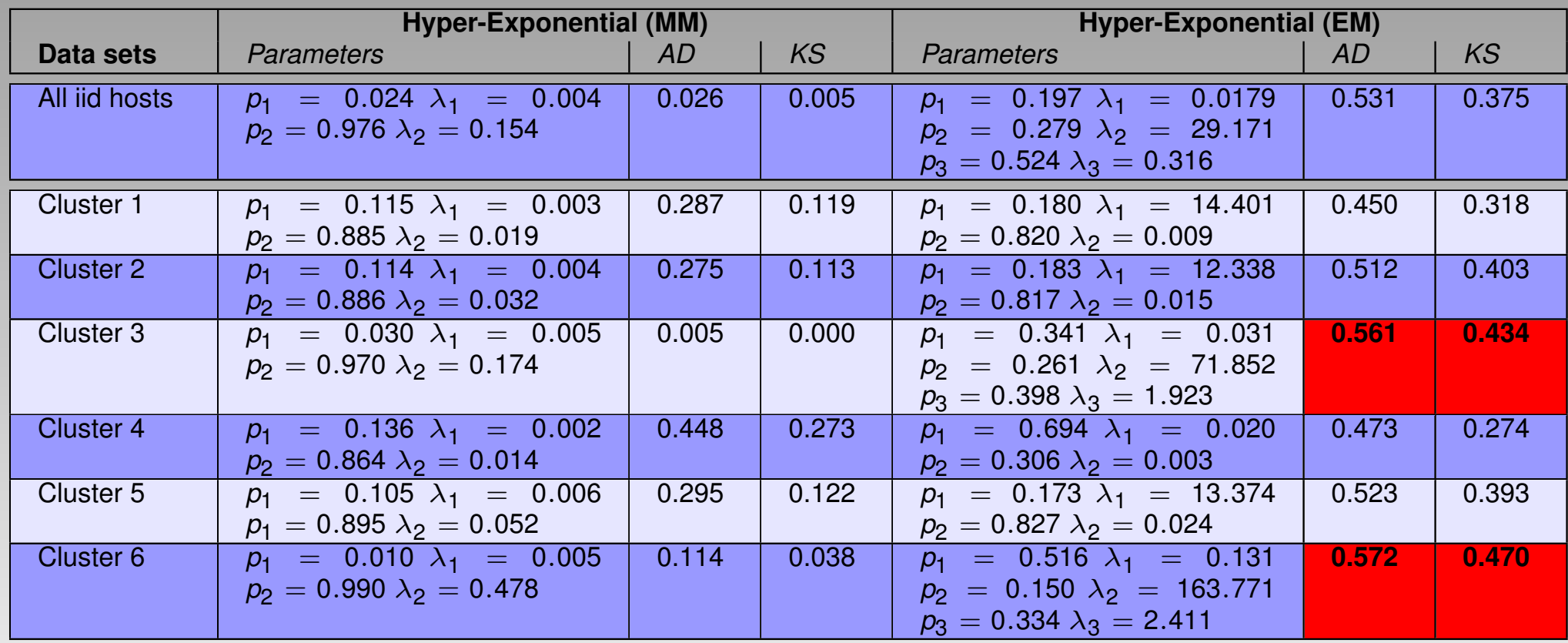

**◆ロト ◆伊ト ◆ミト ◆ミト** 

AINRIA

高

 $2Q$ 

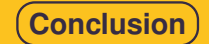

**Outline**

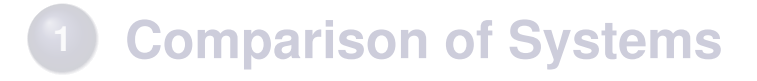

- **One Factor**
- **Factor Selection**
- **Trace Analysis**

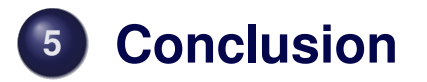

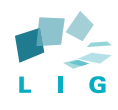

#### **Synthesis : principles**

#### <sup>1</sup> Formulate the **hypothesis**

- <sup>2</sup> Design the experiment to **validate** the hypothesis
- <sup>3</sup> Check the validity of the experience
- 4 Analyse the experiments to validate or invalidate the hypothesis
- <sup>5</sup> Report the arguments in a convincing form

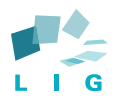

## **Synthesis : Steps for a Performance Evaluation Study [Jain]**

- State the goals of the study and define system boundaries.
- <sup>2</sup> List system services and possible outcomes.
- <sup>3</sup> Select performance metrics.
- List system and workload parameters
- <sup>5</sup> Select factors and their values.
- **6** Select evaluation techniques.
- Select the workload.
- 8 Design the experiments.
- **9** Analyze and interpret the data.
- <sup>10</sup> Present the results. Start over, if necessary.

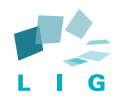

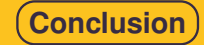

## **Common mistakes in experimentation [Jain]**

- **1** The variation due to experimental error is ignored
- <sup>2</sup> Important parameters are not controlled
- <sup>3</sup> Simple one-factor-at-a-time designs are used
- 4 Interactions are ignored
- <sup>5</sup> Too many experiments are conducted

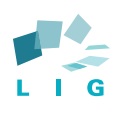

#### **References**

#### **Bibliography**

- **The Art of Computer Systems Performance Analysis : Techniques for Experimental Design, Measurment, Simulation and Modeling.** Raj Jain *Wiley 1991* http://www.rajjain.com/
- **Measuring Computer Performance: A Practitioner's Guide** David J. Lilja Cambridge University Press, 2000.
- **Performance Evaluation of Computer and Communication Systems** Jean-Yves Le Boudec EPFL

http://perfeval.epfl.ch/lectureNotes.htm

#### **Common tools**

- **Mathlab, Matematica**
- **O** Scilab http://www.scilab.org/
- **O** gnuplot http://www.gnuplot.info/
- R http://www.r-project.org/

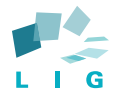